Daiane Maria de Genaro Chiroli (Organizadora)

# Modelagem de processos de fabricação para novas tecnologias inovadoras

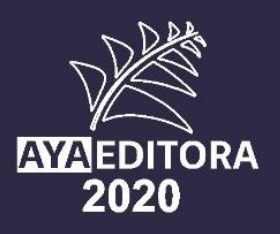

### **DAIANE MARIA DE GENARO CHIROLI**

(Organizadora)

Editor Chefe: **Prof** Dr. Adriano Mesquita Soares **Bibliotecária:** Bruna Cristina Bonini - CRB 9/1347 **Capa:** Designed by Freepik Diagramação: Ana Lucia Ribeiro Soares **Revisão:** Os Autores

#### **Conselho Editorial**

Prof.ª Dr.ª Andreia Antunes da Luz - Faculdade Sagrada Família Prof.<sup>a</sup> Dr.<sup>a</sup> Daiane Maria de Genaro Chiroli - Universidade Tecnológica Federal do Paraná Prof.° Dr. Gilberto Zammar - Universidade Tecnológica Federal do Paraná Prof.ª Ma. Jaqueline Fonseca Rodrigues - Faculdade Sagrada Família Prof.° Dr. João Luiz Kovaleski - Universidade Tecnológica Federal do Paraná Prof.° Me. Jorge Soistak - Faculdade Sagrada Família Prof.ª Dr.ª Leozenir Mendes Betim - Faculdade Sagrada Família e Centro de Ensino Superior dos Campos Gerais Prof.° Me. Luiz Henrique Domingues - Universidade Norte do Paraná Prof.° Me. Myller Augusto Santos Gomes - Universidade Estadual do Centro-Oeste Prof.ª Dr.ª Pauline Balabuch - Faculdade Sagrada Família Prof.° Me. Pedro Fauth Manhães Miranda - Centro Universitário Santa Amélia Prof.ª Dr.ª Regina Negri Pagani - Universidade Tecnológica Federal do Paraná Prof.° Me. Rudy de Barros Ahrens - Faculdade Sagrada Família Prof.ª Ma. Silvia Aparecida Medeiros Rodrigues - Faculdade Sagrada Família Prof.ª Dr.ª Silvia Gaia - Universidade Tecnológica Federal do Paraná Prof.ª Dr.ª Sueli de Fátima de Oliveira Miranda Santos - Universidade Tecnológica Federal do Paraná

Prof.ª Dr.ª Thaisa Rodrigues - Instituto Federal de Santa Catarina

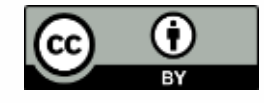

© 2020 O conteúdo deste Livro foi enviado pelos autores para publicação de acesso aberto, sob os termos e condições da Licença de Atribuição *Creative Common*s 4.0 Internacional (CC BY 4.0).

As ilustrações e demais informações contidas desta obra são integralmente de responsabilidade de seus autores.

### **MODELAGEM DE PROCESSOS DE FABRICAÇÃO: PARA NOVAS TECNOLOGIAS INOVADORAS**

**Editor Chefe:** Prof<sup>°</sup> Dr. Adriano Mesquita Soares Bibliotecária: Bruna Cristina Bonini - CRB 9/1347 **Capa:** Designed by Freepik Diagramação: Ana Lucia Ribeiro Soares **Revisão:** Os Autores

#### **Dados Internacionais de Catalogação na Publicação (CIP) (Câmara Brasileira do Livro, São Paulo, Brasil)**

M6892 Modelagem de processos de fabricação: para novas tecnologias inovadoras / Daiane Maria de Genaro Chiroli (organizador). -- Ponta Grossa: Aya, 2020. 101 p. -- ISBN: 978-65-88580-15-8

> Inclui biografia Formato: PDF Requisitos de sistema: Adobe Acrobat Reader. Modo de acesso: World Wide Web. DOI 10.47573/aya.88580.2.8

1. Engenharia da produção. 2. Internet das coisas. 3. l. 4. Processo decisório. 5. Produtos agrícolas - exportação. 6. Tecnologia da informação. 7. Segurança do trabalho. I. Chiroli, Daiane Maria de Genaro. II. Título

CDD: 658.5

### **AYA Editora©**

- $\sqrt{2}$ +55 (42) 3086-3131
- 图
	- contato@ayaeditora.com.br
- $\bigoplus$ https://ayaeditora.com.br
- Rua: João Rabello Coutinho, 557 Ponta Grossa – Paraná – Brasil 84.071-150

## Daiane Maria de Genaro Chiroli (Organizadora)

# Modelagem de processos de fabricação para novas tecnologias inovadoras.

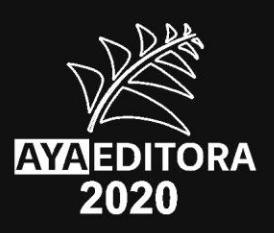

## **SUMÁRIO**

l

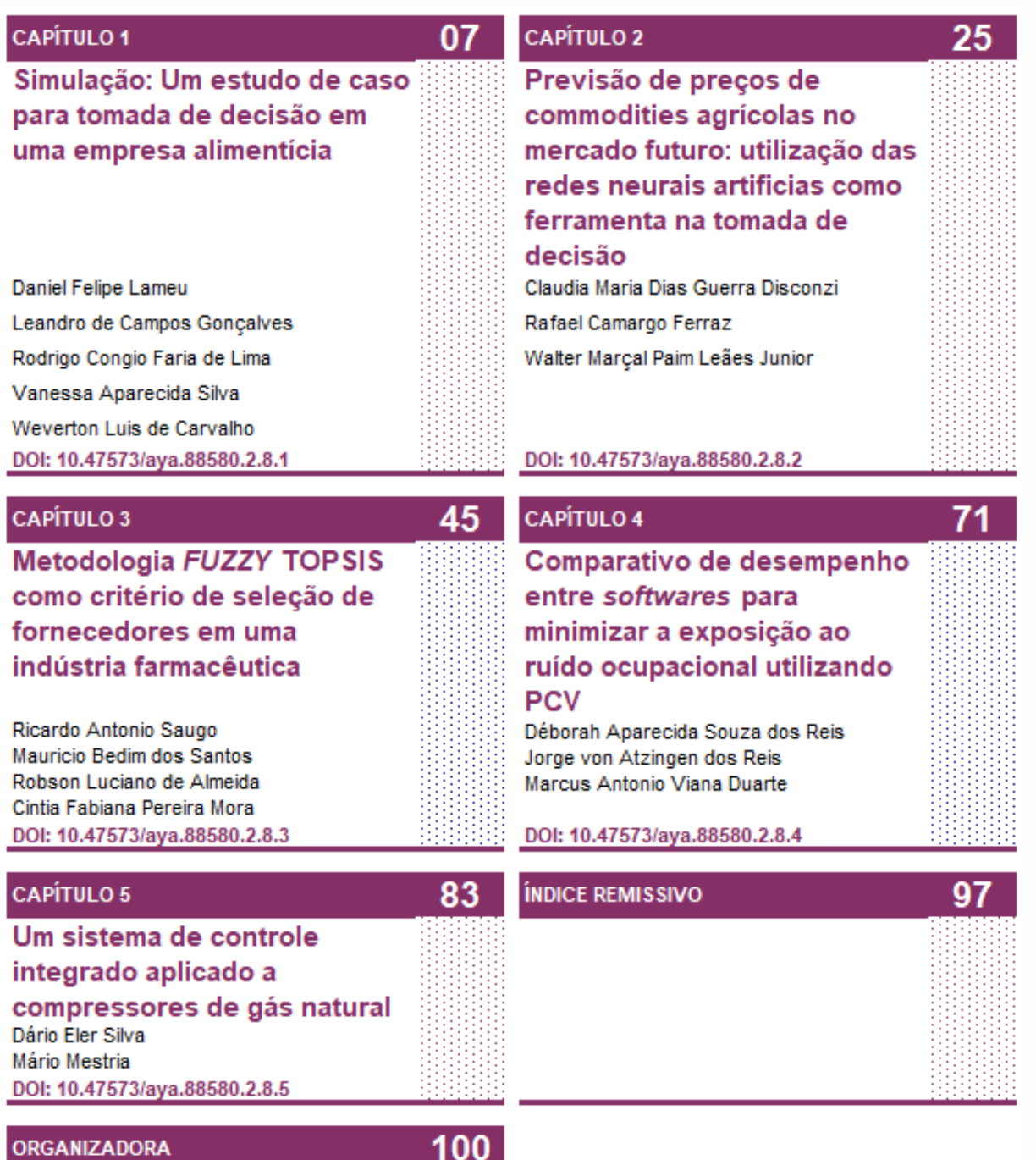

### **APRESENTAÇÃO**

No cenário corporativo se faz necessário tomar decisões quase que a todo momento. Neste processo decisório, é importante analisar e mapear os processos de fabricação, a fim de compreender onde está ocorrendo problemas e falhas e definir ações inovadoras a fim de tornar estes processos melhores. Enfim, a modelagem do processo de inovação é essencial para a concepção de métricas específicas e úteis que contribuem para o crescimento das organizações.

Dentro deste contexto, este livro vem auxiliar no aprendizado de ferramentas de tomada de decisões que permitem tornar os processos mais inovadores. Assim, pensar em processos inovadores é desenvolver possibilidades de "padronizar" constantemente as melhorias que os clientes desejam. Mas além disso é desenvolver habilidades de maximizar os resultados e otimizar a estrutura de um negócio.

Para descrever as possibilidades de maximização e otimização de recursos, ferramentas de gestão, simulação, de previsão e análise de desempenho são essenciais para construir um conceito de manufatura contemporânea. No primeiro capítulo deste livro é apresentado um estudo que contribui grandemente para tornar um processo mais inovador, apresentando o mapeamento de fluxo de valor e software para melhorar o processo produtivo de uma indústria alimentícia. No segundo capítulo os autores se apropriam de ferramentas de *Machine Learning* – Redes Neurais para prever preços de commodities agrícolas.O terceiro capítulo utiliza a metodologia *fuzzy* TOPSIS para classificar e avaliar fornecedores internacionais em uma indústria de medicamentos. Já no quarto capítulo, é implementado o Problema do Caixeiro Viajante para minimizar a exposição ao ruído ocupacional em uma planta de geração e distribuição de energia. Por fim, no quinto capítulo, tem-se a implementação de um sistema integrado para o controle de um sistema de compressão de Gás Natural em um Controlador Lógico Programável (CLP) industrial, utilizando o algoritmo de otimização Nonlinear Model Predictive Control – Controle Preditivo do Modelo Não Linear (NMPC). Enfim, são temáticas inovadoras que permitirão a vocês, leitores, uma valorosa experiência para o desenvolvimento de melhores práticas de processos e para a implementação de tecnologias inovadoras. Desejo uma excelente leitura.

> **Prof.ª Dr.ª Daiane Maria de Genaro Chiroli** *Universidade Tecnológica Federal do Paraná (UTFPR)*

### **Simulação: Um estudo de caso para tomada de decisão em uma empresa alimentícia**

**Daniel Felipe Lameu Leandro de Campos Gonçalves Rodrigo Congio Faria de Lima Vanessa Aparecida Silva Weverton Luis de Carvalho**

DOI: 10.47573/aya.88580.2.8.1

**Resumo:** A necessidade de tomadas de decisão mais assertivas no contexto empresarial tem se tornado fundamental para o sucesso e consolidação de uma indústria no mercado. De modo a aumentar a chance de se ter uma boa decisão, os gestores avaliam diversas maneiras de realizarem seus estudos e, neste contexto, é amplamente utilizado softwares de simulação, posto que podem representar cenários futuros de um processo sem gerar custos ou impactos momentâneos para a empresa. Desta forma, o trabalho descrito tem por finalidade auxiliar os gestores a tomarem a melhor decisão a respeito de investimentos em ativos para aumentarem sua capacidade produtiva, uma vez em que a demanda é continuamente crescente. A empresa estudada é do ramo alimentício, sendo localizada no sul do estado de Minas Gerais. Todo o estudo de simulação foi viabilizado pelo software SIMIO, através do qual foi possível demonstrar 6 cenários futuros, ilustrando o dispêndio de recursos necessários e quais os ganhos de produção seriam obtidos.

**Palavras-chave:** Simulação. Tomada de decisão. Simio.

### **INTRODUÇÃO**

Atualmente a busca por processos eficientes ultrapassou as barreiras de melhorias físicas e operacionais que vinham sendo utilizadas até a última década, atingindo novos patamares, tais como: a gestão de informações do sistema produtivo em tempo real; análise do cenário produtivo em ambiente controlado e acelerado; interações entre máquinas, equipamentos e softwares, através de ferramentas tecnológicas, chamadas de Sistemas Cyber-físicos, entre outros.

Todo esse ambiente altamente tecnológico e integrado está englobado na Indústria 4.0, definição feita pelo governo alemão, para a era da "internet das coisas", que visa criar fábricas inteligentes onde as tecnologias de fabricação são atualizadas e transformadas por Sistemas Cyber-Físicos (ZHONG, XU e KLOTZ, 2017).

Com isso, torna-se necessário compreender os princípios da aplicação tecnológica e interligar os seus benefícios às filosofias existentes, que prezam as práticas mais eficientes através do uso de variadas ferramentas que se baseiam na metodologia Lean, que será trabalhada adiante.

Portanto compreender o propósito da Produção Enxuta (do inglês, *Lean Manufacturing*), filosofia disseminada pelo mundo, resultará em ganhos significativos para as empresas. Tendo essa prerrogativa como propósito, é nítido que se aplicada

e vivenciada conforme os princípios de sua criação, a Produção Enxuta tende a trazer grandes benefícios.

Muitas empresas encontram dificuldades para analisar o seu processo, mesmo com tantos avanços tecnológicos, procurar e diagnosticar desperdícios continua sendo um grande desafio. Nesse sentido, analisar cenários, projetar possibilidades e comportamentos antes da execução, são fatores que determinam o sucesso do projeto, visto que o mercado atual é instável e mudanças acontecem a todo momento. Para tanto, a simulação se torna eficiente, pois auxilia as empresas a encontrarem os melhores métodos afim de se eliminarem fontes de desperdícios. Kelton e Zupick (2009) propõe que apesar da simulação não ser a única ferramenta que se utiliza para compreender o comportamento de um sistema produtivo, é frequentemente adotado.

O presente trabalho foi desenvolvido em uma indústria alimentícia de panificação, na qual o foco principal será o produto com a maior demanda: o pão de forma tradicional. Em virtude de seus ingredientes, produzir e entregar os pães são atividades que não permitem atrasos e que devem ter total sincronia, devido a seu curto prazo de validade. Considerando a produção do pão de forma, foi utilizado o mapeamento de fluxo de valor e depois foi feita a sua simulação utilizando o software SIMIO.

A estruturação do trabalho ocorreu da seguinte forma: no primeiro capítulo será abordada a revisão bibliográfica de sistema, modelagem e simulação, no segundo o mapeamento de fluxo de valor e o estudo de caso, no terceiro os resultados obtidos a partir da simulação e por fim, tem-se as considerações finais

### **REVISÃO DA LITERATURA**

#### **Mapeamento de fluxo de valor (MFV)**

Fluxo de valor, de acordo com Rother e Shook (2003), é toda ação que agregue ou não valor necessário para trazer um produto por todos os fluxos essências. O mapeamento do fluxo de valor é uma ferramenta do sistema de produção enxuta,

baseado no Sistema Toyota de Produção que visa segundo Rother e Shook (2003), conhecer todos os fluxos essenciais na produção de cada produto. Ainda segundo os mesmos autores, "o mapeamento do fluxo de valor é uma ferramenta que utiliza papel e lápis e o ajuda a enxergar e entender o fluxo de material e informação na medida em que o produto segue o fluxo de valor".

A elaboração do MFV se inicia com a escolha de uma família de produtos, para a qual é desenhado um primeiro mapa, conhecido como mapa do estado atual, o qual indica o estoque, o fluxo de informações, o fluxo de matérias, os tempos de ciclo e de troca e as informações sobre operadores, abrangendo desde o fornecedor até o cliente (ROTHER; SHOOK, 2003).

Baseado neste primeiro mapeamento é desenhado um mapa de estado futuro, que precisa de algumas medidas, como por exemplo, um plano de ação de modo a estabelecer um fluxo contínuo, sem interrupções, objetivando o alcance de um menor Lead Time (OLIVEIRA *et al.*, 2014).

Os planos elaborados se utilizam de algumas ferramentas Lean, e por isso o mapeamento de fluxo de valor, geralmente é usado como ponto de partida para a implantação do Sistema Toyota de Produção. O mapa de estado futuro pode ser experimentado e validado se utilizando da modelagem e simulação, otimizando o processo e evitando desperdícios de material e mão de obra.

O mapeamento de fluxo de valor é uma das ferramentas mais usadas na implementação do sistema Lean (MARODIN & SAURIN, 2013).

#### **Simulação**

Segundo Bellinger (2004), o processo de modelagem e simulação de processos é um artificio de ordem computacional ou não, na qual permite utilização de sistemas reais ou idealizados para se estudar problemas reais de natureza complexa e dinâmica, objetivando testar diferentes alternativas operacionais a fim de encontrar e propor melhores formas de operação que visem ao entendimento do sistema ou sua possível melhoria.

Chwif e Medina (2010) afirmam que um sistema real apresenta uma maior complexidade devido ao seu alto dinamismo, uma vez que envolve diferentes variáveis, e pequenas mudanças nessas variáveis ocasionam grandes efeitos nesse sistema sofrendo grandes alterações ao longo do tempo, tornando-se praticamente impossível estimar e medir o impacto dessas mudanças nas varrições dos processos. Dessa forma, a utilização da simulação é um método no auxílio à tomada de decisões, pois proporcionará ambiente de conhecimento, sem que seja necessária a efetiva aplicação das ações diretamente no processo produtivo, evitando desperdícios de produtividade, tempo e demais recursos.

Para Pedgen *et al.* (1995), a simulação é o processo de projetar um modelo computacional de um sistema real e posteriormente conduzir experimentos objetivando entender seu comportamento de acordo com que as variáveis são manipuladas e ou avaliar estratégias a serem tomadas no ambiente fabril de acordo com os resultados obtidos.

### **METODOLOGIA**

#### **Definição da metodologia**

Adotando o formato de classificação proposto por Silva e Menezes (2005), a presente pesquisa é aplicada, pois possui objetivo de auxiliar hipóteses de decisão em um cenário de simulação desenvolvido com dados reais de uma empresa do setor alimentício. Além disso, quanto à abordagem do problema a pesquisa é quantitativa, visto que a partir da interpretação dos resultados oriundos de modelagem foi possível identificar os melhores cenários para a tomada de decisão. Quanto ao ponto de vista de seus objetivos a pesquisa é classificado como exploratória, pois pretende verificar a utilização de métodos combinados para a geração de conhecimento acerca de processos automatizados.

#### **Roteiro de desenvolvimento**

A pesquisa foi estruturada segundo a metodologia proposta por Chwif e Medina (2010), ou seja, para criar um modelo de simulação é necessário seguir cinco etapas: i) Definir o problema a ser estudado; ii) Coletar os dados; iii) Construir uma estrutura conceitual do problema; iv) Buscar soluções; v) Avaliar e escolher uma solução.

Para a realização do mapeamento foram feitas 4 visitas técnicas no ano de 2019, conforme liberação da empresa pesquisada. A empresa em questão está localizada em uma cidade do Estado de Minas Gerais. O ramo de atuação é a panificação, a qual recebe pedidos diariamente. A fábrica trabalha com produção empurrada, de acordo com a demanda, operando em um turno de oito horas diárias.

#### **Processo atual**

O primeiro processo feito durante o expediente é a pesagem e o pré-mix. Depois da pesagem, o material segue para o misturador e em seguida vai para a masseira, a qual opera em uma batelada de 300 kg. A massa segue para a batedeira e em seguida é cortada e colocada em formas que já possuem as dimensões que o pão deve conter no final da fabricação, vale ressaltar que essa etapa é automatizada. De forma manual, as formas são colocadas em carrinhos e seguem para a estufa, a qual fermenta a massa em um tempo médio de 90 minutos.

Depois de colocada na forma, a massa segue para a estufa e, posteriormente, é direcionada ao forno. Após assados, os pães seguem até o cooler espiral – resfriador. Nesta etapa, o movimento do Cooler os resfria e estes saem para o processo de corte.

No corte o pão é fatiado, seguindo para a pulverização, de modo que possam ter sua data de validade estendida e, por conseguinte, seguem para serem embalados, sendo também nesse processo datados. Após estas etapas, os pães continuam até chegarem em dois operadores que os avaliam e os organizam nos paletes.

A última etapa é a Expedição, onde os operadores organizam os pedidos, separam os paletes e aguardam os caminhões. Ao chegar na doca, o operador descarrega os paletes do caminhão e o carrega com os novos pedidos, nota-se que é utilizado o sistema FIFO (*First in, First out*), visto que a data de fabricação é determinante para que a empresa não tenha perdas.

Os produtos que esteticamente não são aprovados seguem para as lojas da fábrica, as quais comercializam em valores inferiores aos dos supermercados. A empresa também trabalha com contrato alimentício, se o produto não é vendido ou apresenta alguma anormalidade, ele retorna para a fábrica. Tais produtos são avaliados e separados conforme o seu estorno, na maioria das vezes ele segue para a fazenda dos donos e são consumidos por animais. Sendo assim, até no final do seu ciclo, o produto tem a sua utilidade.

A mapeamento de fluxo de valor desenvolvido para o atual processo está indicado no Anexo A. De acordo com o mapa desenvolvido, a empresa recebe os pedidos dos clientes semanalmente, e de acordo com sua demanda programa diariamente todo seu processo produtivo. A programação parte para o primeiro grande processo, o Misturador de modo com que esse empurre toda a produção ao longo da cadeia, que é composta por mais 9 etapas até que o produto possa ser despachado para seu destino final.

As compras de matérias-primas para a fabricação do pão de forma são feitas semanalmente, ou seja, é necessário um grande espaço físico para abrigar todo esse estoque, sendo este ponto passível de estudo e análise. Outra potencial questão a ser trabalhada é o superdimensionamento do Cortador de Pães, Pulverizadora e Embaladora, as quais possuem um tempo de ciclo baixo se comparado com os outros equipamentos, mas mesmo assim são processos em duplicidade. O *Lead Time* total da empresa é de 17 dias e o tempo de agregação de valor é de 166 minutos.

#### **Coleta de dados e modelo computacional**

O objetivo principal é coletar a maior quantidade de dados possível, para viabilizar a criação do mapeamento do cenário atual e modelagem deste cenário no software

adotado para realizar a simulação. Foi realizada uma pesquisa de campo na empresa, buscando obter os seguintes dados: Estoque entre processos; Fluxo de produção; OEE das Máquinas (Disponibilidade x Eficiência Produtiva x Índice de Qualidade); Quantidade de Operadores; Quantidade de peças por palhete; Tamanho de lote padrão atual; Tempo de ciclo das máquinas.

Neste estudo de caso, a produção da fábrica foi simulada em quilos de massa base, ou seja, será mostrada a capacidade de processamento da planta de acordo com o número de quilos de matéria prima na entrada, sendo a saída apresentada na mesma unidade.

Na apresentação dos resultados da simulação, estes números poderão ser transformados em unidades de pães para uma melhor dimensão do processo. Os resultados da simulação tomarão como base os dados da Tabela 1, a qual evidencia a relação do peso da massa base com as unidades de pães produzidas por dia.

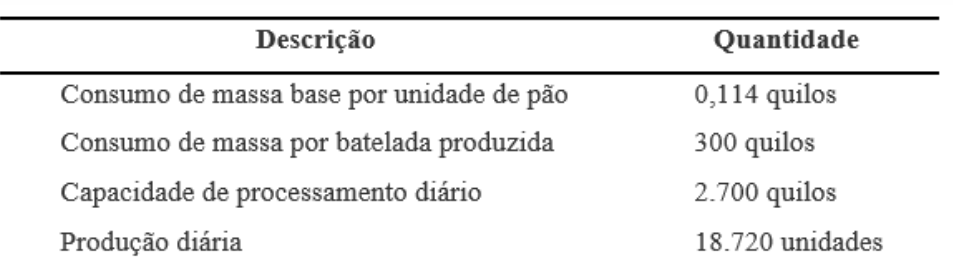

#### **Tabela 1 - Capacidade de produção atual da empresa**

#### **Fonte: Autoria Própria**

Conforme a Tabela 1 é possível constatar que a empresa tem uma capacidade de processamento de 2700 kg de massa base por dia, que, convertido em unidades de pães, resulta em uma produção diária de 18.720 unidades. Além disto, a empresa produz por bateladas de 300 kg, sendo disparadas nove vezes durante um dia de trabalho. É valido salientar que foi adotado um turno de trabalho em todos os cenários simulados, ou seja, foram simuladas 8 horas de operações. A partir do mapeamento desenvolvido, e da coleta de dados iniciais do processo foi possível desenvolver o modelo computacional, conforme Figura 1.

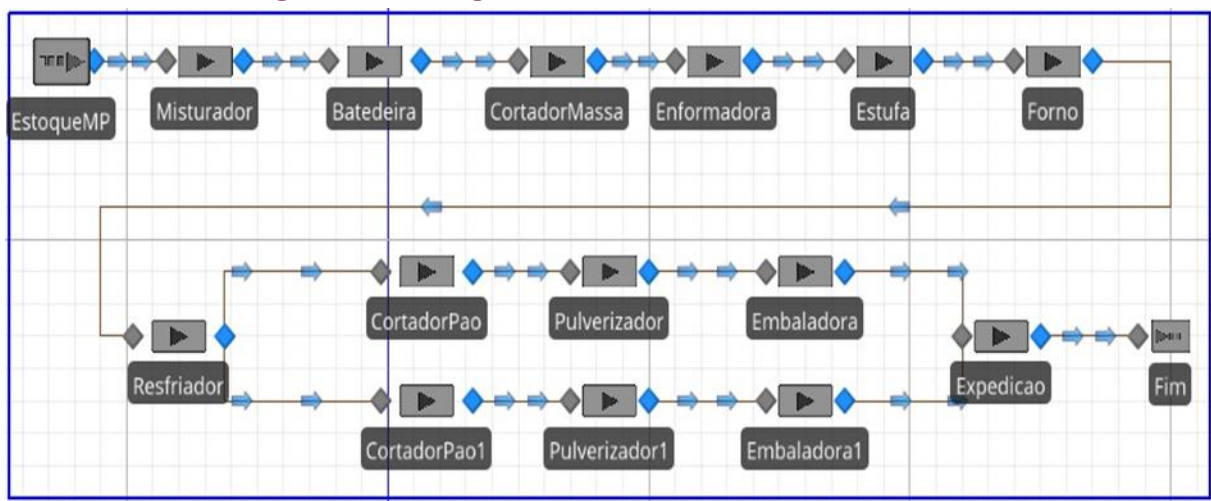

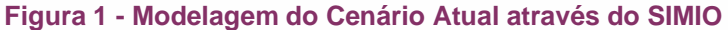

#### **Fonte: Autoria Própria**

A Figura 1 ilustra como o processo ocorre atualmente dentro da planta estudada. Os processos foram indicados de forma sequencial, sem que haja qualquer similaridade com o layout adotado pela empresa. No processo atual, os equipamentos Cortador de pão 1, Pulverizador 1 e Embaladora 1 são utilizados apenas em caso de emergência, contudo eles têm a capacidade de operar normalmente, desta forma, na simulação, será adotado a utilização plena de todas as máquinas disponíveis para uso.

A capacidade de cada equipamento, bem como seu tempo de processamento são estimativas feita pelos autores, posto que a empresa não disponibilizou os dados necessários, da mesma forma como não permitiu uma melhor análise para consolidar os dados estimados como verdadeiros. A Tabela 2 demonstra todos os dados incorporados para simulação.

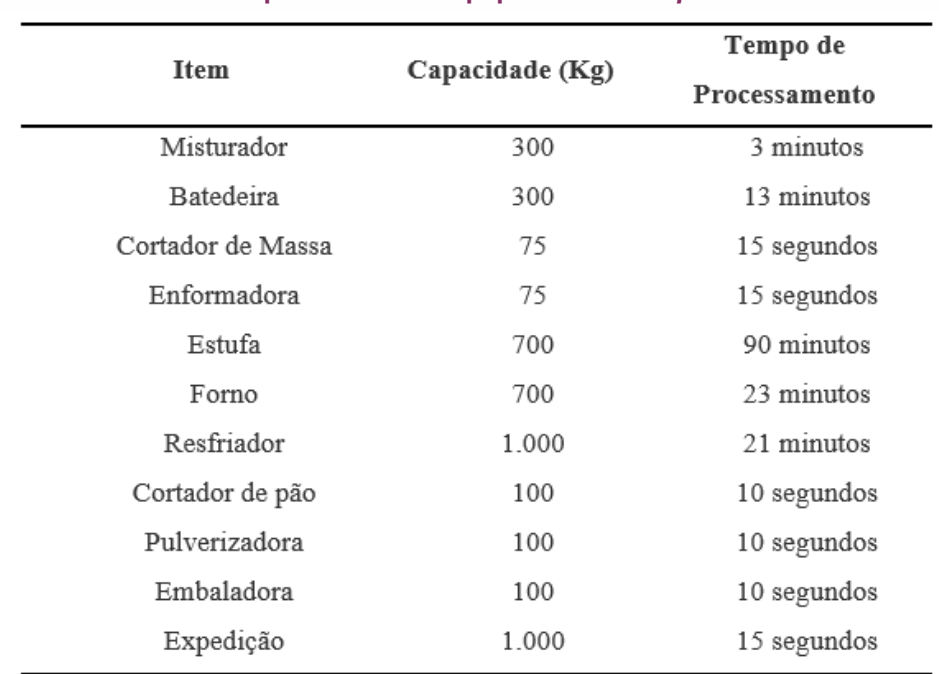

#### **Tabela 2 - Capacidade dos equipamentos –** *Input* **do SIMIO**

#### **Fonte: Autoria Própria**

Após a modelagem do processo, o mesmo foi simulado um turno de trabalho. Primeiro foi iniciado a produção com 2.700 quilos de massa, e toda a produção foi encerrada no mesmo dia. Em um segundo momento iniciou-se a produção com mais uma batelada, ou seja, 3.000 quilos, e neste caso, a produção não se encerrou no mesmo turno de operação, demonstrado que o modelo condiz com o dia-a-dia da empresa estudada, que também é limitada à capacidade de processamento de nove bateladas de 300 quilos cada uma.

A empresa tem por objetivo aumentar a capacidade de produção deste item, para que possa atender o contínuo crescimento da demanda. Desta forma, a gerência tem como projeto a aquisição de novos equipamentos para aprimorar a sua capacidade produtiva, sendo possível gerar seis cenários a serem simulados, a saber:

- ⎯ Cenário 1: Operar com dois fornos cada forno apresenta o custo de R\$ 35.000,00;
- ⎯ Cenário 2: Operar com duas estufas cada estufa apresenta o custo de R\$ 60.000,00;
- ⎯ Cenário 3: Operar com dois misturadores, e duas batedeiras cada misturador apresenta o custo de R\$ 5.000,00 e cada batedeira R\$ 8.500,00;

- ⎯ Cenário 4: Operar com dois fornos e duas estufas cada forno apresenta o custo de R\$ 35.000,00 e cada estufa na ordem de R\$ 60.000,00
- ⎯ Cenário 5: Operar com dois cortadores de massa e duas enformadoras cada cortador de massa apresenta o custo de R\$ 4.250,00 e a enformadora R\$ 9.000,00;
- ⎯ Cenário 6: Adquirir uma estufa com tempo de processamento 50% menor que a atual, custo no valor de R\$ 150.000,00.

### **ANÁLISE DOS RESULTADOS**

### **Construção dos cenários**

O primeiro cenário a ser simulado de acordo com a pretensão de compra da empresa é o de adicionar mais um forno de mesma capacidade a linha produtiva. O investimento necessário para tal seria no valor de R\$ 35.000,00. A Figura 2 ilustra o cenário no SIMIO.

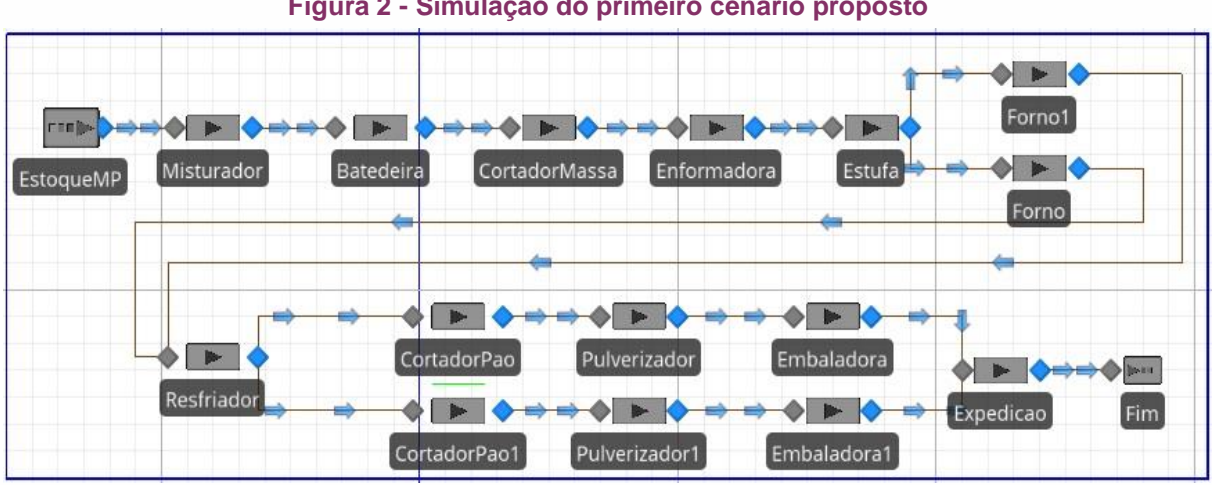

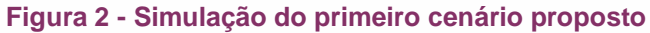

#### **Fonte: Autoria Própria**

Após a realização do experimento, foi possível verificar que a utilização de ambos os fornos ficou na casa de 54,11%, isto é, operaram pouco mais da metade do que sua capacidade total durante um turno de trabalho. A Estufa esteve aproximadamente 81% do tempo operando, ao passo de que os processos mais

ágeis, Cortadores, Embaladoras, Enformadora e Pulverizadores, estão com utilização abaixo da casa de 2%.

Apesar do valor do investimento, tal cenário não trouxe um aumento na produção da empresa, ainda só foi possível processar 2.700 quilos de massa, 18.720 unidades de pães, mostrando que esse não é o caminho a ser seguido.

No segundo cenário, a aquisição de uma nova estufa para apoio da produção geraria um custo de R\$ 60.000,00, um investimento considerado elevado pela gerência. Todavia, neste caso, a empresa apenas com essa mudança poderia aumentar sua produção para 3.900 Kg de massa processada/dia (13 bateladas), resultando em 27.083 unidades de pães produzidos diariamente. O aumento da capacidade de produção seria de 8.363 pães por dia de trabalho. A Figura 3 demonstra o modelo desenvolvido.

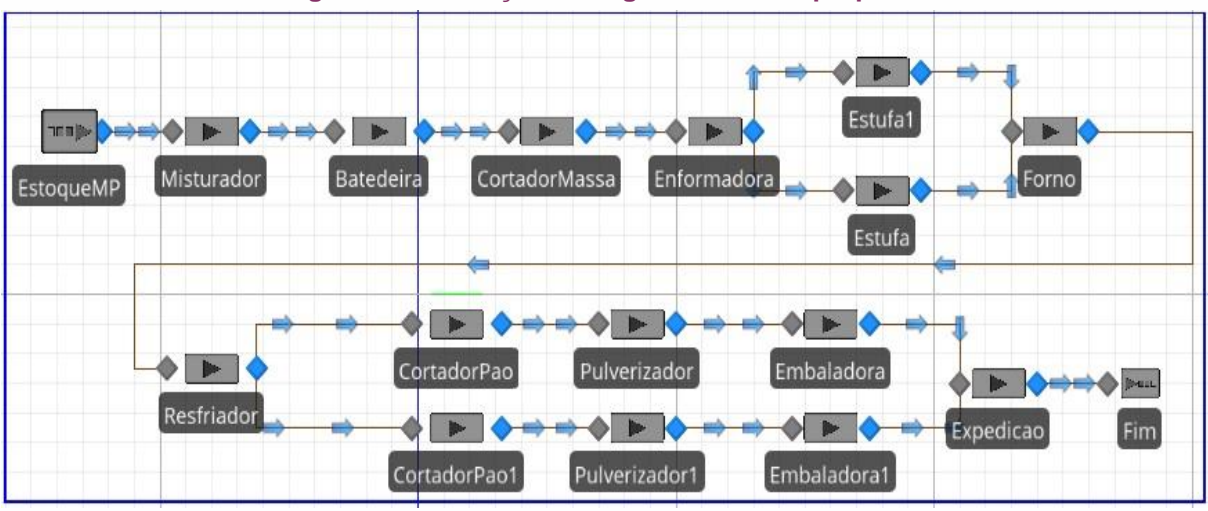

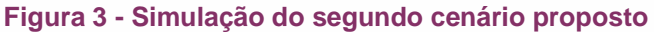

**Fonte: Autoria Própria**

Analisando os resultados gerados pelo Simio, é possível constatar que as estufas ainda seriam os gargalos, posto que ficaram 81,40% do tempo em operação, ao passo que os Cortadores, Embaladoras e Pulverizadores continuariam altamente ociosos, com ocupação de aproximadamente 2%.

O terceiro cenário foi criado com a prerrogativa de aumentar a capacidade da empresa consistia em atacar os processos iniciais de toda a cadeia produtiva. Para isso foram acrescentados um Misturador e uma Batedeira no simulador, conforme Figura 4.

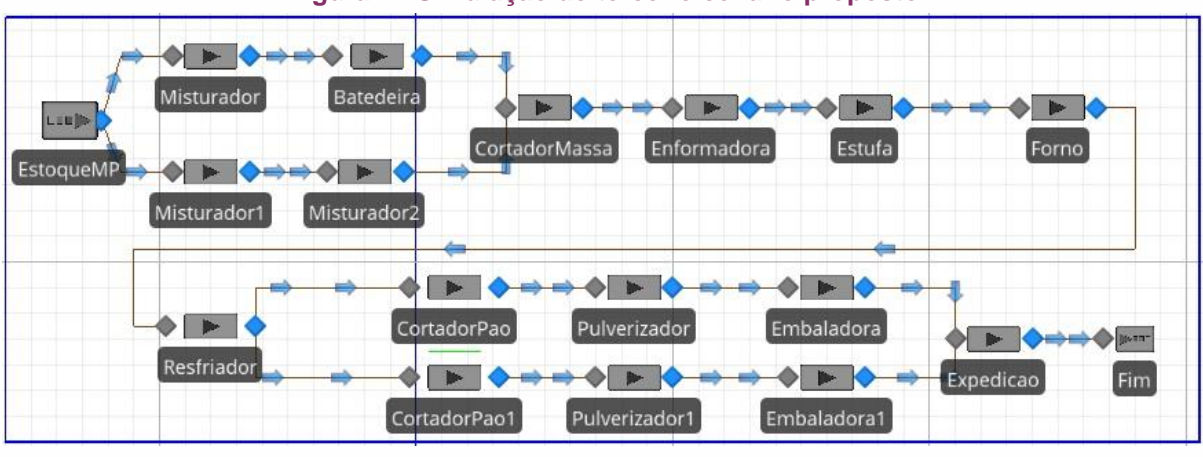

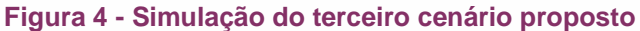

#### **Fonte: Autoria Própria**

Com base nos resultados gerados após a simulação do cenário, obteve-se uma condição similar ao primeiro cenário, ou seja, não se obteve qualquer ganho em termos de massa processada, ainda se teria a capacidade de operar 2700 quilos por dia, isto é 18.720 unidades de pães, apesar do investimento de R\$13.500,00. A utilização das Batedeiras ficou em torno de 25% e a dos Misturadores alcançou 5,26%. De acordo com esses resultados, é possível evidenciar que tal investimento não é viável, uma vez que os equipamentos modificados ficariam ociosos demais e a produção seria a mesma.

O quarto cenário foi desenvolvido de acordo com as intenções de compra da gerência, consistia em, além da adição de uma estufa, adicionar um forno no processo produtivo, de acordo com a Figura 5.

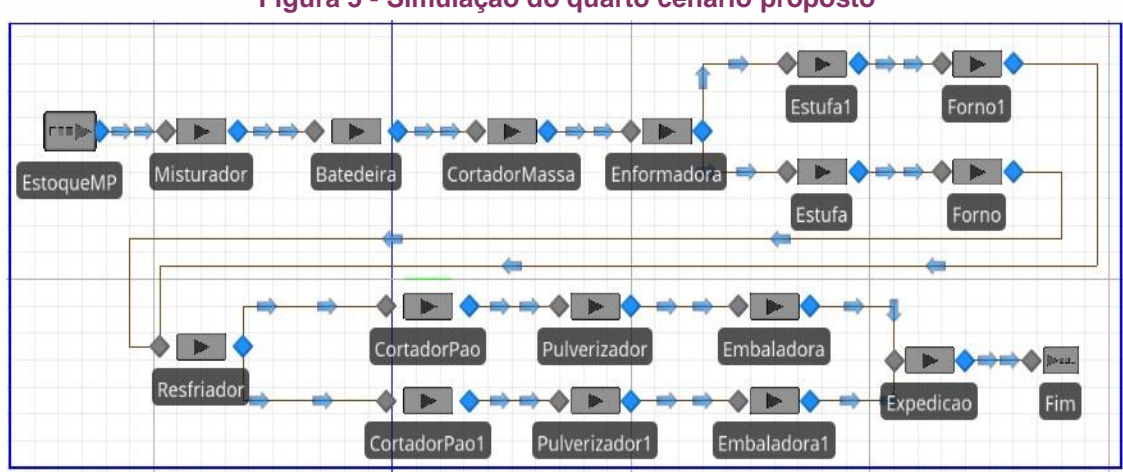

#### **Figura 5 - Simulação do quarto cenário proposto**

Caso seja adotado, o montante de capital a ser gasto seria de R\$ 95.000,00. Apesar do investimento, ao simular determinado cenário, ainda só foi possível

**Fonte: Autoria Própria**

terminar a produção de 13 bateladas de 300 kg cada uma, (27.083 unidades de pães). A porcentagem de utilização das Estufas e dos fornos se mantém igual ao segundo cenário, já que a produção é a mesma. Desta forma, o investimento de R\$ 35.000,00 em um segundo forno não seria justificável, uma vez que a capacidade seria a mesma que a ilustrada no cenário 2, porém neste segundo caso foi necessário um dispêndio menor de recursos.

O quinto cenário foi embasado em um investimento de R\$ 19.000,00, para que fosse adquirido, além de mais uma enformadora, mais um cortador de massa, conforme figura 6.

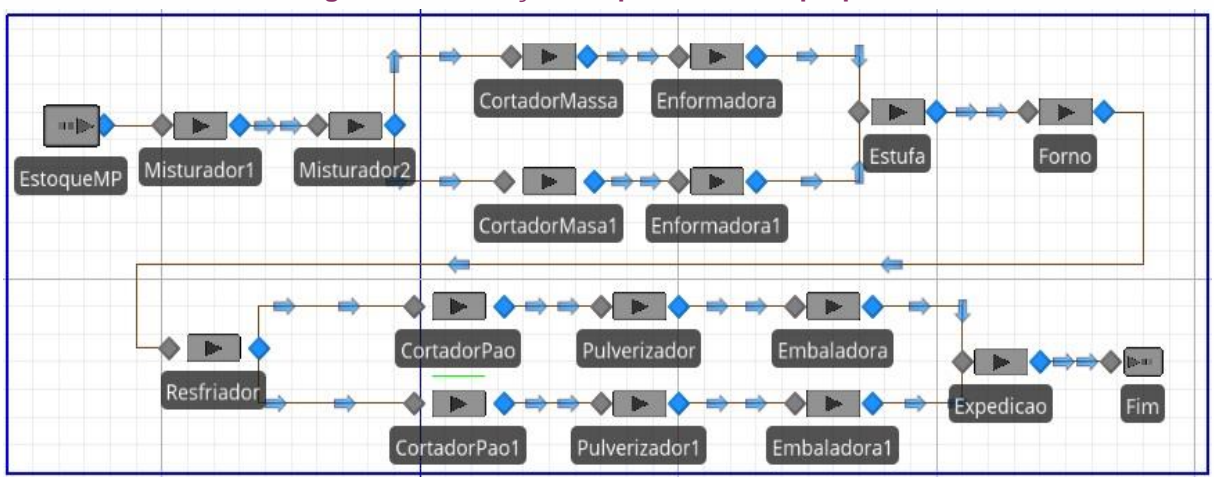

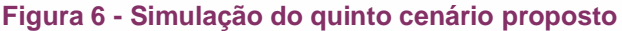

Os resultados obtidos fazem com que este cenário seja mais um a ser descartado, posto que a produção ficou limitada assim como no cenário atual da empresa, ou seja, a condição produtiva ainda ficou na casa de 18720 unidades por dia. Os Cortadores de Massa foram utilizados apenas 1,25% e as Enformadoras 1,03%, demonstrando que qualquer investimento nestes equipamentos seria um dispêndio de recursos desnecessários.

A Figura 7 mostra o último cenário a ser simulado. Apesar do fato de não apresentar uma mudança visual em relação ao cenário atual, os resultados obtidos são diferentes, posto que houve uma alteração no tempo de processamento da Estufa.

O custo deste cenário seria maior do que de todos os outros, R\$ 150.000,00, mas os resultados evidenciados apenas com esta mudança mostraram-se atrativos do ponto de vista da capacidade produtiva. Após a simulação do processo com esta nova Estufa, os resultados mostraram que ela ainda é a mais utilizada dentro do

**Fonte: Autoria Própria**

processo, ficando com 82,5% do tempo disponível operando, ao passo que processos ociosos no cenário atual e no cenário 2 continuam demasiadamente ociosos.

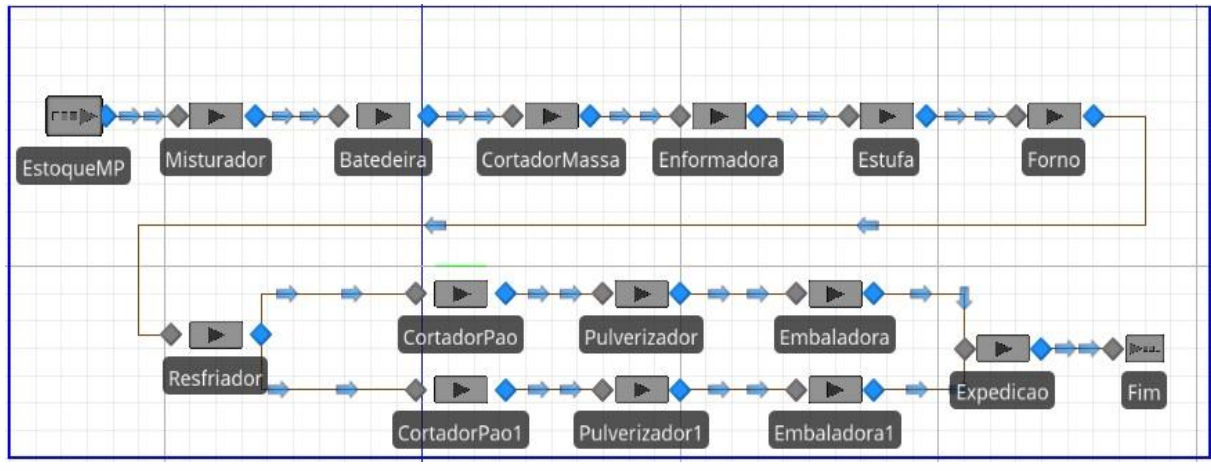

**Figura 7 - Simulação do sexto cenário proposto**

**Fonte: Autoria Própria**

A capacidade de produção obtida após esta mudança foi de 4.500 kg de massa processada por dia, um aumento de 1800 kg em relação ao cenário atual e 600 kg em relação ao cenário 2., o que representaria a capacidade de produzir 32.250 unidades/dia.

A Tabela 3 mostra os resultados obtidos com a simulação dos seis cenários, tornando mais fácil o estudo e a análise de qual cenário seria o melhor caminho a seguir.

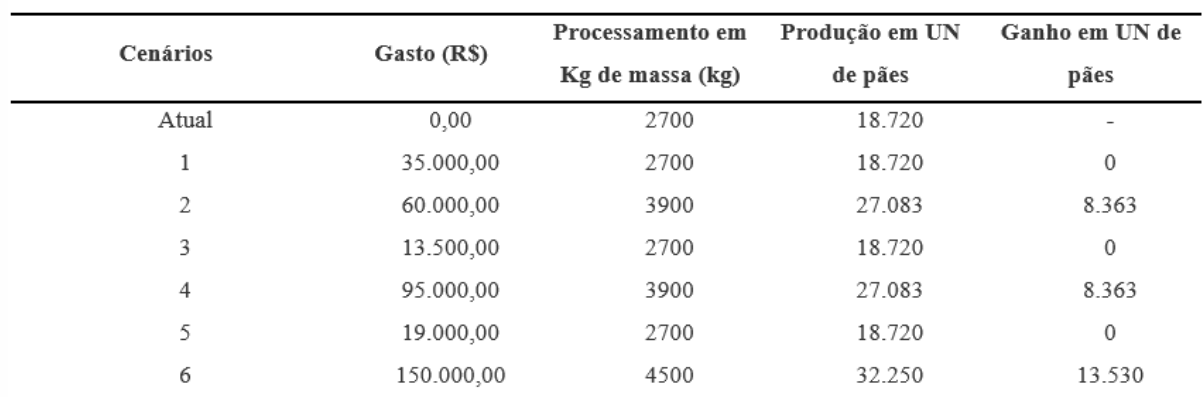

#### **Tabela 3 – Resultados obtidos após a simulação de cada cenário**

#### **Fonte: Autoria Própria**

De modo a evidenciar o melhor cenário dentre os estudados, foi feita a divisão da coluna Gasto pela coluna "Ganho em UN de pães", de modo que se tivesse o custo de cada unidade produzida a mais em comparação com o investimento realizado. Assim, foram obtidos os seguintes resultados:

- ⎯ Cenário 2: Aumento de 44,44% de produção e custo de R\$ 7,17 por unidade;
- ⎯ Cenário 4: Aumento de 44,44% de produção e custo de R\$ 11,36 por unidade;
- ⎯ Cenário 6: Aumento de 66,66% de produção e custo de R\$ 11,06 por unidade

Ao final do estudo dos resultados gerados de acordo com cada modelo, são destacados os resultados do segundo cenário, uma vez que necessita de um menor investimento se comparado com o sexto cenário, trazendo um ganho de produção de aproximadamente 44,44%. Além deste fator, se o cenário 6 fosse escolhido, a capacidade de produção aumentaria apenas 15,4% se comparado com o cenário 2, mas a um custo 150% maior, ou seja, se torna algo injustificável.

### **CONCLUSÃO**

Considera-se que os resultados do estudo foram satisfatórios, quando alinhados com os objetivos apresentados, conseguindo atingi-los através das abordagens propostas.

Ao adotar para estudo o Mapeamento de Fluxo de Valor e a Simulação como mecanismos facilitadores para a tomada de decisão, foi possível desenvolver ensaios em cenário controlado, minimizando os custos irrecuperáveis com propostas, que poderão vir a não ter o resultado desejado.

Quando se utiliza da simulação para modelar e analisar cenários, é possível realizar estudos mais completos sobre os processos e seus parâmetros, devido ao dinamismo presente nos simuladores, diferente do que ocorre somente com o mapeamento de fluxo de valor. Para os cenários futuros, a simulação apresentou significativos ganhos, permitindo simular diferentes cenários, diferentes variáveis, a melhor combinação entre elas e os melhores resultados.

A possibilidade de contato com a simulação para direcionar as estratégias voltadas ao aumento da produtividade de uma empresa possibilitou aos autores grande conhecimento no assunto, da mesma forma que permitiu a compreensão da importância de se fazer um elaborado estudo acerca de uma mudança antes de se aderir a ela. Além disto, observou-se um interesse de todos os integrantes nos resultados que seriam gerados, para que assim pudesse observar impacto de cada escolha para a empresa. É importante ressaltar que, apesar da indisponibilidade de

alguns dados, o trabalho obteve êxito, posto que foi possível eleger um cenário para investimento.

Como estudo futuro, é pretendido estudar o impacto que a mão de obra causa neste processo, bem como analisar o resultado da alteração da mesma diante a produção, ou seja, demonstrar como a intervenção humana pode impactar nas variáveis de saída da linha produtiva.

### **REFERÊNCIAS**

BELLINGER, G. Simulation is not the answer. Systems-Thyking, 2004. Disponivel em: <http://www.systems-thinking.org/simulation/simnotta.htm>. Acesso em: 13 Outubro 2018.

CHWIF, L. Modelagem e simulação de eventos discretos: Teoria e Aplicações, São Paulo: Editora do Autor, 2010

KELTON, W. D.; R., S.; ZUPICK, N. Simulation with Arena. 5. ed. Estados Unidos: McGraw-Hill, 2009.

OLIVEIRA, Ricardo Becker Mendes de; CORRÊA, Valesca Alves; NUNES, Luiz Eduardo Nicolini do Patrocínio. Mapeamento do fluxo de valor em um modelo de simulação computacional. Revista Produção Online, Florianópolis, v. 14, n. 3, p. 837- 861, ago. 2014. ISSN 16761901. Disponível em: <https://www.producaoonline.org.br/rpo/article/view/1461>. Acesso em: 28 abr. 2019.

OHNO, T. O Sistema Toyota de Produção - Além da ProduçÃo em Larga Escala. Porto Alegre: Bookman, 1997.

PEGDEN, C. D.; SHANNON, R. E.; SADOWSKI, R. P. Introduction to Simulation using SIMAN. 2. ed. New York: McGraw-Hill, 1995.

ROTHER, Mike.; SHOOK, John. Aprendendo a enxergar: mapeando o fluxo de valor para agregar valor e eliminar o desperdício. São Paulo: Lean Institute Brasil, 2003

SILVA, E. L.; MENEZES, E. M. Metodlogia de Pesquisa e Elaboração de Dissertação. Universidade Federal de Santa Catarina - UFSC. Florianópolis. 2005.

ZHONG, R. Y.; XU, X.; KLOTZ, E. N. S. T. Intelligent Manufacturing in the Context of Industry 4.0: A Review. Elsevier, China, 24 Outubro 2017. 1-15.

**Anexo A**

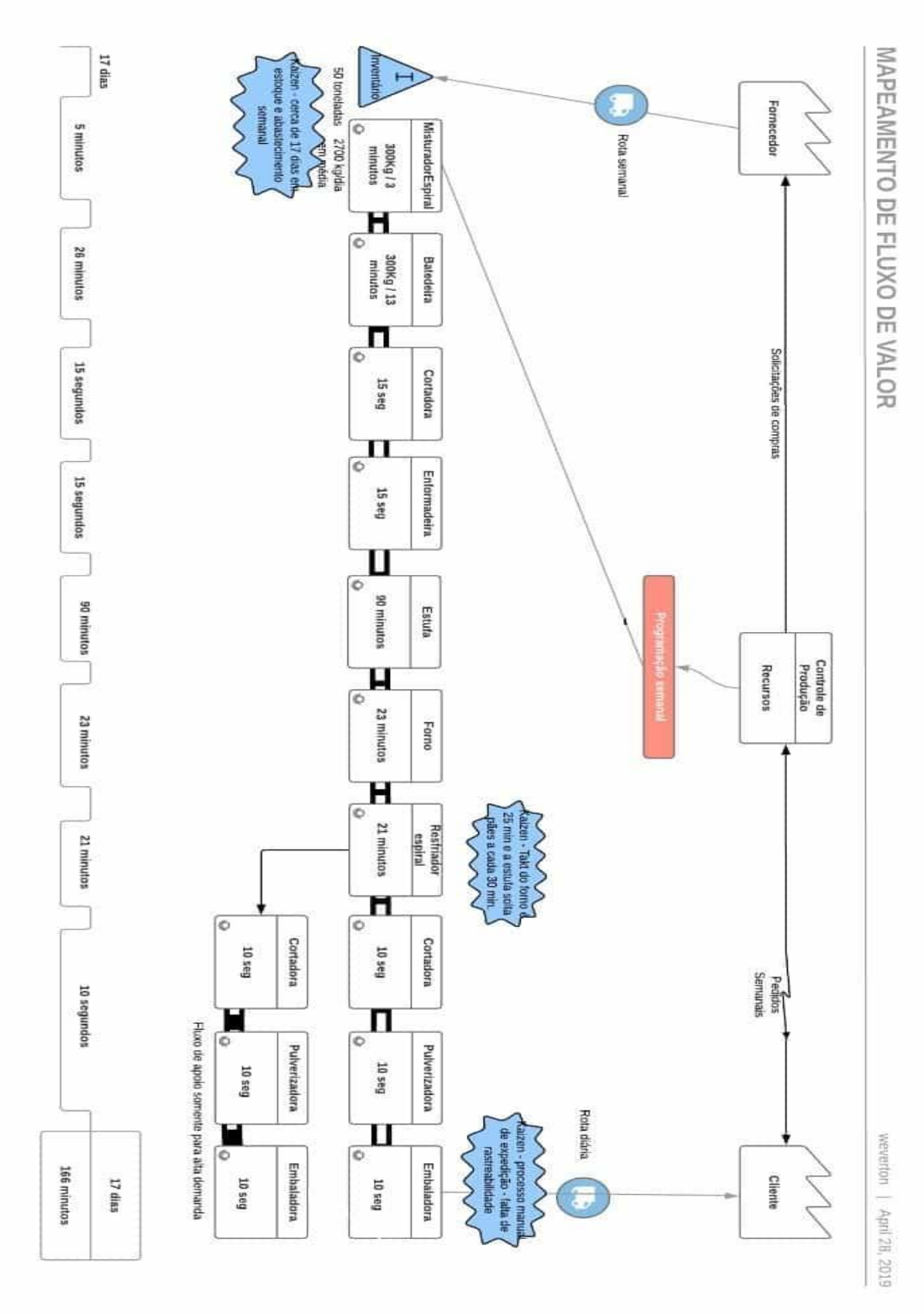

**Fonte: Autoria Própria**

**Previsão de preços de** *commodities* **agrícolas no mercado futuro: utilização das redes neurais artificias como ferramenta na tomada de decisão**

> **Claudia Maria Dias Guerra Disconzi Rafael Camargo Ferraz Walter Marçal Paim Leães Junior** *(UNIPAMPA)*

> > DOI: 10.47573/aya.88580.2.8.2

**25**

**Resumo:** O mercado das commodities agrícolas é caracterizado por ser dinâmico e complexo. Os preços no mercado futuro das commodities são negociados em bolsas de valores e variam rapidamente de acordo com diversos fatores, como mudanças cambiais, variações climáticas, políticas governamentais, estoques mundiais, entre outros. Tendo em vista a instabilidade do mercado das commodities, este trabalho tem por objetivo analisar a contribuição das redes neurais artificiais para a previsão de preços de commodities agrícolas no mercado futuro, avaliando o ajuste das redes como ferramenta estratégica no processo de tomada de decisão. Trata-se de uma pesquisa empírica, de caráter descritivo, com abordagem quantitativa. O método utilizado foi o de levantamento, por meio de dados secundários obtidos na base de dados do Cepea. Como resultados, desenvolveram-se redes com desempenho classificados como "ótimos" para todas as commmodities consideradas, o que demonstrou a alta previsibilidade das redes neurais artificiais. Através da construção de cenários de preços mensais para as commodities, verificou-se que as redes selecionadas são sensíveis às variações de alta e queda nos preços. Assim, as RNAs demonstraram ser uma ferramenta importante que pode auxiliar com sucesso os interessados em investir neste mercado, através da simulação do comportamento dos preços.

**Palavras-chave:** Commodities Agrícolas, Redes Neurais Artificias, Previsão de Preços, Processo Decisório.

**Abstract:** The agricultural commodities market is dynamic and complex. Prices in the commodities futures market are traded on stock exchanges and vary rapidly according to several factors, such as exchange rate changes, climate change, government policies, world stocks, among others. In view of the instability of the commodities market, this work aims to analyze the contribution of artificial neural networks to forecast agricultural commodity prices in the future market, evaluating the adjustment of networks as a strategic tool in the decision-making process. This is an empirical descriptive study with a quantitative approach. The method used was survey, using secondary data obtained from the Cepea database. As a result, networks were developed with performance classified as "optimal" for all the commodities considered, which alters the high predictability of artificial neural networks. Through the construction of monthly price scenarios for commodities, it was found that the selected networks are chosen due to high and low price variations. Thus, RNAs proved to be an important tool that can successfully assist those interested in investing in this market, by simulating the behavior of prices.

**Keyword:** Agricultural Commodities, Artificial Neural Networks, Price Forecasting, Decision Making.

### **INTRODUÇÃO**

O Brasil destaca-se mundialmente como grande produtor de *commodities* agrícolas, sendo o maior concorrente dos EUA em exportações de mercadorias deste setor (USDA, 2017). Ainda, com relação às exportações brasileiras, mais de 45% são advindos de produtos agrícolas, sendo os mais vendidos: café, açúcar, suco de laranja, soja, carne de frango e celulose (GUIMARÃES, 2015; CASTRO, 2016). O Valor Bruto de Produção Agropecuária (VBPA) no ano de 2016 foi de 508,3 bilhões e, de acordo com a Companhia Nacional de Abastecimento (2016), o agronegócio é responsável por mais de 20% do Produto Interno Bruto (PIB) brasileiro. Tais dados demonstram o tamanho e a importância econômica do setor agropecuário e das commodities agrícolas para o país.

Apesar dos grandes valores resultantes da produção de commodities agrícolas, o VBPA mostrou queda de 1,5% em 2017. A lavoura caiu 0,2%, enquanto a pecuária diminuiu em torno de 3,9% sua produção (MAPA, 2016). Com relação aos preços destes produtos no mercado, o Índice de *Commodities* Brasil (IC-Br) do ano de 2016 demostrou queda de 14,77% com relação ao ano anterior e, a nível mundial, o índice CRB (*Commodity Research Bureau*) apresentou quedas e variações constante de preços nos últimos 5 anos (CASTRO, 2016). Contudo, Zampieri e Castro (2017) salientam mudanças nesse cenário envolvendo os preços de commodities, afirmando que haverá um aumento no Índice de *Commodities* Brasil nos próximos anos.

Com isso, verifica-se que o mercado das commodities possui interferências de diversos fatores que influenciam a produção e, consequentemente, os preços de mercado. Segundo Menezes (2015), as principais causas responsáveis pelo comportamento variável dos preços de mercado das commodities são: as variações climáticas, os custos de produção, as políticas governamentais, os níveis de estoque mundiais, as variações de taxas cambiais, os efeitos especulativos de mercados financeiros, o *Random Walk* (fatores aleatórios) e os preços de bolsas internacionais.

A ampla variedade de fatores influenciadores de preços torna os processos de tomada de decisões complexos neste âmbito de negócios. Com isso, interessados nesse setor acabam por buscar ferramentas e métodos que os auxiliem nos processos

decisórios. No ramo das negociações envolvendo preços de mercado futuro, o método do planejamento por cenários é valioso, pois se baseia na criação por parte dos interessados de possíveis cenários, permitindo a elaboração de estratégias prévias que garantam boas decisões (GODET, 2000). Para desenvolvimento dos cenários e prospecção de dados quantitativos, modelos matemáticos são utilizados no intuito de prever o comportamento de variáveis, com destaque para as redes neurais artificiais, modelo computacional que vem alcançando resultados positivos na previsão de séries de preços de produtos (COELHO JR. *et al*., 2013; DISCONZI *et al*., 2017). Portanto, este trabalho depara-se com a seguinte questão de pesquisa: Como a previsão de preços de commodities agrícolas no mercado futuro, através das redes neurais artificiais, pode contribuir para o processo de tomada de decisão estratégica?

Visando responder à questão de pesquisa proposta, tem-se como objetivo geral **analisar a contribuição das redes neurais artificiais para a previsão de preços de commodities agrícolas no mercado futuro, avaliando o ajuste das redes como ferramenta de estratégia no processo de tomada de decisão**. As commodities agrícolas consideradas foram: açúcar, café e milho. Tais *commodities* foram selecionadas por serem significativas no setor agropecuário, em nível de produção e rendimentos, além de apresentarem vasto histórico de preços mantidos pelo Centro de Estudos Avançados em Economia Aplicada (CEPEA), o que permite o aprendizado e a modelagem das redes (CEPEA, 2016).

#### **METODOLOGIA**

### **Caracterização da pesquisa**

Esta pesquisa apresenta natureza empírica e caráter descritivo, tendo em vista que este estudo busca a descrição e análise de dados de uma amostragem através da aplicação de redes neurais artificiais, método utilizado para as mais variadas finalidades em distintas áreas da ciência, desde 1940. (PALIWAL; KUMAR, 2009; VALENÇA, 2010).

O método de pesquisa adotado foi o de levantamento, com técnica de coleta de dados via dados secundários disponibilizados em um banco gratuito online. Por se tratar de um modelo matemático, a abordagem deste estudo tem caráter quantitativo, com análise de dados através da aplicação das redes neurais artificias (GIL, 2010).

#### **Banco de dados**

Os dados necessários para realização deste estudo referentes às commodities açúcar, café e milho foram coletados em uma base de dados secundários na internet. O indicador utilizado é o preço Esalq/BM&F, disponibilizado no site do CEPEA/Esalq diariamente (dias úteis). O preço Esalq/BM&F é fornecido pelo Centro de Estudos Avançados em Economia Aplicada (Cepea), o qual é amplamente utilizado como índice que orienta o mercado futuro de vários produtos (PEREIRA, 2009).

No dia 20 de setembro de 2017, a coleta de dados foi encerrada e o banco de dados concluído para as commodities. Para cada *commodity*, uma planilha em Excel foi criada para tratamento das variáveis de entrada e saída.

#### **Modelagem e desempenho das redes**

Neste trabalho, a modelagem das redes foi realizada através do software MATLAB versão R2015a e seguiu o cumprimento das etapas sequenciais sugeridas por Valença (2010) para modelagem de redes neurais: coleta e divisão de dados, seleção das variáveis de entrada e saída, definição da arquitetura da rede, treinamento e validação do desempenho.

Os tipos de redes testadas nesta pesquisa apresentam alguns parâmetros definidos e previamente selecionados no software MATLAB. Tratam-se de redes do tipo *Multilayer Perceptron*, com algoritmo de treinamento *Backpropagation* (*feedforward back prop*), juntamente com a técnica de otimização do algoritmo *Levenberg-Marquardt* (*trainlm*), função de adaptação de aprendizagem *learngdm* (método de

aprendizado que utiliza o gradiente para ajuste dos pesos do neurônio a cada época), função de ativação de saída do tipo tangente hiperbólica (TANSIG) e fator de ajuste com base no erro médio quadrático normalizado (MSE). Tais características são consideradas pela literatura como uma topologia de rede neural bastante utilizada, pois apresenta resultados eficientes e satisfatórios (VALENÇA, 2010; HAYKIN, 2011; FERRAZ, 2013).

A Tabela 1 apresenta a data inicial do período de dados coletados e o número de observações diárias dos preços Esalq/BM&F levantados para cada commodity.

| Commodity | Data inicial | Número de<br>observações |
|-----------|--------------|--------------------------|
| Açúcar    | 20/05/2003   | 3555                     |
| Café      | 02/09/1996   | 5241                     |
| Milho     | 02/08/2004   | 3271                     |

**Tabela 1 – Séries de preços para cada commodity**

#### **Fonte: elaboração própria.**

Na etapa de divisão de dados, o conjunto para treinamento é aquele responsável pelo ajuste dos pesos da rede neural e foi formado por 50% da amostra de cada *commodity*. O conjunto para validação informa quando a rede deve parar seu treinamento, para que não perca sua capacidade de generalização, e constituiu-se por 25% dos dados da amostra. O conjunto para verificação formou-se pelos 25% dos dados restantes e é responsável pela avaliação do modelo do desempenho do modelo. Tais dados foram selecionados pelo software MATLAB de forma aleatória.

Para definição das entradas das redes, levou-se em consideração os bons resultados encontrados em estudos semelhantes, como o de Gaio, Castro e Oliveira (2007) e Ferreira *et al*., (2011). Assim, optou-se por utilizar como variáveis de entrada a data, em formato juliano, e valores em reais dos preços dos dias anteriores ao que foi previsto. Como variável de saída no presente estudo, tem-se apenas uma: os preços diários, em reais, de cada *commodity*.

Com relação à arquitetura das redes, demais parâmetros necessários para realização dos testes, como quantidade de variáveis de entrada, número de neurônios, função de ativação e número de camadas, foram variados de acordo com o comportamento e os resultados apresentados pelas redes de cada *commodity*. Segundo Valença (2010), a arquitetura ótima das MLP se dá através de tentativa e

erro, portanto diferentes redes, formadas por distintas combinações devem ser testadas. A Figura 1 ilustra, resumidamente, as etapas que compuseram os testes para a construção das redes neurais desempenhadas nesta pesquisa.

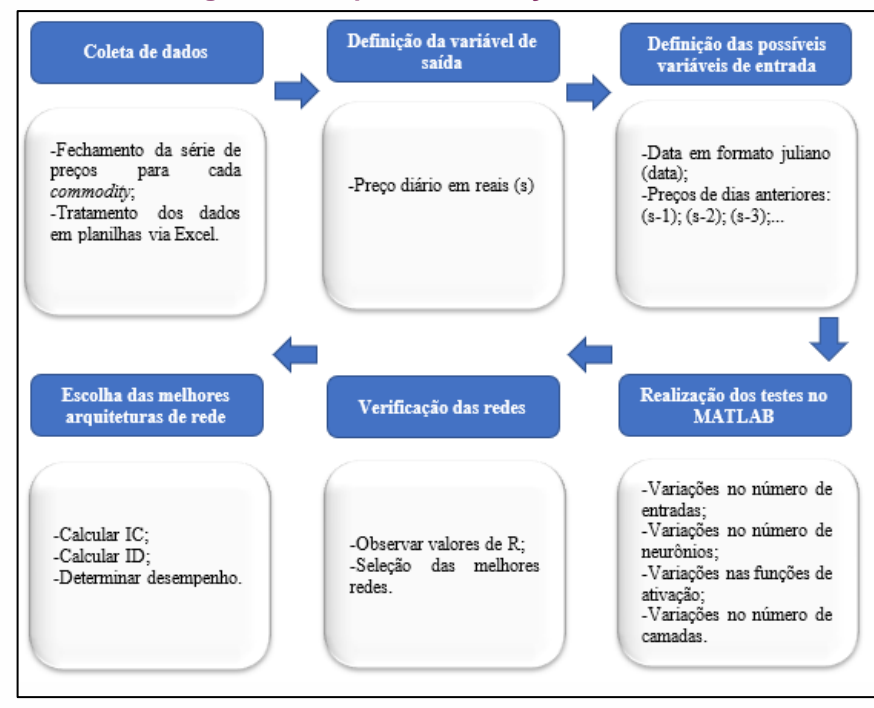

**Figura 1 – Etapas de realização dos testes**

**Fonte: elaboração própria.**

O treinamento das redes para cada *commodity* encerrou-se quando a função erro (Erro Quadrático Mínimo) apresentou o menor valor encontrado nos testes realizados no *software* MATLAB. A verificação do desempenho das redes se deu através de alguns índices, sugeridos por Valença (2005): Erro Médio Quadrático (MSE), Raiz Quadrada do Erro Médio (RMSE), coeficiente de correlação (r), índice de concordância (IC) e índice de desempenhos (ID). A Tabela 2 apresenta a equação para cálculo de cada um desses índices.

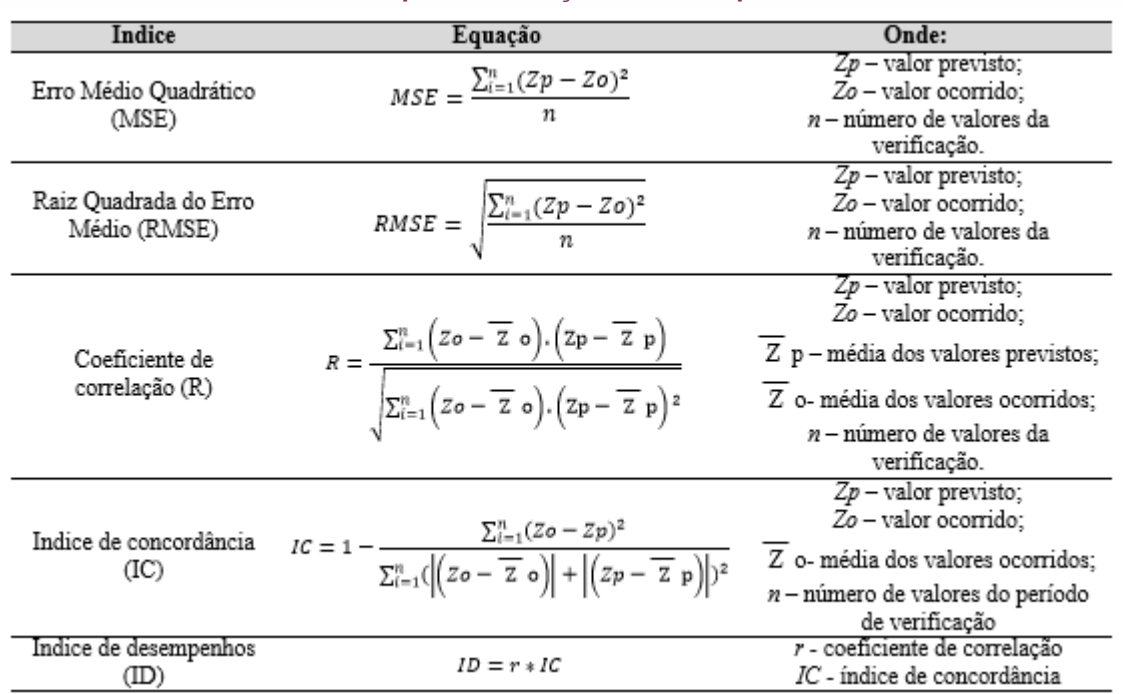

#### **Tabela 2 – Índices para verificação do desempenho das redes**

#### **Fonte: Adaptado de Valença (2010) e Ferraz (2013)**

No intuito de verificar os erros envolvidos na previsão das variáveis, primeiramente verificou-se o erro médio quadrático e a raiz do erro médio quadrático nos diferentes testes realizados para as redes no *software* MATLAB. O coeficiente de correlação (R), o qual demonstra o grau de correlação entre duas variáveis, no caso deste estudo o preço ocorrido e o preço estimado de cada *commodity*, foi utilizado para seleção das arquiteturas de rede.

Após a realização dos testes para cada *commodity* e a seleção das redes com base nos valores de R, calculou-se o índice de concordância (IC), que tem por finalidade fornecer o grau de exatidão entre as variáveis, onde 0 é nenhuma concordância e 1 representa concordância perfeita.

Por fim, calculou-se o índice de desempenho, que tem como função avaliar o desempenho da rede. Quanto mais próximo de 1 estiver o valor do ID, melhor o desempenho da rede (FERRAZ, 2013), conforme Tabela 3.

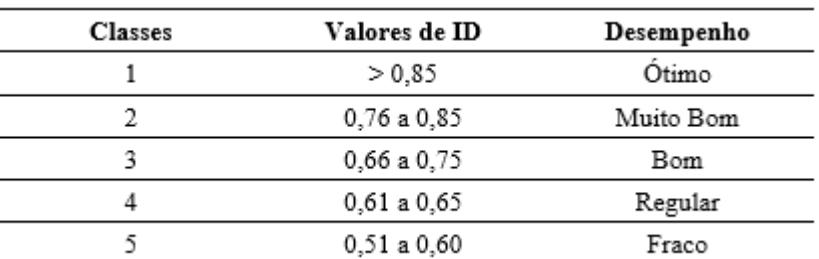

**Tabela 3 – Desempenho da rede conforme o Índice de Desempenho**

**Fonte: Adaptado de Camargo e Sentelhas (1997) e Ferraz (2013)**

### **RESULTADOS E DISCUSSÕES**

O número de testes desenvolvidos para cada *commodity* variou de acordo com o comportamento e desempenho das redes neurais artificiais durante as variações nos seguintes parâmetros: entradas, número de neurônios, função de ativação e número de camadas. O critério de seleção para identificação das melhores arquiteturas de redes foi a obtenção do maior valor médio de correlação (R) após a variação dos parâmetros citados.

A seguir, são apresentados e, posteriormente discutidos, os resultados dos testes realizados para as *commodities* açúcar, café e milho. As Tabelas 4, 5 e 6 apresentam os testes de redes desempenhados para cada *commodity* e os valores obtidos no coeficiente de correlação para as etapas de treino, validação e teste. Na última coluna de cada tabela, é apresentado o coeficiente de correlação médio final (R).

#### **Tabela 4 – Testes para a commodity Açúcar**

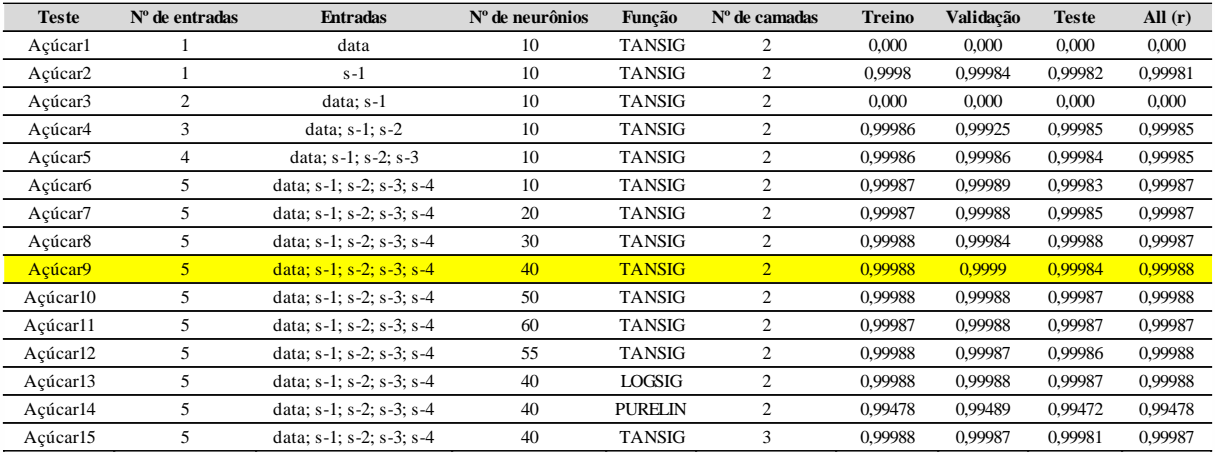

#### **Fonte: elaboração própria**

#### **Tabela 5 – Testes para a** *commodity* **Café**

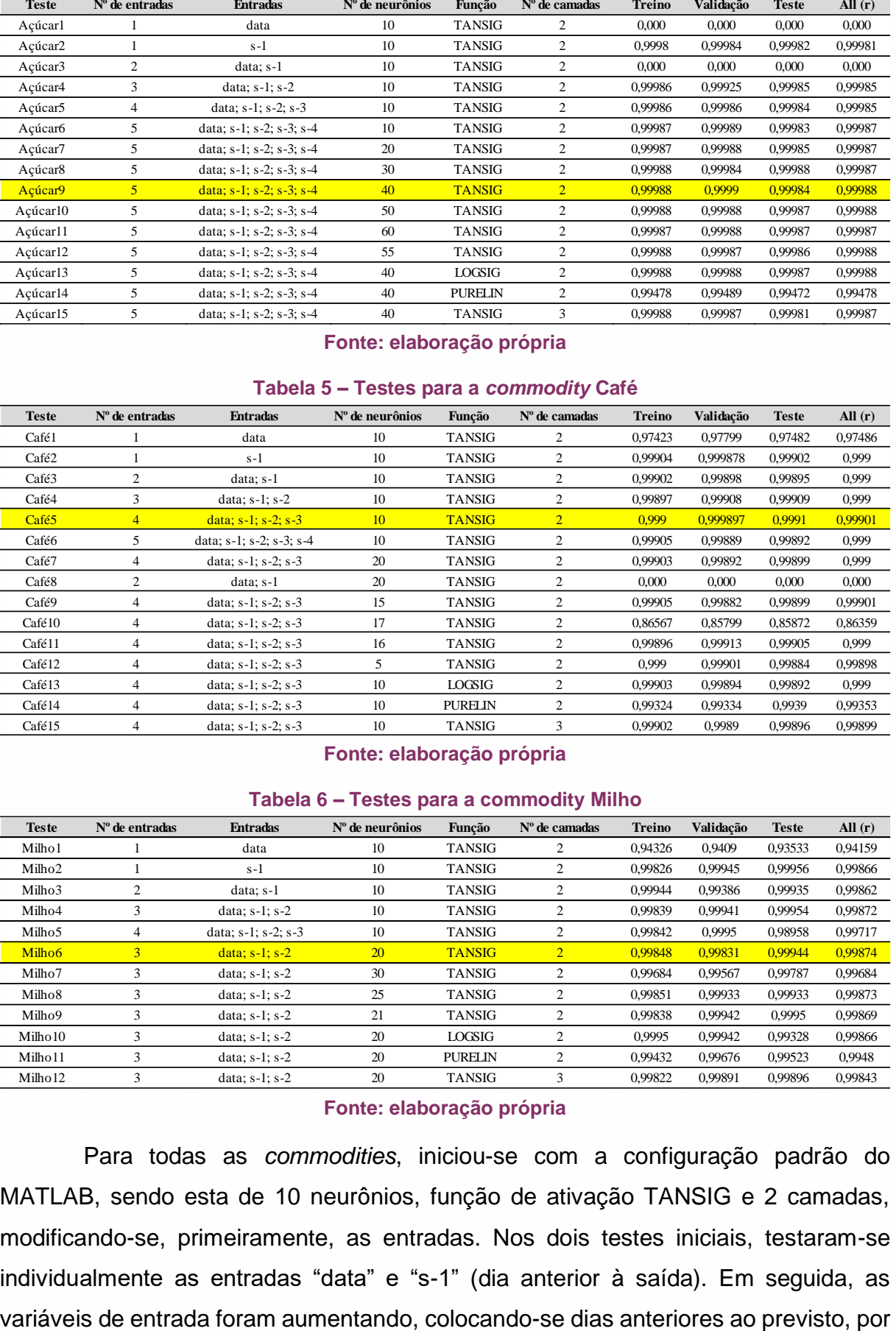

#### **Fonte: elaboração própria**

#### **Tabela 6 – Testes para a commodity Milho**

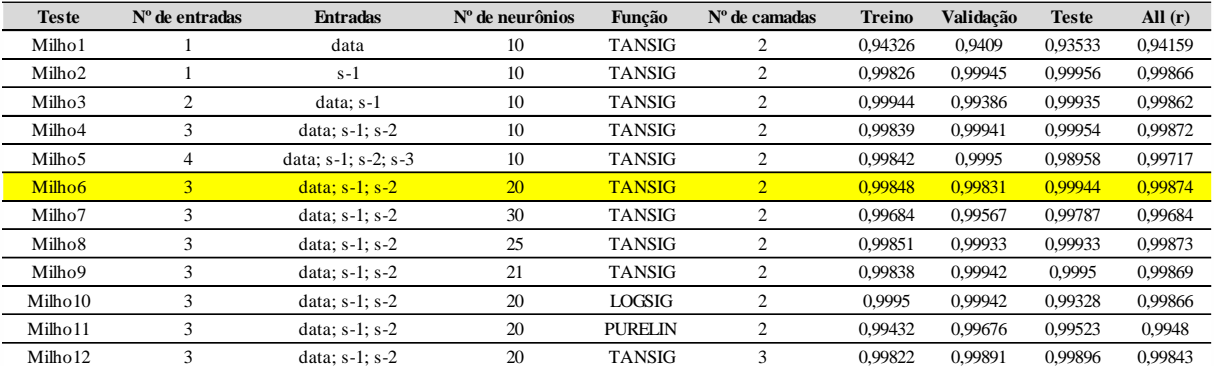

#### **Fonte: elaboração própria**

Para todas as *commodities*, iniciou-se com a configuração padrão do MATLAB, sendo esta de 10 neurônios, função de ativação TANSIG e 2 camadas, modificando-se, primeiramente, as entradas. Nos dois testes iniciais, testaram-se individualmente as entradas "data" e "s-1" (dia anterior à saída). Em seguida, as

exemplo: "s-2" (preços dos dois dias anteriores ao previsto), "s-3" (preços dos três dias anteriores ao previsto), e assim sucessivamente, até se observar uma queda ou equilíbrio no desempenho da rede. Com base na escolha das entradas, devido aos resultados dos testes, o segundo passo foi variar o número de neurônios das redes, posteriormente as funções e em seguida o número de camadas.

Referente à *commodity* açúcar, o teste com o melhor resultado verificado na Tabela 4 foi o número 9, com 5 entradas, sendo estas a data e os preços de 4 dias anteriores. O número de neurônios ficou em 40, com função de ativação TANSIG e 2 camadas, sendo o R médio obtido de 0,99988. Na Figura 2 pode-se verificar que as variações dos preços reais explicam em 99,98% as variações dos preços previstos pela rede do teste Açúcar9.

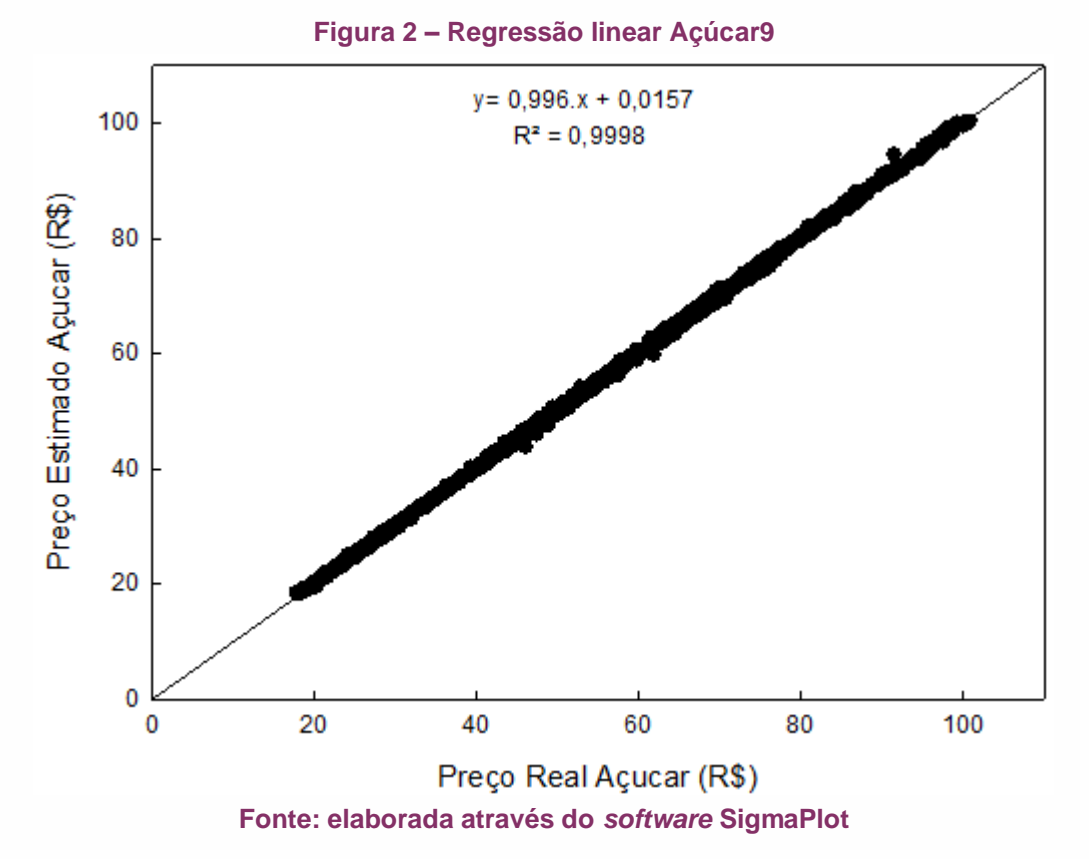

Na Tabela 5, pode-se observar os 15 testes de redes para a *commodity* café. O teste de número 5 apresentou o melhor desempenho, sendo a rede consituída por 4 entradas, 10 neurônios, função de ativação TANSIG e 2 camadas. Com esses parâmetros, obteve-se um R médio de 0,99901 no teste número 5. Na Figura 3 observa-se que as variações dos preços reais explicam em 99,8% as variações dos preços previstos pela rede do teste Café5.

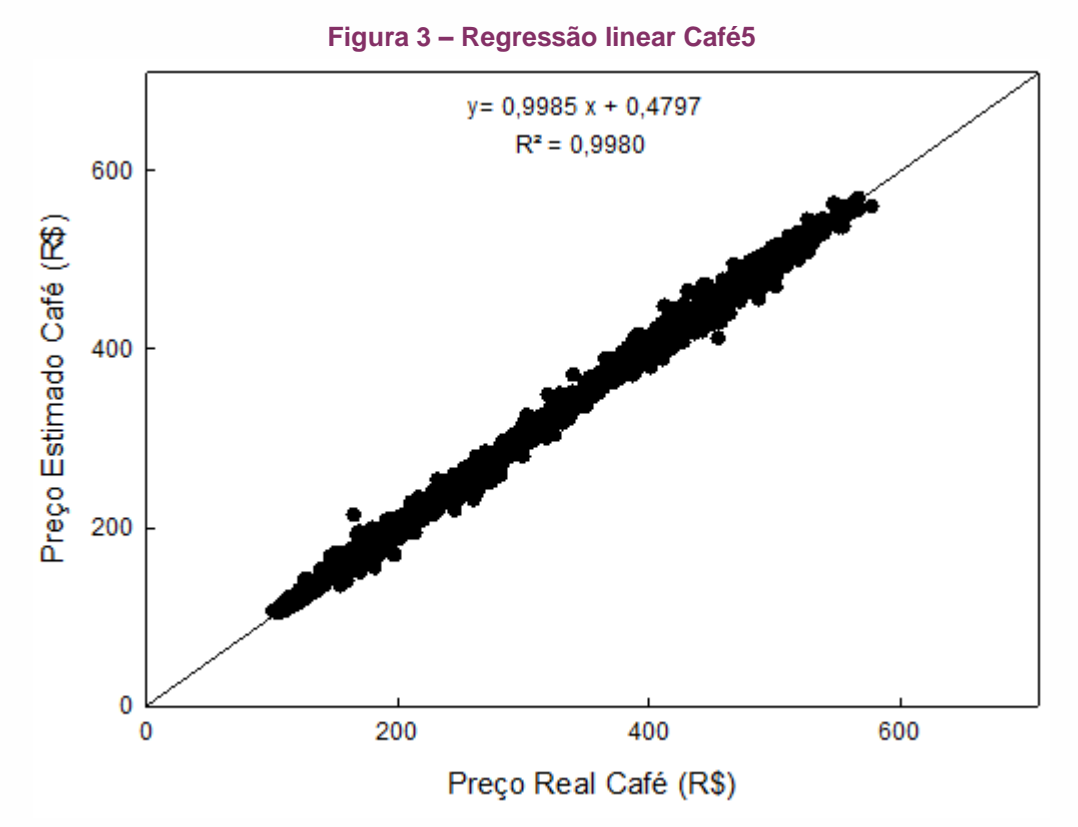

**Fonte: elaborada através do** *software* **SigmaPlot**

Foram 12 testes de distintas redes para o milho, apresentados na Tabela 6, sendo o maior valor positivo de R médio obtido no teste número 6. A arquitetura de rede escolhida apresenta estrutura de 3 entradas, 20 neurônios, função de ativação TANSIG e 2 camadas. O R médio final do teste selecionado foi de 0,99874. Na Figura 3 observa-se que as variações dos preços reais explicam em 99,75% as variações dos preços previstos pela rede do teste Milho6.
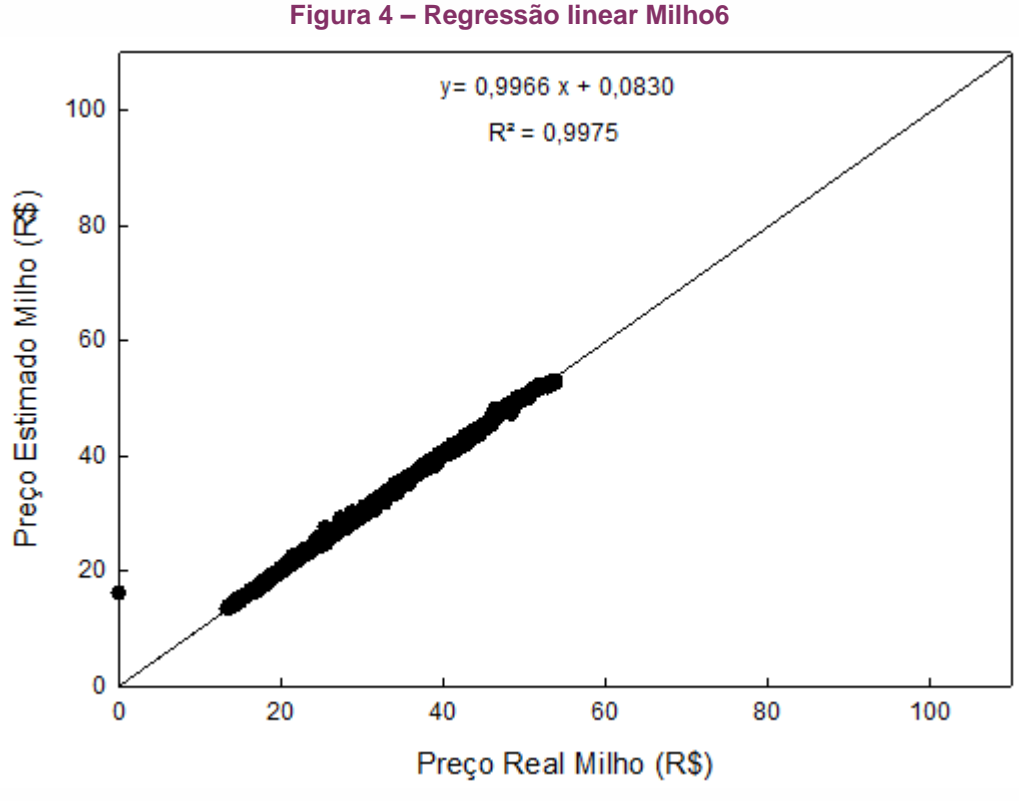

**Fonte: elaborada através do** *software* **SigmaPlot**

A Tabela 7, apresenta as arquiteturas de redes selecionadas para cada *commodity*, o seu coeficiente de correlação, o valor do índice de concordância, o índice de desempenho e a classificação final da rede.

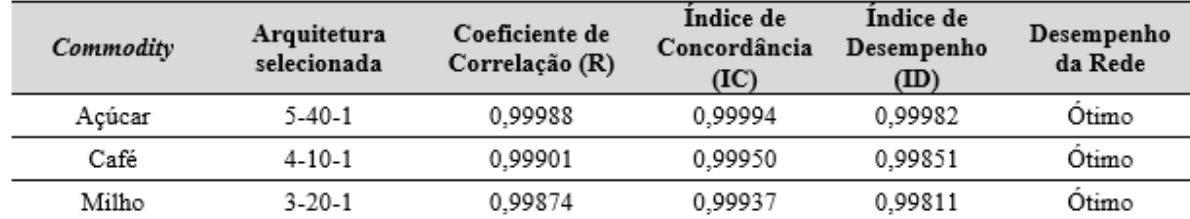

#### **Tabela 7 – Arquiteturas das redes selecionadas**

#### **Fonte: Elaboração própria.**

Pode-se observar que as arquiteturas das redes neurais artificiais selecionadas variaram entre as *commodities*, não havendo um padrão, sendo que o número de entradas oscilou de três a cinco variáveis na camada de entrada. Esperava-se que apenas a variável "*data*" não fosse capaz de prever os preços com um bom desempenho, pois estudos já realizados para previsão de preços de commodities, faziam uso de preços de períodos anteriores obtendo ótimos resultados, sem combinar tal variável como entrada (GAIO; CASTRO JR.; OLIVEIRA, 2007; FERREIRA *et al.*, 2011). Mesmo assim, as commodities café e milho apresentaram

fortes correlações entre os preços previstos e os reais utilizando-se apenas a data como entrada. Entretanto, os testes para as *commodity* açúcar apresentaram coeficiente de correlação igual a zero.

Neste estudo optou-se por utilizar a data no intuito de verificar o comportamento dos testes e obteve-se aumento positivo nas correlações ao combinar-se a variável data com os preços de dias anteriores. Como premissa para o uso da data como entrada, tem-se o comportamento sazonal na produção das *commodities* e variações em seus valores comerciais de acordo com diversos fatores discutidos no capítulo de contextualização sobre *commodities* que afetam os preços destes bens, tais como períodos de chuva, estações do ano e mudanças climáticas (MENEZES, 2015).

Durante os testes desenvolvidos, verificou-se que a combinação da variável data, juntamente com preços de dias anteriores ao previsto, mostrou-se eficaz para todas as *commodities* consideradas neste estudo. Porém, o número de dias anteriores não foi fixo, como na pesquisa de Gaio, Castro Jr. e Oliveira (2007), que usou apenas o preço de um dia anterior ao previsto para testar as redes de predição do valor da saca da soja; e o estudo de Ferreira *et. al*., (2011), que desenvolveram todas suas redes com apenas duas entradas: preço médio de um e dois meses anteriores ao mês previsto. Nesta pesquisa, para o açúcar, quatro dias anteriores à saída foram considerados. Para o café, três dias foram inseridos na camada de entrada. A *commodity* milho apresentou o melhor desempenho com dois dias anteriores.

Quanto ao número de neurônios das redes selecionadas, estes variaram de 10 a 40 neurônios. Observa-se que quanto maior o número de entradas selecionadas, maior o número de neurônios necessários na arquitetura e, quanto menor o número de entradas, as redes mostraram melhor desempenho com um número menor de neurônios. Este tipo de comportamento vai de acordo com a literatura, pois segundo Haykin (2001), o número de neurônios está ligado diretamente com o poder de processamento da rede visto que, por exemplo, redes mais complexas que apresentam um número inferior de neurônios do que o necessário, não irão apresentar bons resultados, enquanto redes simples, com muitos neurônios, irão aprender além do necessário, gerando ruído.

Considerando que os dados utilizados neste estudo se tratam de séries de preços, esperava-se que as funções do tipo sigmoide logística e tangente hiperbólica

apresentassem os melhores resultados quando comparadas a uma função linear, que foi o ocorrido (REINKE, 2008; FERRAZ, 2013). Agora, conforme à literatura, a função do tipo sigmoide logística tende a presentar melhores resultados para séries que não apresentam valores negativos, o que não se confirmou nesta pesquisa (HAYKIN, 2001; VALENÇA, 2010). Quando houve a variação na função de ativação da rede para sigmoide logística, apenas a *commodity* açúcar manteve-se com o mesmo coeficiente de correlação, as demais apresentaram queda no valor de R. Assim, optou-se por manter como função de ativação a função TANSIG, configuração inicial do software MATLAB, que envolve um intervalo maior de variação dos dados, de -1 a 1, o que não prejudicou a predição das redes.

Quanto ao número de camadas das redes, todas as redes neurais apresentaram duas camadas, ou seja, a camada intermediária, com seu respectivo número de neurônios, e a camada de saída, com a única variável esperada que é o preço. Assim, duas camadas foi a configuração mínima possível para a realização dos testes, e ao se realizar testes com mais camadas, as redes demonstraram queda no aprendizado. Segundo Hair *et al*. (2005), mesmo que seja possível agregar múltiplas camadas intermediárias, existe um consenso de que o uso de apenas uma camada escondida é o ideal, para que não ocorra um superajuste ou aumento de tempo para obtenção dos resultados.

A Tabela 7 também apresenta o índice de concordância e o índice de desempenho para cada *commodity*. O IC foi calculado utilizando-se o valor real e o valor do preço previsto de cada *commodity*, seguindo equação apresentada na Tabela 2, conforme a arquitetura de rede selecionada. Posteriormente, calculou-se o índice de desempenho, classificando todas as redes como ótimas.

Para a construção dos cenários, primeiramente utilizaram-se os parâmetros das redes selecionadas de cada *commodity*. Após a etapa de geração das matrizes das redes, as saídas estimadas foram utilizadas; juntamente com as datas deste período; como entradas para a estimação das previsões do mês de agosto. Os gráficos de comparação entre preço real e preço estimado são apresentados a seguir. Optou-se pelo mês de agosto de 2017 por ser o último mês completo do banco de dados, podendo assim prever os preços e compará-los com os preços reais de todos os dias do mês.

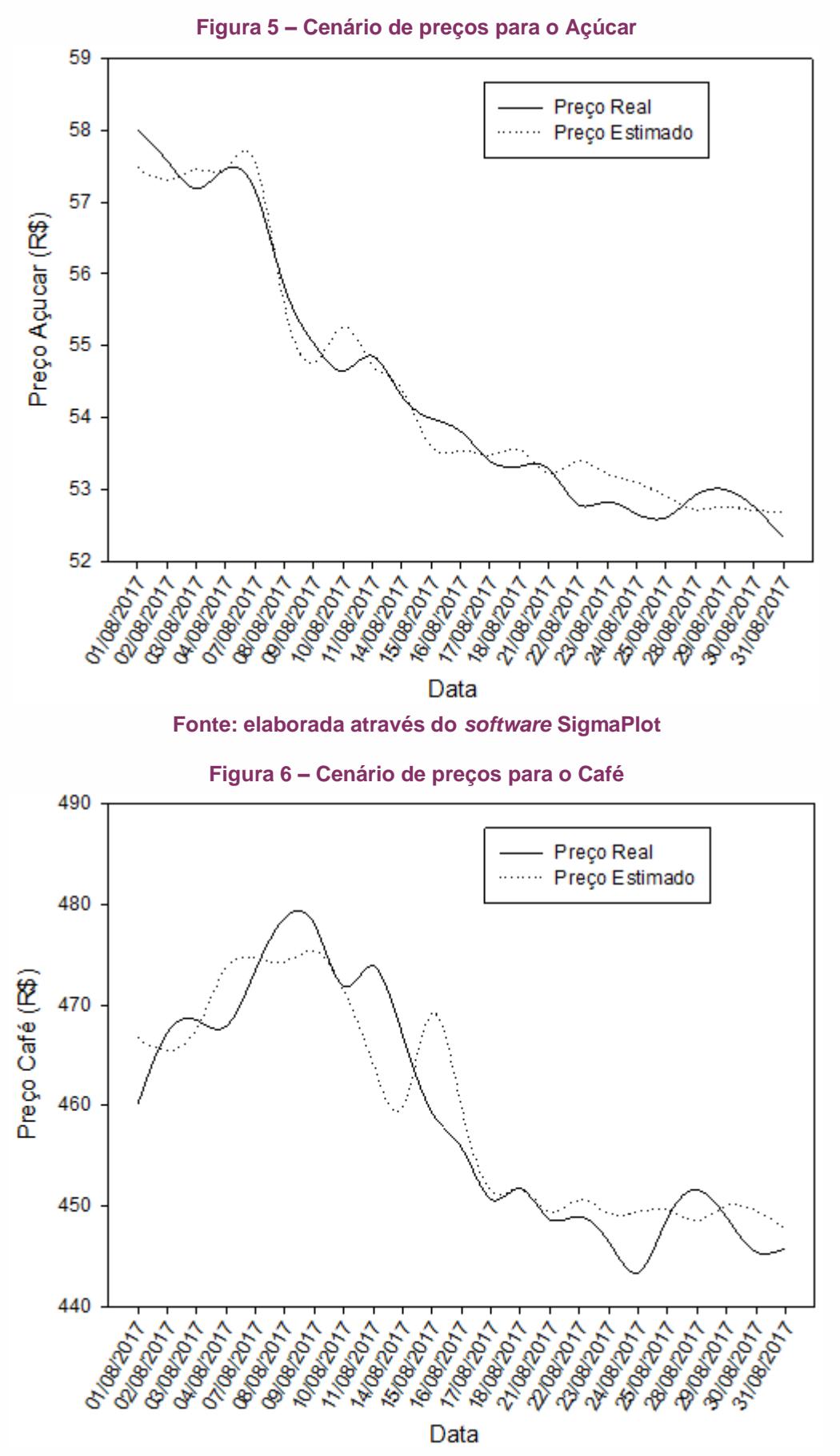

**Fonte: elaborada através do** *software* **SigmaPlot**

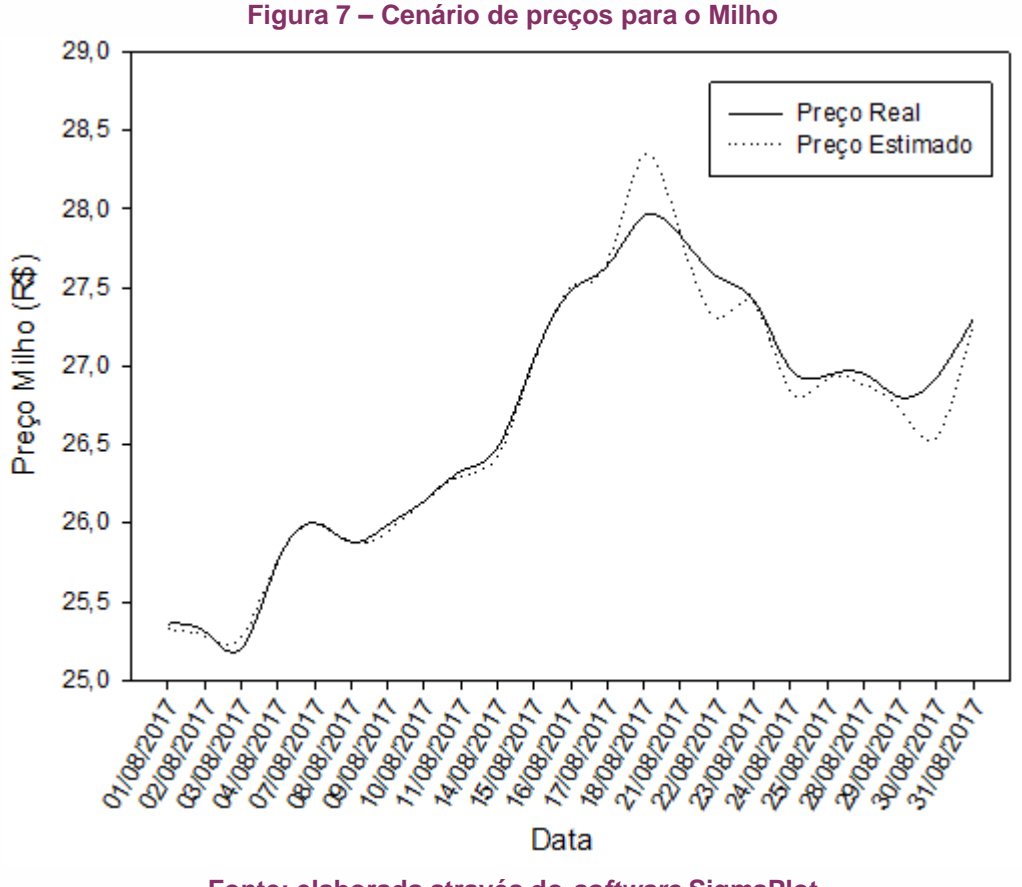

**Fonte: elaborada através do** *software* **SigmaPlot**

O valor do coeficiente de determinação obtido para os valores de comercialização da *commodity* açúcar foi de 0,968, para a *commodity* café obteve-se o valor de 0,849 e, para a *commodity* milho, o resultado foi de 0,974, conforme demonstram os cenários apresentados nas Figuras 5, 6 e 7, respectivamente.

#### **CONSIDERAÇÕES FINAIS**

O comportamento dos preços das *commodities* agrícolas varia no mercado devido à diversos fatores, os quais são complexos de controlar. Este estudo buscou, através da previsão de preços por meio das redes neurais artificiais, analisar a previsibilidade das redes no intuito de fornecer um auxílio aos investidores deste mercado dinâmico para melhor gerirem seus negócios e tomarem decisões de forma mais segura, reduzindo riscos.

Foram desenvolvidas redes capazes de prever o preço diário, no mercado futuro, das *commodities* açúcar, café e milho com índice de desempenho classificadas

como ótimas. Através da construção dos cenários, pôde-se observar na prática a funcionalidade das redes neurais para a previsão dos preços das *commodities*.

O método das redes neurais artificias mostrou-se fácil e rápido de ser utilizado, obtendo-se resultados satisfatórios nas primeiras arquiteturas de redes testadas. Nesta pesquisa, conforme os resultados dos testes, optou-se por variar os parâmetros das redes de acordo com o comportamento de desempenho das redes, sem esgotamento das possibilidades. Apesar dos bons resultados em testes iniciais, buscou-se o melhor desempenho mesmo que com pequenas variações nos resultados, pois trata-se da previsão de preços, onde centavos de diferença podem acarretar perdas significativas em grandes investimentos.

Vale ressaltar que a escolha de um banco de dados, com um número vasto de observações de preços foi essencial para o aprendizado e, consequentemente, sucesso de predição das redes. Contudo, por se tratarem de redes que preveem preços diários com base em preços de dias anteriores, o erro de previsão cresce conforme se aumenta o período de tempo dos cenários, pois se trata de prever preços com base em previsões das próprias redes.

Os resultados desta pesquisa mostraram-se promissores, indo ao encontro de estudos como o de Coelho Júnior *et al*. (2013) e Gaio, Castro Jr. e Oliveira (2007), os quais também demonstraram sucesso no uso das redes neurais artificiais para a previsão de preços de *commodities*. Portanto, considerando os bons resultados encontrados e visando dar continuidade a este trabalho, tem-se como sugestões para estudos futuros: a complementação desta pesquisa através da construção de redes das demais commodities que apresentam banco de dados de preços mantidos pelo CEPEA e a construção de um aplicativo para dispositivos móveis, que possa ser disponibilizado via web, no intuito de tornar as redes neurais úteis, aplicáveis e acessíveis aos interessados no mercado de comercialização de *commodities* agrícolas.

#### **REFERÊNCIAS**

CAMARGO, A.P.; SENTELHAS, P.C. Avaliação do desempenho de diferentes métodos de estimativa da evapotranspiração potencial no Estado de São Paulo, Brasil. **Revista Brasileira de Agrometeorologia**, v.5, p.89-97, 1997.

CASTRO, J. As commodities e seu impacto na economia do Brasil, 2016. **Nexo**, 31 mar. 2016. Disponível em: < https://www.nexojornal.com.br/explicado/2016/03/31/Ascommodities-e-seu-impacto-na-economia-do-Brasil>. Acesso em: 18 fev 2017.

CEPEA. Centro de Estudos Avançados em Economia Aplicada - CEPEA-Esalq/USP: Pib do Agronegócio Brasileiro, 2016. Disponível em: <http://www.cepea.esalq.usp.br/br/pib-doagronegocio-brasileiro.aspx>. Acesso em: 20 fev. 2017.

CEPEA. Centro de Estudos Avançados em Economia Aplicada: Sobre o CEPEA. Disponível em: < http://www.cepea.esalq.usp.br/br/sobre-o-cepea.aspx>. Acesso em: 6 mar. 2017.

COELHO JR, L.; REZENDE, J.; BATISTA, A.; MENDONÇA, A.; LACERDA, W. Use of artificial neural networks for prognosis of charcoal prices in Minas Gerais. **Cerne**, Lavras, v. 19, n. 2, p. 281-288, abr./jun. 2013.

CONAB. Companhia Nacional de Abastecimento – Perspectivas para a Agropecuária, safra 2016/2017, 2016. Disponível em: <

http://www.conab.gov.br/OlalaCMS/uploads/arquivos/16\_09\_13\_09\_06\_46\_perspectivas\_da \_agropecuaria\_2016-17\_digital.pdf>. Acesso em: 19 fev. 2017.

DISCONZI, C.; BIDARTE, M.; FERRAZ, R.; FLECK, C. Redes neurais artificiais: um estudo bibliométrico considerando as plataformas SPELL e Scopus. In: **XXXVII Encontro Nacional de Engenharia de Produção**., 2017, Joinville. Anais… Joinville, SC, 2017.

FERRAZ, R. **Sistema web e mobile para estimativa de evapotranspiração de referência utilizando redes neurais artificiais**, 2013. Tese (Doutorado em Engenharia Agrícola) – Universidade Federal de Santa Maria, Santa Maria, 2013.

FERREIRA, L.; MOURA, G.; BORENSTEIN, D.; FISCHMANN, A. Utilização de redes neurais artificiais como estratégia de previsão de preços no contexto de agronegócio. **Revista de Administração e Inovação**, São Paulo, v. 8, n. 4, p.6-26, out./dez. 2011.

GAIO, L.; CASTRO JR, L.; OLIVEIRA, A. Previsão de preço futuro do boi gordo na BM&F: uma comparação entre modelos de séries temporais e redes neurais. **Organizações Rurais & Agroindustriais**, Lavras, v. 9, n. 2, p. 272-288, 2007.

GIL, A. **Como elaborar projetos de pesquisa**. 5. ed. São Paulo: Atlas, 2010.

GODET, M. **The art of scenarios and strategic planning**: tools and pitfalls. New York: North-Holland, 65, 3-22, 2000.

HAIR, Jr., J. F.; ANDERSON, R. E.; TATHAM, R. L. BLACK, W. C. **Análise multivariada de dados**. 5ª ed. Porto Alegre: Bookman, 2005.

HAYKIN, S. **Redes neurais:** princípios e prática. 2.ed. Porto Alegre: Bookman, 2001.

MAPA. Ministério da Agricultura, Pecuária e Abastecimento - Produção agropecuária chega a R\$ 516,4 bilhões em 2016, 2016. Disponível em: < http://www.brasil.gov.br/economia-e-

emprego/2016/08/producao-agropecuaria-chega-a-r-516-4-bilhoes-em-2016-1>. Acesso em: 20 fev. 2017.

MENEZES, I. **Revisão da literatura empírica acerca das variáveis que impactam a precificação de commodities agrícolas**: Soja, milho, café e boi gordo, 2015. Monografia (Bacharelado em Ciências Contábeis) – Universidade de Brasília, Brasília, 2015.

PALIWAL, M.; KUMAR, U. A. Neural networks and statistical techniques: A review of applications. **Expert Systems with Applications**, v. 36, n.1 p. 2-17, 2009.

PEREIRA, L. **Modelo de formação de preços de commodities agrícolas aplicado ao mercado de açúcar e álcool**, 2009. Tese (Doutorado em Administração) – Universidade de São Paulo, São Paulo, 2009.

USDA. USDA - United States Department of Agriculture: Brazil, 2017. Disponível em: < https://www.fas.usda.gov/regions/brazil>. Acesso em: 19 fev. 2017.

VALENÇA, M. **Aplicando redes neurais**: um guia completo. Olinda: Livro Rápido, 2005.

VALENÇA, M. Fundamentos das Redes Neurais. 2. ed. Recife: Livro Rápido, 2010.

ZAMPIERI, A., CASTRO, J. Bolsa sobre mais de 3% com commodities; dólar sai na casa de R\$ 3,25. **Valor econômico**, 3 jan. 2017. Disponível em: < http://www.valor.com.br/financas/4824336/bolsa-sobe-mais-de-3-com-commodities-dolarsai-na-casa-de-r-325>. Acesso em: 22 fev. 2017.

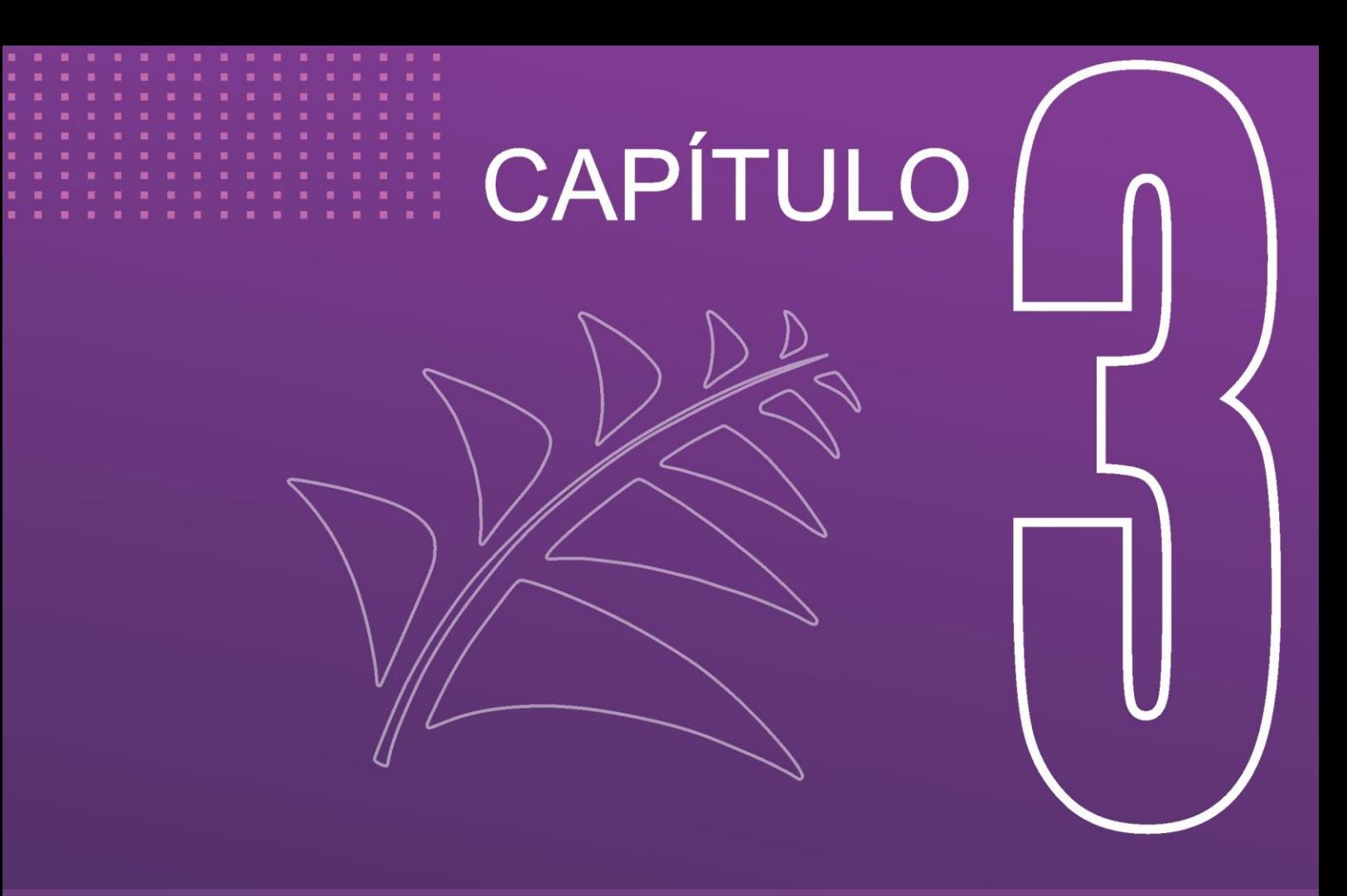

# **Metodologia** *FUZZY* **TOPSIS como critério de seleção de fornecedores em uma indústria farmacêutica**

**Ricardo Antonio Saugo Mauricio Bedim dos Santos Robson Luciano de Almeida Cintia Fabiana Pereira Mora**

DOI: 10.47573/aya.88580.2.8.3

**45**

**Resumo:** A gestão de fornecedores no processo de compras desempenha um papel fundamental, uma vez que eles podem ser fontes de agregação de valor. Considerando a importância de uma seleção assertiva para uma contribuição de resultados mais positivos à organização, o presente trabalho analisou o método de escolha dos parceiros internacionais de matéria-prima de uma indústria farmacêutica. A empresa em estudo, a partir dos fornecedores homologados, utilizava somente o critério preço para decisão das ordens de compra. No entanto, este método adotado estava causando alguns prejuízos à indústria e que deveriam ser revistos. Diante disso, questionou-se se a utilização da metodologia *fuzzy* TOPSIS poderia melhorar a escolha e classificação dos seus parceiros. Para isso, realizou-se uma pesquisa bibliográfica em relação a este tema e em conjunto com os especialistas da empresa foi criado um modelo de avaliação de fornecedores de acordo com as necessidades atuais da organização. Os resultados obtidos levaram a criação de um ranking, indicando os melhores parceiros internacionais cadastrados. Com isso, foi possível uma avaliação do cenário atual, no qual observou-se que a empresa acabava selecionando fornecedores com baixo desempenho para desenvolvimento de novos produtos. Portanto, para auxiliar na mudança deste cenário algumas melhorias e adaptações neste processo foram propostas.

**Palavras-chave:** Seleção de fornecedores. Tomada de decisão multicritério. *Fuzzy* TOPSIS.

#### **INTRODUÇÃO**

A cadeia de suprimentos desempenha um papel fundamental nas empresas. Segundo Paoleschi (2014), este departamento tem como responsabilidades principais atender os clientes nos prazos estabelecidos, organizar as aquisições de matérias-primas de acordo com a produção e cumprir com as metas estabelecidas.

Neste cenário, os fornecedores são vistos como peças fundamentais e sua escolha precisa ser o mais assertiva possível. Para Prado (2011), a seleção de fornecedores baseada apenas um critério, como custo não é viável. Silva (2014), argumenta que uma avalição baseada em multicritérios, organizados de forma lógica e coerente é uma fonte potencial de redução de custos e desperdícios.

Na atual conjuntura da empresa em estudo, a seleção de um fornecedor para um pedido de compra de matéria-prima importada, a partir dos fornecedores homologados, é pautada apenas no critério preço. Fatores como pontualidade, comunicação, flexibilidade dos seus parceiros são ignorados. Atrasos na prontidão da mercadoria importada estão sendo frequentes e apesar da empresa contar com

estoques de segurança, eles não são suficientes. Neste contexto, para atender a demanda da produção, surgem custos extras na operação logística, como o aumento de 2.400% no transporte internacional da matéria-prima, inicialmente planejado para ser marítimo, com baixo custo e com tempo de trânsito longo, é substutuído pelo modal aéreo, rápido mas com alto custo. Além da troca do modal de transporte, os atrasos provocam paradas nas linhas de produção, reprogramação nos setores de planejamento e controle da produção (PCP), controle da qualidade e expedição.

Existem diversas metodologias baseadas em modelagem matemática para seleção de fornecedores que se adequam a realidade de cada empresa que possam previnir problemas. Segundo Lima Junior (2013), uma dessas possíveis metodologias multicritérios de avaliação, classificação e seleção de fornecedores é a fuzzy TOPSIS (*Technique for Order of Preference by Similarity to Ideal Solution*).

O objetivo do presente trabalho consiste em avaliar a metodologia fuzzy TOPSIS para definição de fornecedores internacionais em uma indústria de medicamentos do Paraná. Pois, uma classificação e avaliação dos seus parceiros comerciais irá auxiliar na escolha dos fornecedores na hora da compra e no momento de desenvolvimento de novos produtos.

#### **FUNDAMENTAÇÃO TEÓRICA**

#### **Teoria dos conjuntos** *fuzzy*

*Fuzzy* é uma palavra em inglês, traduzida em português como difuso, vago e impreciso. No entanto, no Brasil o termo é utilizado sem a tradução. Em 1965 o matemático Lofti Asker Zadeh criou a Teoria dos Conjuntos *Fuzzy* (*Fuzzy Set Theory* - FST) que consiste na modelagem matemática para resolução de problemas que trabalham com incertezas, informações imprecisas e julgamentos subjetivos (BARROS; BASSANEZI, 2006).

Um dos principais pontos positivos deste método é a possibilidade da utilização de variáveis linguísticas que apresentem as opiniões de especialistas sem comprometer o resultado da análise (SILVA, 2014).

Algebricamente podemos descrever a lógica clássica como  $\mu_A(x)$ : X  $\rightarrow$ {0.0,1.0}, com duas soluções possíveis e a lógica *fuzzy* como  $\mu_A(x)$ :  $X \rightarrow$ [0.0,1.0], com um conjunto de soluções (ZADEH, 1965).

Um exemplo que podemos citar da diferença entre a lógica convencional e a lógica *fuzzy* está na Figura 1. Observa-se que na lógica clássica, existem apenas dois valores para o grupo de pertencimento, a cor branca e preta. Já na lógica *fuzzy*, existem as cores branca, preta e uma variedade de cores entre as duas (SHAW; SIMÕES, 1999).

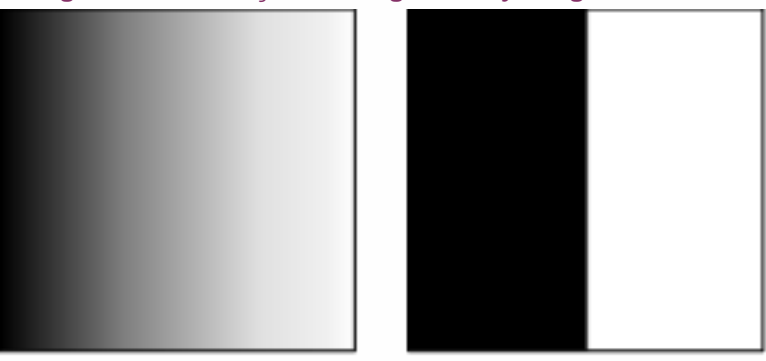

**Figura 1 - Diferença entre lógica** *fuzzy* **e lógica clássica**

Os números *fuzzy* são compostos por conjuntos *fuzzy* e necessariamente precisam seguir a regra de convexidade e normalidade. Sua morfologia pode ser representada na forma de um triângulo conforme a Figura 2. O número é descrito como (l, m, n). O l representa o valor inferior, o u representa o valor superior e o m o valor formal, ou seja, o valor que seria *crisp* neste caso (AMARO; LIMA JUNIOR, 2015).

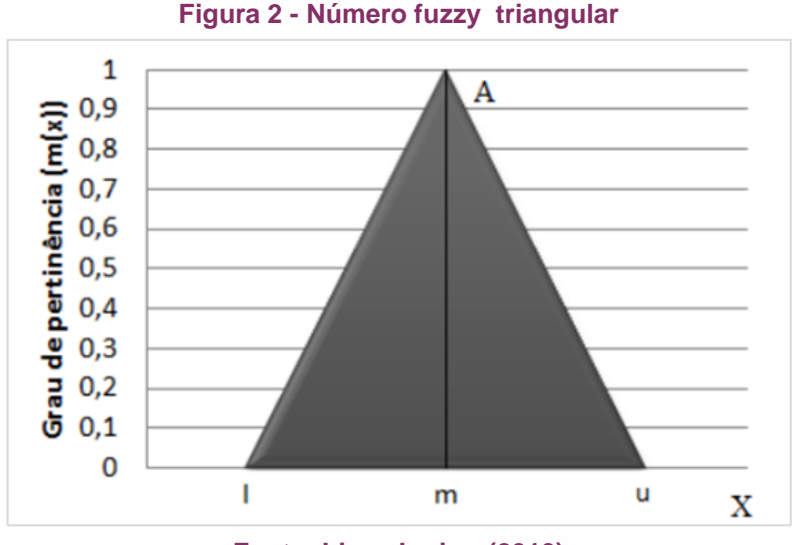

**Fonte: Lima Junior (2013)**

**Fonte: os autores (2019)**

A pertinência pode ser definida algebricamente como:

$$
\mu A(x) = \begin{cases} 0, se x \le l \\ \frac{x-l}{m-l}, se x \in [l, m] \\ \frac{u-x}{u-m}, se x \in [m, u] \\ 0, se x \ge u \end{cases}
$$
(1)

Há também números *fuzzy* trapezoidais, formados por um conjunto de quatro parâmetros (a, m , n, b), conforme Figura 3.

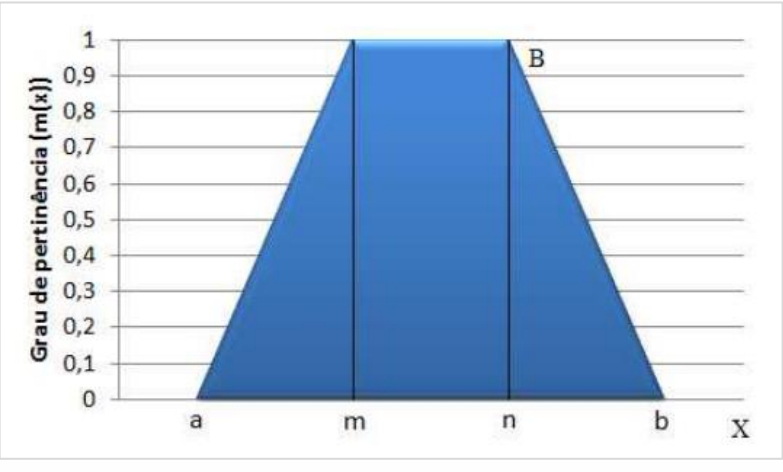

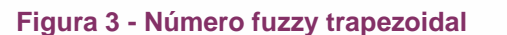

**Fonte: Lima Junior (2013)**

A pertinência de um trapezoide pode ser definida algebricamente como:

$$
\mu B(x) = \begin{cases}\n0, se x \le a \\
\frac{x-a}{m-a}, se x \in [a, m] \\
1, se x \in [m, n] \\
\frac{b-x}{b-m}, se x \in [n, b] \\
0, se x \ge b\n\end{cases}
$$
\n(2)

Operações algébricas de dois números *fuzzy* triangulares  $\tilde{A}$  e  $\tilde{B}$ , dentro de um mesmo universo, podem ser feitas conforme as equações abaixo (PEDRYCZ; GOMIDE, 2007):

Soma:

$$
\tilde{A} + \tilde{B} = [l_A, m_A, u_A] + [l_B, m_B, u_B] = [l_A + l_B, m_A + m_B, u_A + u_B]
$$
(3)  
Subtração:

$$
\tilde{A} - \tilde{B} = [l_A, m_A, u_A] - [l_B, m_B, u_B] = [l_A - l_B, m_A - m_B, u_A - u_B]
$$
(4)  
Multiplicação:

$$
\tilde{A} * \tilde{B} = [l_A, m_A, u_A] * [l_B, m_B, u_B] = [l_A * l_B, m_A * m_B, u_A * u_B]
$$
(5)  
Divisão:

$$
\tilde{A}/\tilde{B} = [l_A, m_A, u_A]/[l_B, m_B, u_B] = [l_A/l_B, m_A/m_B, u_A/u_B]
$$
(6)

A utilização de variáveis linguísticas é usualmente comum para representar números *fuzzy*. Elas são termos linguísticos que definem uma faixa de graduação e distinção entre os valores (LIMA JUNIOR, 2012). Conforme Figura 4, pode-se classificar o atendimento de um fornecedor, baseando-se em valores linguísticos, a partir dos termos "ruim", "regular", "bom" e "ótimo". O resultado estará em um universo triangular com valores possíveis dentro do conjunto [0,100].

A utilização deste método em avaliações, garante resultados mais confiáveis dos que utilizam apenas métodos em formato numérico *crisp*. Este tipo de avalição é viável e adequada em casos qualitativos e subjetivos, como é o caso da seleção de fornecedores (LIMA JUNIOR, 2013).

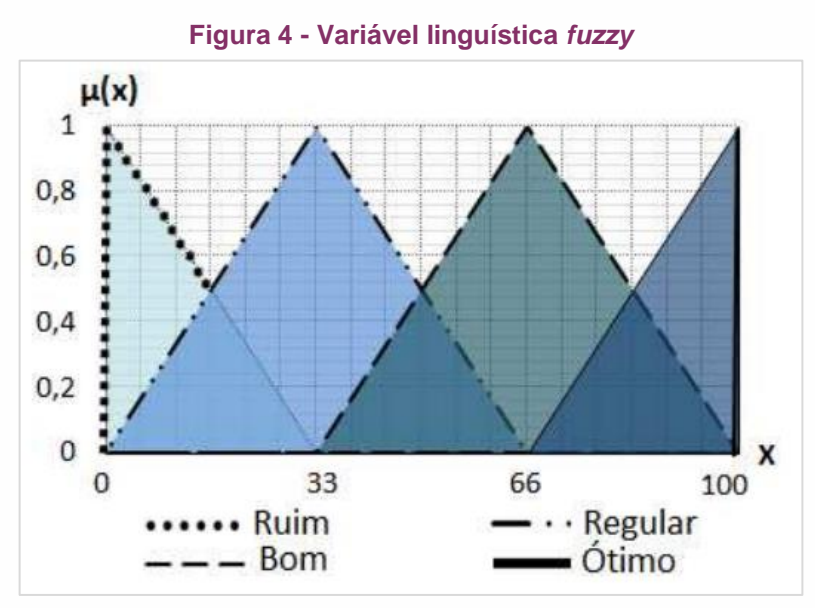

**Fonte: Lima Junior (2013)**

#### *Fuzzy* **TOPSIS**

A metodologia TOPSIS foi criada em 1981, baseada em um modelo de decisão multicritério que consiste em:

> determinar a melhor alternativa com base nos conceitos da solução de compromisso. A solução de compromisso pode ser considerada como a escolha da solução com a distância euclidiana mais curta da solução ideal e a distância euclidiana mais distante da solução ideal negativa (TZENG; HUANG, 2011 p. 69).

Na Figura 5, é mostrado uma proposta de ranqueamento de fornecedores proposta por Chen (2000 *apud* LIMA JUNIOR, 2013) utilizando a metodologia *fuzzy* TOPSIS.

Segundo a proposta de Lima Junior (2013), a implantação da metodologia *fuzzy* TOPSIS é dividida em duas partes. A primeira consiste na parametrização do sistema e a segunda na simulação computacional.

Na primeira etapa deve-se formar um comitê de especialistas que será responsável para definir os critérios de decisão de acordo com as estratégias da empresa. Neste momento, também definem-se as escalas dos termos linguísticos, o número *fuzzy* triangular correspondente a cada termo e o peso de cada critério.

Para finalizar a etapa de parametrização, os especialistas avaliam os fornecedores a partir dos critérios selecionados.

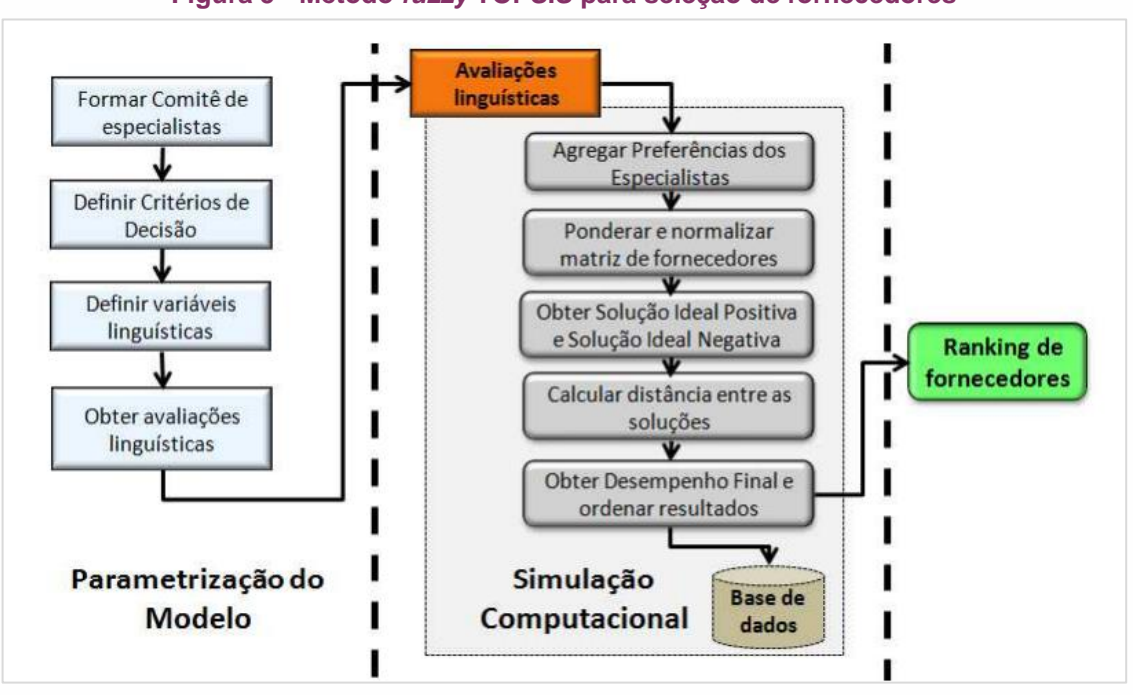

**Figura 5 - Método** *fuzzy* **TOPSIS para seleção de fornecedores**

**Fonte: Lima Junior (2013)**

A fase posterior está relacionada com a simulação computacional e deverá ser realizada por um desenvolvedor. Esta etapa poderá ser implementada pelo *software* Microsoft Office Excel® e deverá seguir a sequência de cálculos abaixo proposta por Chen (2000):

i) Dentro de um grupo com k especialistas o peso dos critérios e a classificação das alternativas em relação a cada critério deve ser calculada como:

$$
\tilde{x}_{ij} = \frac{1}{K} \left[ \tilde{x}_{ij}^1(+) \tilde{x}_{ij}^2(+) \dots \tilde{x}_{ij}^k \right]
$$
\n(7)

$$
\widetilde{w}_j = \frac{1}{K} \left[ \widetilde{w}_j^1(+) \widetilde{w}_j^2(+) \dots \widetilde{w}_j^k \right] \tag{8}
$$

ii) Montar uma matriz fuzzy a partir das decisões tomadas pelos especialistas e um vetor com o peso dos critérios, conforme abaixo:

$$
\widetilde{D} = \begin{bmatrix}\n\widetilde{x}_{11} & \widetilde{x}_{12} & \cdots & \widetilde{x}_{1n} \\
\widetilde{x}_{21} & \widetilde{x}_{22} & \cdots & \widetilde{x}_{2n} \\
\vdots & \vdots & \cdots & \vdots \\
\widetilde{x}_{m1} & \widetilde{x}_{m2} & \cdots & \widetilde{x}_{mn}\n\end{bmatrix}
$$
\n(9)

Neste caso,  $\tilde{x}$  e  $\tilde{w}$  são variáveis linguísticas e que podem ser descritas como números *fuzzy* triangulares (l, m, n).

iii) Obter a matriz ponderada e normalizá-la de acordo com as equações 11 e 12.

$$
\tilde{v}_{ij} = \tilde{x}_{ij} * \tilde{w}_j, \ i = 1, 2, ..., n \ e \ j = 1, 2, ..., m \tag{11}
$$

$$
\sum_{j=1}^{m} \tilde{v}_{ij} = 1 \tag{12}
$$

iv) Determinar os vetores de soluções *fuzzy* ideais positivas FPIS A<sup>+</sup> (Fuzzy *Positive Ideal Solution*) e negativas FNIS A<sup>−</sup> (*Fuzzy Negative Ideal Solution*). Chen (2000) sugere a utilização do método *vertex*, como  $\widetilde{v}_j^+ = (1,1,1)$  e  $\widetilde{v}_j^- =$  $(0,0,0)$ .

$$
A^{+} = \{\tilde{\nu}_{1}^{+}, \tilde{\nu}_{j}^{+}, \dots, \tilde{\nu}_{m}^{+}\}\tag{13}
$$

$$
A^{-} = \{\tilde{v}_{1}^{-}, \tilde{v}_{j}^{-}, \dots, \tilde{v}_{m}^{-}\}\tag{14}
$$

v) Calcular a distância entres os valores da matriz ponderada com os valores de FPIS e FNIS, de acordo com as equações 15 e 16. Caso o número seja *fuzzy* triangular, utiliza-se a equação 17.

$$
D_i^+ = \sum_{j=1}^n d_{\nu}(\tilde{v}_{ij}, \tilde{v}_j^+) \tag{15}
$$

$$
D_i^- = \sum_{j=1}^n d_\nu(\tilde{v}_{ij}, \tilde{v}_j^-) \tag{16}
$$

$$
d(\tilde{x}, \tilde{z}) = \sqrt{\frac{1}{3} \left[ (l_x - l_z)^2 + (m_x - m_z)^2 + (u_x - u_z)^2 \right]}
$$
(17)

vi) Finalmente, calcula-se o coeficiente de aproximação conforme a equação abaixo:

$$
CC_i = \frac{D_i^-}{(D_i^+ + D_i^-)}
$$
\n
$$
(18)
$$

Após a realização de todos os cálculos obtém-se um ranking pelo método *fuzzy* TOPSIS. Os valores estarão dentro do conjunto de dados de 0 e 1. Quanto mais próximo o valor for de 1, melhor será a qualificação do fornecedor a partir dos critérios estabelecidos (LIMA JUNIOR, 2013).

#### **PROCEDIMENTOS METODOLÓGICOS**

Este estudo é caracterizado como quantitativo empírico baseado em modelagem e simulação. Ele foi realizado em uma indústria de medicamentos localizada no Paraná.

Na primeira etapa do trabalho realizou-se um diagnóstico da situação atual dos fornecedores internacionais de matéria-prima. Verificou-se, a partir de relatórios extraídos do sistema informatizado da empresa, a quantidade de fornecedores internacionais liberados para compra e produção. Fornecedores que estavam em situação de desenvolvimento (fase de testes) ou bloqueados (fornecedores que possuíam algum problema documental ou de qualidade) não foram levados em consideração para o estudo.

Posteriormente, seguiu-se os passos de Chen (2000) e Lima Junior (2013) para a implementação da metodologia *fuzzy* TOPSIS. Para isso criou-se um comitê de especialistas das aéreas envolvidas nos processos de compra de matérias-primas importadas da empresa. Este comitê se reuniu e definiu os critérios importantes para seleção de fornecedores, as variáveis linguísticas para a avaliação e o peso de cada critério.

Com todos os critérios de decisão e pesos definidos, foi elaborado um instrumento de avaliação dos fornecedores. A partir deste, os especialistas avaliaram em conjunto todos os fabricantes. Posteriormente criou-se gráficos dos resultados de cada critério e realizou-se uma análise macro do cenário atual.

Para implementação da parte matemática da metodologia *fuzzy* TOPSIS adotou-se como ferramenta o *software* Microsoft Office Excel 365. Nesta etapa, foi montada uma matriz com os resultados das avaliações e para cada termo linguístico atribuiu-se o seu número *fuzzy* triangular. Em seguida, os números foram normalizados e ponderados de acordo com os seus pesos.

Posteriormente, definiu-se a solução ideal positiva e negativa para as avaliações. Seguindo os passos da metodologia, calculou-se as distâncias entre as avalições ponderadas e normalizadas e as soluções ideias positivas e negativas. Em seguida, foram determinados os coeficientes de aproximação e ordenados de forma decrescente, gerando assim o *ranking* dos fornecedores.

Por fim, com os resultado obtido pelo *ranking*, foram sugeridas possíveis ações que visem uma melhor escolha, desenvolvimento e aperfeiçoamento dos fornecedores.

#### **RESULTADOS E DISCUSSÃO**

A partir dos relatórios disponibilizados pela empresa, verificou-se a existência de 77 fornecedores internacionais que estão homologados e liberados para compra de matéria-prima. A importação de matéria-prima, representa aproximadamente 90% do volume dos IFAs (insumos farmacêuticos ativos) utilizados na produção pela empresa.

Para a parametrização do modelo *fuzzy* TOPSIS foi criado um comitê de especialistas, composto por um comprador do setor de suprimentos, um analista de estoque do setor de PCP e um analista de importação. O comitê selecionou preço, pontualidade na entrega, flexibilidade, comunicação e qualidade constante como critérios de decisão para a avaliação dos fornecedores. Os critérios foram analisados conforme abaixo:

- ⎯ Preço: neste item foi avaliado se os preços ofertados pelos fabricantes eram competitivos com o mercado global. Este quesito também englobou a capacidade de negociação do fornecedor em relação aos prazos e formas de pagamentos.
- ⎯ Pontualidade na entrega: refere-se à disponibilidade da carga dentro dos padrões estabelecidos e nos prazos acordados. Ordens prontas com antecedência ou com atraso diminuiriam a nota do fornecedor. Matériasprimas fabricadas antes da necessidade, acabam perdendo prazo de validade, consequentemente, perdem valor. Por outro lado, matérias-primas entregues com atraso, acabam prejudicando a programação da empresa, podendo causar paradas nas linhas de produção.
- ⎯ Flexibilidade: refere-se à capacidade dos fornecedores em adaptar-se às mudanças solicitadas pela empresa, tais como aceitação de antecipações e postergações de programações, mudanças nas quantidades dos pedidos, etc.

- ⎯ Comunicação: item que avaliou a capacidade de transmissão de informações do fabricante. Este critério avaliou a qualidade e a rapidez na transmissão das informações, tais como o status dos pedidos, possíveis atrasos/ antecipações e problemas inesperados que podiam aparecer no decorrer do tempo. Um exemplo deste caso era se o fornecedor informava se passaria por inspeções, manutenções e feriados locais que poderiam interferir no cronograma inicial.
- ⎯ Qualidade constante: garantia da qualidade do produto, de acordo com os padrões estabelecidos e validados pelos departamentos técnicos. Este item avaliou a frequência de aprovação dos laudos técnicos antes do embarque e a quantidade de não conformidades de produtos e lotes que chegavam na empresa.

Com os critérios de avalição definidos, o comitê definiu as variáveis linguísticas de números *fuzzy* triangulares para as avalições. Foram definidos cinco níveis: muito ruim, ruim, regular, bom e muito bom. A escala dos termos linguísticas pode ser vista na Tabela 1 e sua representação gráfica no Gráfico 1.

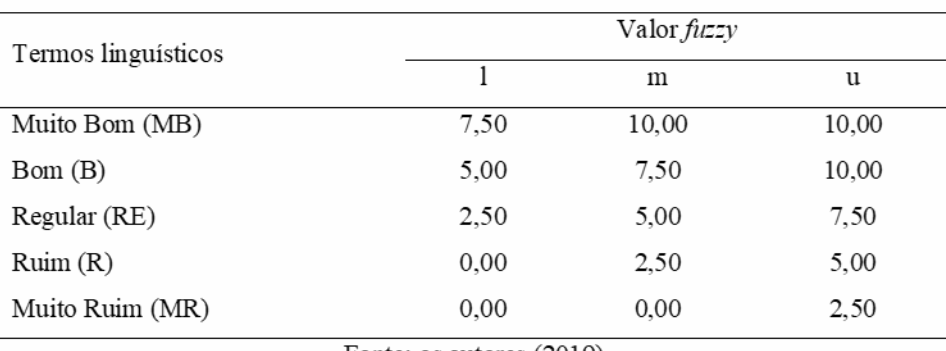

Tabela 1 - Escala dos termos linguísticos para o desempenho dos fornecedores

Fonte: os autores (2019)

Conforme exposto na Tabela 1, foi atribuído a cada nível de avaliação um valor *fuzzy* triangular. O l e o u representam os valores inferiores e superiores respectivamente e o m representa o valor formal do número triangular. A escala para avaliação variou de 0 à 10.

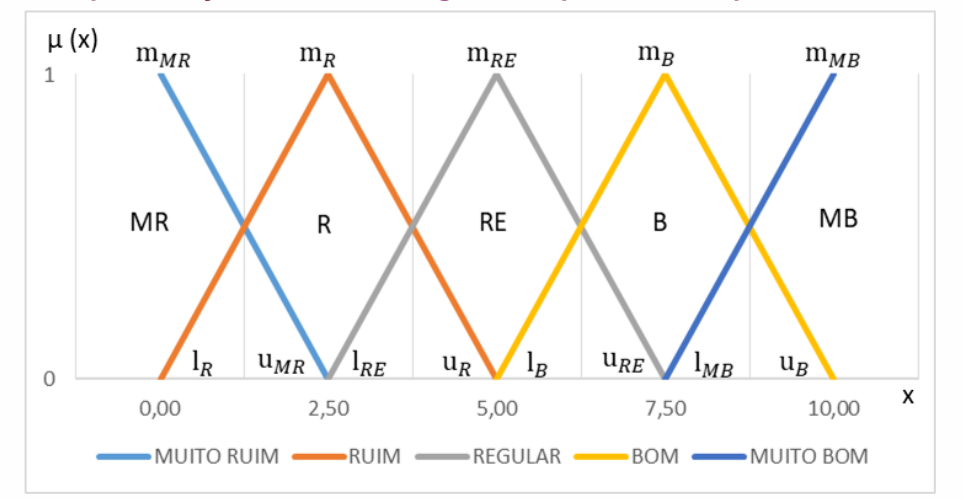

#### **Gráfico 1 - Representação dos termos linguísticos para o desempenho dos fornecedores**

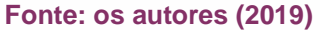

O Gráfico 1 representa a morfologia dos números triangulares para cada nível dos critérios de avaliação. Nota-se nele, o valor correspondente de cada l, m, u e a abrangência de cada termo linguístico.

O comitê de especialistas também definiu as variáveis linguísticas para a avaliação da importância de cada critério. Nesta classificação, os critérios podiam possuir notas nos termos muito alto, alto, regular, baixo e muito baixo. Quanto maior o nível do impacto do critério para a empresa, maior era sua nota. Os critérios de importância e seus valores podem ser vistos na Tabela 2 e no Gráfico 2.

|                     | Valor <i>Fuzzy</i> |      |      |  |  |
|---------------------|--------------------|------|------|--|--|
| Termos linguísticos |                    | m    | u    |  |  |
| Muito Alto (MA)     | 0,75               |      |      |  |  |
| Alto $(A)$          | 0.5                | 0,75 |      |  |  |
| Médio(M)            | 0.25               | 0,5  | 0,75 |  |  |
| Baixo $(B)$         |                    | 0,25 | 0,5  |  |  |
| Muito Baixo (MB)    |                    |      | 0.25 |  |  |

Tabela 2 - Escala dos termos linguísticos para o nível de importância de cada critério

Fonte: os autores (2019)

Segundo a Tabela 2, o nível de importância para cada critério pode variar em cinco níveis. Para cada nível há o seu número triangular *fuzzy* e seus valores representados pelas letras l, m e u. O Gráfico 2, representa a morfologia do número *fuzzy* e a escala para avaliação do nível de importância de cada critério.

Em reunião, o comitê de especialistas, determinou o nível de importância dos critérios. Essa avaliação pode ser vista na Tabela 3. Os critérios de preço e qualidade

possuem as maiores e máximas notas, logo esses itens são os que representam os maiores impactos para a empresa. Já os itens de pontualidade, flexibilidade e comunicação possuem notas A, ou seja, possuem um impacto alto.

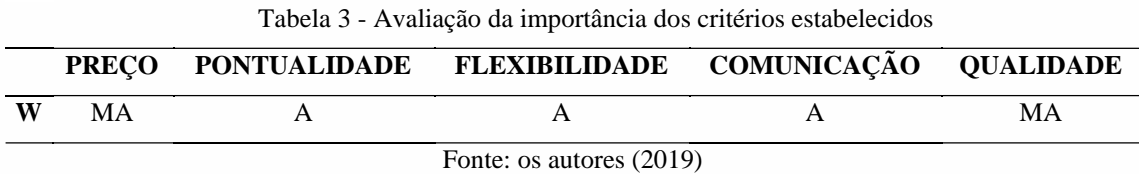

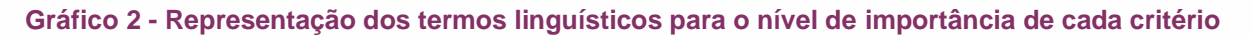

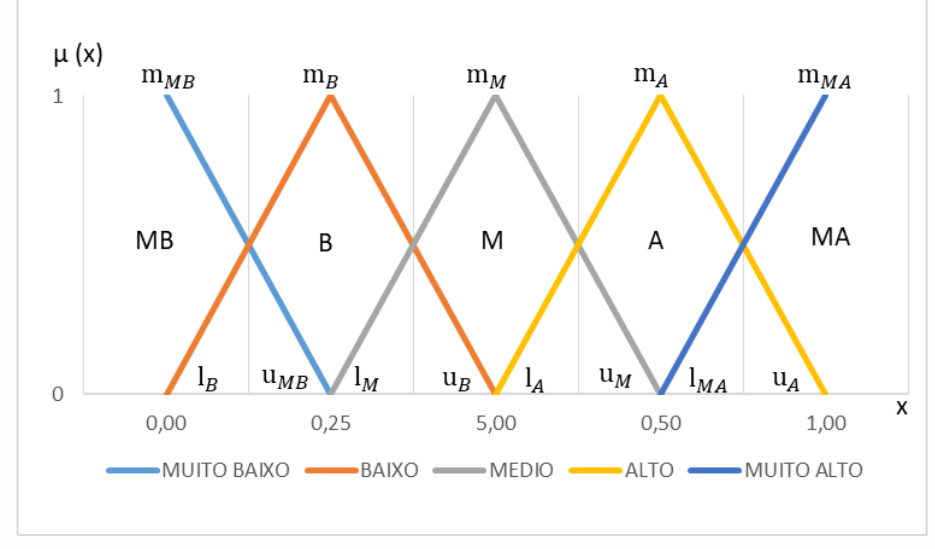

**Fonte: os autores (2019)**

Em conjunto, a partir de um formulário de avaliação dos fornecedores, os especialistas avaliaram os 77 fornecedores internacionais homologados (aprovados pelo departamento técnico) e liberados para compra de matéria-prima. Os resultados tabulados dessas avaliações podem ser vistos na Tabela 4. A Tabela 4 completa das avaliações dos 77 fornecedores encontra-se no Anexo 1.

|                |              | FORNECEDOR PREÇO PONTUALIDADE FLEXIBILIDADE COMUNICAÇÃO QUALIDADE |              |           |           |
|----------------|--------------|-------------------------------------------------------------------|--------------|-----------|-----------|
| F1             | B            | R                                                                 | R            | <b>RE</b> | MB        |
| F2             | B            | RE                                                                | RE           | RE        | B         |
| F3             | R            | $\mathbb{R}$                                                      | R            | RE        | R         |
| F <sub>4</sub> | $\mathbf{R}$ | RE                                                                | <b>RE</b>    | <b>RE</b> | <b>MB</b> |
| F5             | B            | RE                                                                | <b>RE</b>    | B         | B         |
| <b>F6</b>      |              |                                                                   |              |           |           |
| F7             | RE           | $\mathbb{R}$                                                      | $\mathbf R$  | RE        | MB        |
| F8             | B            | B                                                                 | B            | <b>MB</b> | <b>MB</b> |
| F9             | B            | B                                                                 | RE           | B         | MB        |
| <b>F10</b>     | $\mathbb{R}$ | <b>RE</b>                                                         | $\mathbb{R}$ | <b>RE</b> | <b>MB</b> |
| $\cdots$       | $\cdots$     | $\cdots$                                                          | $\cdots$     | $\cdots$  | $\cdots$  |
| <b>F77</b>     | B            | B                                                                 | B            | B         | MB        |

Tabela 4 - Avaliação dos fornecedores

Fonte: os autores (2019)

Dentre os 77 fabricantes avaliados, os especialistas optaram em excluir 4 fornecedores: F6, F13, F47 e F53. Estes fabricantes não foram considerados na avaliação por não possuírem histórico de compra nos últimos três anos.

Para uma análise macro das avaliações dos fornecedores, foram elaborados gráficos a partir dos critérios adotados. Estas análises podem ser vistas do Gráfico 3 ao Gráfico 7.

Conforme o Gráfico 3, apenas 3% dos fabricantes possuem nota máxima no critério preço, 41% dos fabricantes possuem avaliação boa, 29% nota regular e 27% atingiram um desempenho ruim ou muito ruim. Apesar desse critério, segundo os especialistas, possuir um impacto muito alto para empresa, atualmente a maior parte dos fornecedores não está atendendo as expectativas da empresa. Para Gencer e Gurpinar (2007), o preço pago pela matéria-prima gera um impacto alto nos resultados, pois pode representar até 60% do custo da mercadoria vendida.

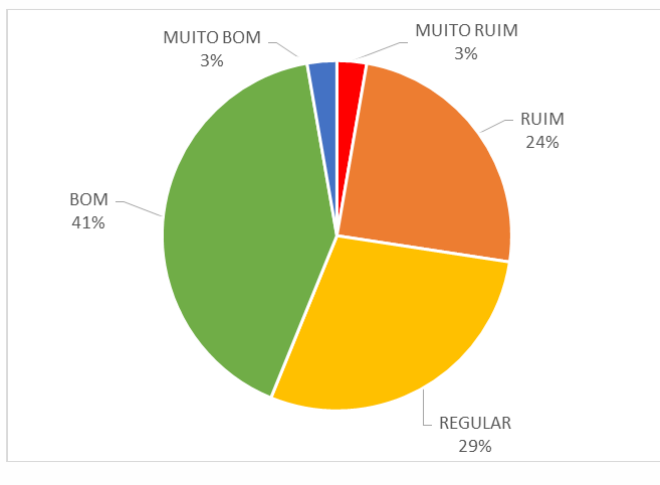

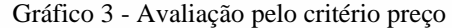

Fonte: os autores (2019)

Neste cenário, os compradores possuem um papel muito importante nas negociações, principalmente na busca para abaixar os preços. No entanto Silva (2014) destaca que há um pressuposto nisso e que os fornecedores tentarão diminuir a qualidade do produto. Liker *et al.* (2016) argumenta que nesta hora os compradores precisarão ser "duros" com seus fornecedores, pressionando e exigindo preço e qualidade juntos.

Segundo o Gráfico 4, no critério pontualidade, 56% dos fabricantes possuem uma pontualidade muito boa ou boa, 25% regular e 19% possuem pontualidade ruim ou muito ruim.

Silva (2014) indica que o não cumprimento das datas acordadas é uma fonte de desperdício, uma vez que ela pode exigir fretes diferenciados para não parar linhas de produção e ainda fazer com que as empresas tenham que aumentar seu custo com estoque.

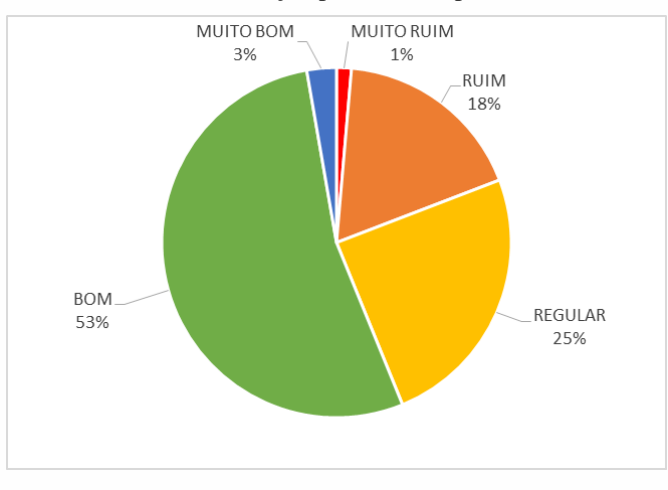

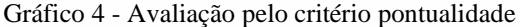

Fonte: os autores (2019)

No critério flexibilidade, conforme mostrado no Gráfico 5, nenhum fabricante atingiu a nota máxima com a avaliação muito boa. 52% dos fabricantes possuem uma flexibilidade boa, 27% regular e 21% com desempenho ruim ou muito ruim. Para Silva (2014), a flexibilidade permite uma rápida resposta a eventos inesperados. Com ela, a empresa pode ter vantagem competitiva em casos, como por exemplo, ganho de mercado quando há um desabastecimento de seus concorrentes.

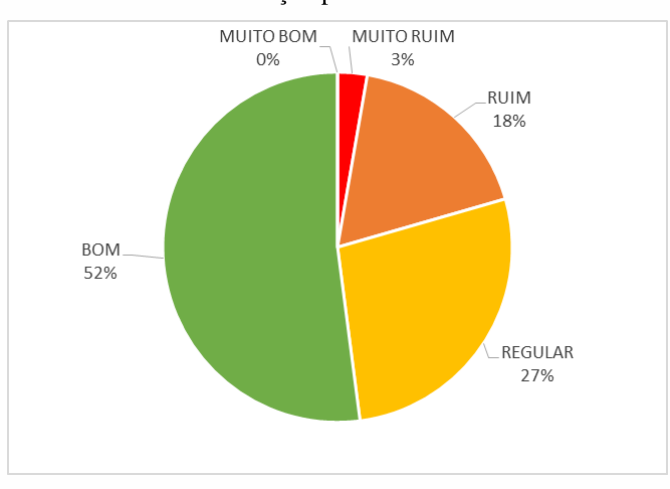

Gráfico 5 - Avaliação pelo critério flexibilidade

O Gráfico 6 mostra que 77% dos fabricantes possuem uma comunicação muito boa ou boa, 21% regular e 2% ruim ou muito ruim. Estre critério é considerado de um impacto alto para empresa, pois o bom relacionamento e uma boa comunicação com os fornecedores pode previr problemas. Fatos inesperados, como a falta de intermediários nos fornecedores para produção de matéria-prima, se informada com

Fonte: os autores (2019)

antecedência, pode fazer com que a empresa adote estratégias diferenciadas, como a busca temporária de outros fornecedores para não comprometer sua produção.

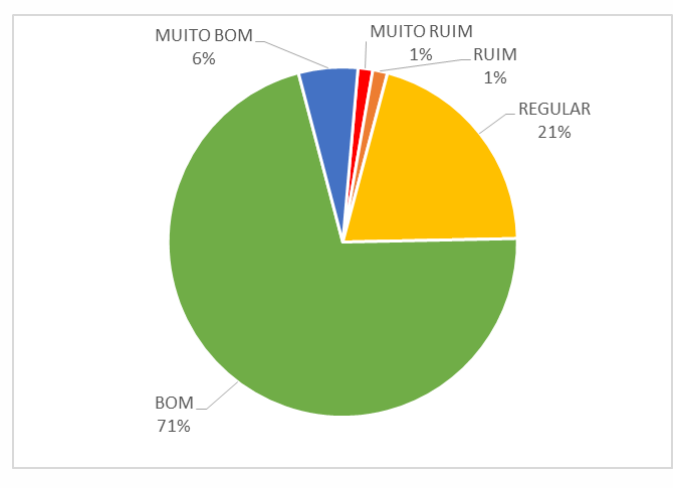

Gráfico 6 - Avaliação pelo critério comunicação

Por fim, no Gráfico 7 observa-se que no critério de qualidade 99% dos fornecedores homologados alcançaram a nota máxima muito bom ou bom e 1% teve o desempenho ruim. Esta nota alta se justifica pelas exigências impostas pelas agências reguladores, no caso do Brasil a ANVISA e pela americana FDA (Food and Drug Administration), que é aceita por vários países do mundo.

A qualidade, segundo Silva (2014), está associada a imagem da companhia e ela pode influenciar diretamente outros objetivos da empresa. A falta dela, pode gerar custos extras com perdas, descarte de materiais fora das especificações, retrabalhos, custos com devoluções, entre outros. Salientando que a empresa em estudo trabalha com medicamentos e um material fora das especificações pode fazer com que seu produto perca o efeito farmacológico.

Fonte: os autores (2019)

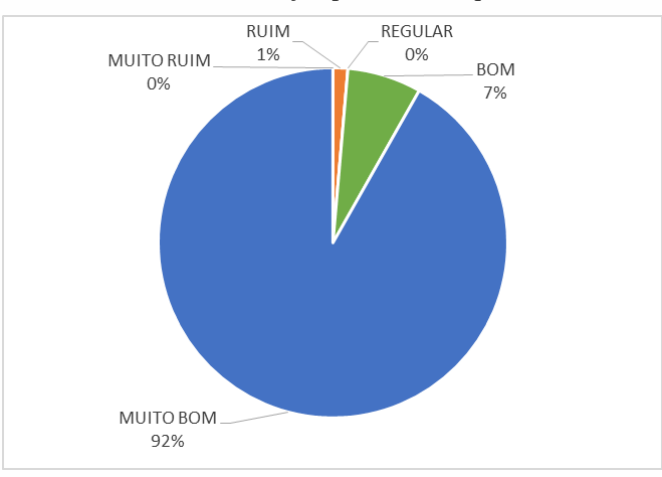

Gráfico 7 - Avaliação pelo critério qualidade

Fonte: os autores (2019)

Partindo das avaliações dos especialistas, foi criado uma matriz, Tabela 5, com os resultados da pesquisa convertidos em números triangulares *fuzzy* e normalizados. No final desta tabela foram adicionados os pesos de cada critério.

| <b>FORN.</b>   | <b>PRECO</b>          |                                                 |                       | PONTUALIDADE   FLEXIBILIDADE   COMUNICAÇÃO                              | <b>QUALIDADE</b> |
|----------------|-----------------------|-------------------------------------------------|-----------------------|-------------------------------------------------------------------------|------------------|
| F1             |                       | $(0,500; 0,750; 1,000)$ $(0,000; 0,250; 0,500)$ | (0,000; 0,250; 0,500) | $(0,250; 0,500; 0,750)$ $(0,750; 1,000; 1,000)$                         |                  |
| F2             | (0,500; 0,750; 1,000) | (0,250; 0,500; 0,750)                           | (0.250:0.500:0.750)   | $(0,250; 0,500; 0,750)$ $(0,500; 0,750; 1,000)$                         |                  |
| F3             |                       | $(0,000; 0,250; 0,500)$ $(0,000; 0,250; 0,500)$ | (0,000:0,250:0,500)   | $(0,250; 0,500; 0,750)$ $(0,000; 0,250; 0,500)$                         |                  |
| F <sub>4</sub> |                       | $(0,000; 0,250; 0,500)$ $(0,250; 0,500; 0,750)$ | (0,250; 0,500; 0,750) | $(0,250; 0,500; 0,750)$ $(0,750; 1,000; 1,000)$                         |                  |
| F5             |                       | $(0,500; 0,750; 1,000)$ $(0,250; 0,500; 0,750)$ |                       | $(0,250; 0,500; 0,750)$ $(0,500; 0,750; 1,000)$ $(0,500; 0,750; 1,000)$ |                  |
| F7             |                       | $(0,250; 0,500; 0,750)$ $(0,000; 0,250; 0,500)$ | (0,000; 0,250; 0,500) | $(0,250; 0,500; 0,750)$ $(0,750; 1,000; 1,000)$                         |                  |
| F8             |                       | $(0,500; 0,750; 1,000)$ $(0,500; 0,750; 1,000)$ |                       | $(0,500; 0,750; 1,000)$ $(0,750; 1,000; 1,000)$ $(0,750; 1,000; 1,000)$ |                  |
| F9             |                       | $(0,500; 0,750; 1,000)$ $(0,500; 0,750; 1,000)$ |                       | $(0,250; 0,500; 0,750)$ $(0,500; 0,750; 1,000)$ $(0,750; 1,000; 1,000)$ |                  |
| <b>F10</b>     |                       | $(0,000; 0,250; 0,500)$ $(0,250; 0,500; 0,750)$ | (0,000; 0,250; 0,500) | $(0,250; 0,500; 0,750)$ $(0,750; 1,000; 1,000)$                         |                  |
| $\cdots$       |                       | $\cdots$                                        | $\cdots$              | $\cdots$                                                                | $\cdots$         |
| F77            | (0.500:0.750:1,000)   | (0.500:0.750:1.000)                             | (0.500:0.750:1,000)   | $(0,500; 0,750; 1,000)$ $(0,750; 1,000; 1,000)$                         |                  |
| W              |                       | $(0.750:1,000:1,000)$ $(0.500:0.750:1,000)$     |                       | $(0,500; 0,750; 1,000)$ $(0,500; 0,750; 1,000)$ $(0,750; 1,000; 1,000)$ |                  |

Tabela 5 - Avaliação dos fornecedores em números triangulares *fuzzy* normalizada

Fonte: os autores (2019)

Para questões de cálculos, foram admitidas três casas decimais. Na sequência dos cálculos, como cada critério possuía um peso, foi realizado a ponderação das avaliações. Os resultados dos cálculos encontram-se na Tabela 6.

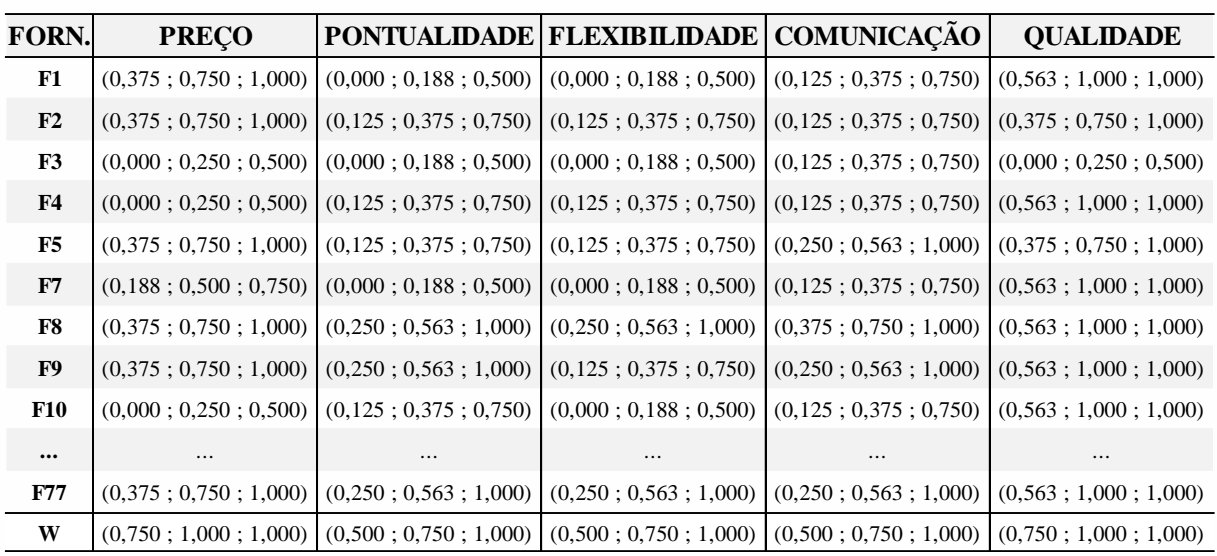

Tabela 6 - Avaliação dos fornecedores em números triangulares *fuzzy* ponderada

Fonte: os autores (2019)

O próximo passo foi a definição das soluções ideias positivas e negativas para o sistema. Nesta etapa foi adotado o método vertex, seguindo as recomendações de Chen (2000), no qual os valores ótimos positivos  $(A<sup>+</sup>)$  receberam os valores 1 e os valores ótimos negativos  $(A^-)$  receberam o valor 0. O valor das soluções ideias encontram-se na Tabela 7. Em seguida foram calculadas as distâncias entre os valores da Tabela 6 e as soluções ideias positivas e negativas.

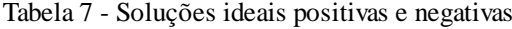

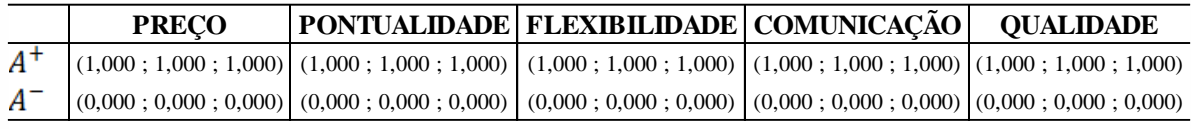

#### Fonte: os autores (2019)

Na Tabela 8, encontram-se as distâncias da solução ideal positiva, com suas somas, e na Tabela 9, há as distâncias da solução ideal negativa. Para calcular as distâncias foi utilizado a Equação (17).

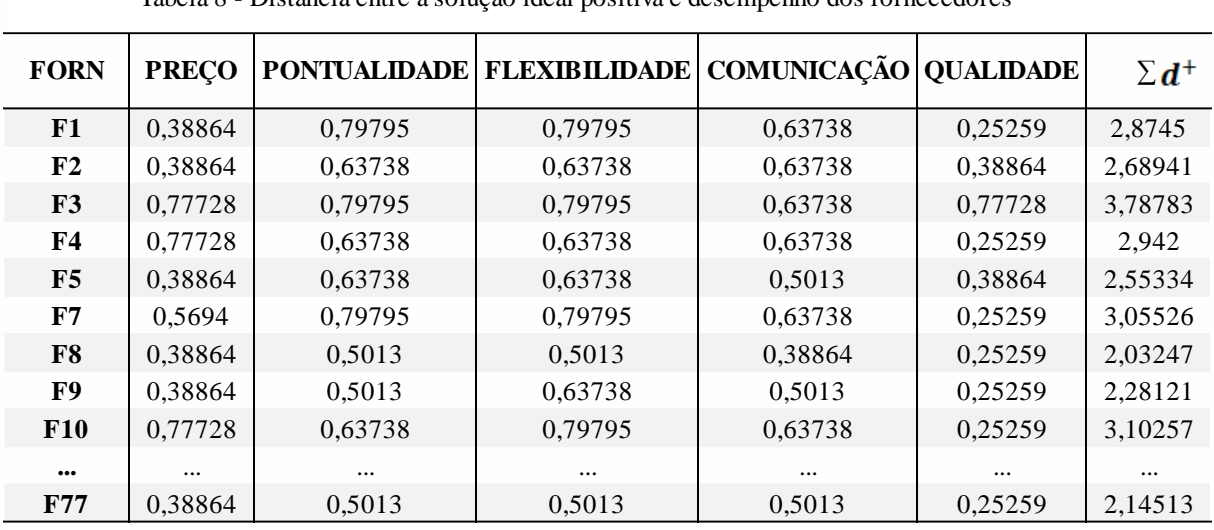

Tabela 8 - Distância entre a solução ideal positiva e desempenho dos fornecedores

Fonte: os autores (2019)

Nota-se na Tabela 8, que quanto menor for a distância da solução ideal positiva, melhor é o desempenho do fornecedor, ou seja, distâncias mais próximas de zero, indicam que os fornecedores estão mais próximos da solução ideal positiva.

Na Tabela 9 mostra as distâncias entre os desempenhos dos fornecedores e a solução ideal negativa. Neste caso, quanto maior for a distância melhor o desempenho.

| <b>Distancia entre a soração racar negativa e aesempenho aos romecedores</b> |              |                     |                      |                              |         |              |
|------------------------------------------------------------------------------|--------------|---------------------|----------------------|------------------------------|---------|--------------|
| <b>FORN</b>                                                                  | <b>PRECO</b> | <b>PONTUALIDADE</b> | <b>FLEXIBILIDADE</b> | <b>COMUNICAÇÃO QUALIDADE</b> |         | $\Sigma d^-$ |
| F1                                                                           | 0,75346      | 0,30831             | 0,30831              | 0,48947                      | 0,87871 | 2,73826      |
| F2                                                                           | 0,75346      | 0,48947             | 0,48947              | 0,48947                      | 0,75346 | 2,97535      |
| F3                                                                           | 0,32275      | 0,30831             | 0,30831              | 0,48947                      | 0,32275 | 1,75158      |
| F4                                                                           | 0,32275      | 0,48947             | 0,48947              | 0,48947                      | 0,87871 | 2,66988      |
| F5                                                                           | 0,75346      | 0,48947             | 0,48947              | 0,67796                      | 0,75346 | 3,16384      |
| F7                                                                           | 0,53156      | 0,30831             | 0,30831              | 0,48947                      | 0,87871 | 2,51635      |
| F8                                                                           | 0,75346      | 0,67796             | 0,67796              | 0,75346                      | 0,87871 | 3,74157      |
| F9                                                                           | 0,75346      | 0,67796             | 0,48947              | 0,67796                      | 0,87871 | 3,47758      |
| <b>F10</b>                                                                   | 0,32275      | 0,48947             | 0,30831              | 0,48947                      | 0,87871 | 2,48871      |
| $\cdots$                                                                     | $\cdots$     | $\cdots$            |                      | $\cdots$                     |         | $\cdots$     |
| <b>F77</b>                                                                   | 0,75346      | 0,67796             | 0,67796              | 0,67796                      | 0,87871 | 3,66607      |

Tabela 9 - Distância entre a solução ideal negativa e desempenho dos fornecedores

Fonte: os autores (2019)

Para o cálculo final do coeficiente do desempenho dos fornecedores, foi utilizado a Equação (18) e posteriormente os resultados foram ordenados de forma

decrescente. Na Tabela 10 encontra-se o *ranking* dos fornecedores internacionais de matéria-prima da empresa. A Tabela 10 com o ranking completo encontra-se no Anexo 2.

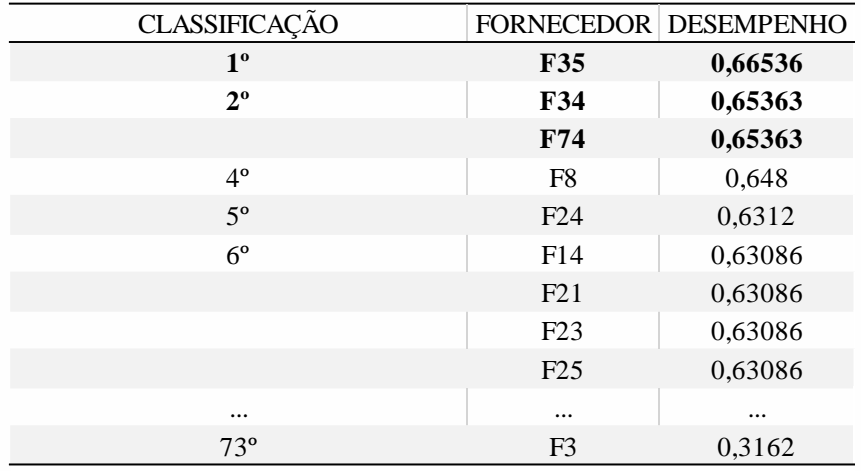

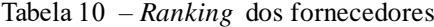

Fonte: os autores (2019)

Segundo a Tabela 10, verificou-se o que fornecedor F35 possui o melhor desempenho global entre os fornecedores com nota 0,66536. A partir das avaliações e cálculos obtidos, ele é o que mais se aproxima a solução ideal positiva e consequentemente mais distante da solução ideal negativa.

Em reunião, o comitê definiu também o coeficiente mínimo desejado. Para isso atribuiu que as notas mínimas MB, B, B, B e MB para os critérios preço, pontualidade, flexibilidade, comunicação e qualidade respectivamente. Normalizando as notas, ponderando-as conforme pré-estabelecido na Tabela 3, realizando a soma entre as distâncias das soluções ideias positivas e negativas e calculando o coeficiente de aproximação, chegou-se ao fator de 0,65363. Comparando esta nota mínima desejada, verificou-se que apenas três fornecedores alcançaram ela, logo, mais de 95% dos fornecedores estão com um nível de serviço abaixo do desejado.

Apesar de apenas três fornecedores alcançarem as notas mínimas desejadas pela empresa, em consulta ao sistema, verificou-se que não há nenhum novo produto que esteja sendo desenvolvido com o primeiro colocado, dois com o segundo e nenhum com o terceiro. Em seguida, foi feito um levantamento com os dez fabricantes que obtiveram as menores notas e observou-se que no momento há 24 produtos em desenvolvimento com eles. Isso nos mostra que está havendo uma incoerência entre

as expectativas da empresa com o que ela está buscando para o desenvolvimento de novos produtos.

Recomenda-se à empresa adotar a metodologia *fuzzy* TOPSIS em seu processo de compras e desenvolvimento de novos produtos, priorizando fornecedores que obtiveram as maiores notas. Desta maneira, ela pode minimizar os riscos e aumentar a sua competitividade de acordo com o os critérios definidos no início do processo.

#### **CONCLUSÃO**

O desenvolvimento do presente trabalho possibilitou um estudo mais profundo do tema de seleção de fornecedores. Este é um assunto importante para o setor da cadeia de suprimento, pois como diz Ferro (2015), os fornecedores são uma extensão da empresa e consequentemente agregam valor ao produto final.

Há várias metodologias para realizar uma avaliação, classificação e ranqueamento de fornecedores. Para este trabalho foi utilizado a combinação da metodologia da teoria *fuzzy* e da TOPSIS, pois elas apresentam uma capacidade de modelagem que se adequam as necessidades da empresa, podendo utilizar variáveis linguísticas e é de fácil compreensão para os envolvidos.

Após a realização das avalições dos fornecedores, realizou-se os cálculos para obtenção do ranqueamento dos fornecedores. Verificou-se que atualmente a empresa está desenvolvendo mais produtos com os fornecedores que atingiram as menores notas do que com os fornecedores que obtiveram um desempenho melhor. Com isso, entende-se que se não houver uma mudança de comportamento dos fornecedores, ou do setor de compras no desenvolvimento de novos produtos, os problemas continuarão persistindo, com a tendência de piorá-los.

A utilização de metodologia fuzzy TOPSIS, apresentou-se como modelo adequado de avaliação e que se implantada de forma correta, pode trazer vantagens competitivas de acordo com os critérios estabelecidos pela própria empresa.

#### **REFERÊNCIAS**

AGÊNCIA NACIONAL DE VIGILÂNCIA SANITÁRIA. **Medicamentos Genéricos**. 2019. Disponível em: [http://portal.anvisa.gov.br/genericos.](http://portal.anvisa.gov.br/genericos) Acesso em: 15 maio 2019.

AMARO, Guilherme Donatto; LIMA JUNIOR, Francisco Rodrigues Lima. Aplicação do Método *fuzzy*-TOPSIS no Apoio a Seleção de Fornecedores "Verdes". In*:* ENCONTRO INTERNACIONAL SOBRE GESTÃO EMPRESARIAL E MEIO AMBIENTE, 17., 2015. São Paulo. **Anais...** São Paulo, 2015.

BARROS, Laercio Carvalho; BASSANEZI, Rodney Carlos. **Tópicos de Lógica** *Fuzzy* **e Biomatemática**. 1.ed. Campinas: UNICAMP/IMECC, 2006.

CHEN, Chen-Tung. Extensions of the TOPSIS for group decision-making under fuzzy environment. **Fuzzy Sets and Systems,** v. 114, p 1-9, 2000.

FERRO, José Roberto. Gestão Lean de Fornecedores. **Lean Institute Brasil**, jul. 2006. Disponível em: https://www.lean.org.br/colunas/333/gestao-lean-de-fornecedores.aspx. Acesso em: 10 set. 2019.

GENCER, Cevriye; GURPINAR, Didem. Analytic network process in supplier selection: A case study in an electronic firm. **Applied Mathematical Modelling,** v. 31, p. 2475-2486, 2007.

LIKER, Jeffrey; MEIER, David. **O Modelo Toyta.** Manual de Aplicação: Um guia prático para a implementação dos 4 PS da Toyota. Porto Alegre: Editora Bookman, 2006.

LIMA JUNIOR, Francisco Rodrigues. **Comparação entre os métodos** *Fuzzy* **TOPSIS e**  *Fuzzy* **AHP no apoio a tomada de decisão para seleção de fornecedores**. 2013. 150 f. Dissertação (Mestrado em Engenharia de Produção) – Universidade de São Paulo, São Carlos, 2013.

PAOLESCHI, Bruno. **Cadeia de Suprimentos**. 1.ed. São Paulo: Editora Érica, 2014.

PRADO, André Alarcon de Almeida. **Análise de decisão multicritério aplicada na seleção de fornecedores de logística.** 2011. 177 f. Dissertação (Mestrado em Engenharia de Sistemas Lógicos) – Universidade de São Paulo, São Paulo, 2011.

PEDRYCZ, Witold; GOMIDE, Fernando. *Fuzzy* **Systems Engineering**: Toward Human-Centric Computing. New Jersey: Wiley, 2007.

SILVA, Marcelo Pires. **Método para implementação de ranqueamento de fornecedores**. 2014. 149 f. Dissertação (Mestrado em Engenharia Mecânica) – Universidade Federal de Santa Catarina, Florianópolis, 2014.

SHAW, Ian; SIMÕES, Marcelo Godoy. **Controle e Modelagem** *Fuzzy*. 1.ed. São Paulo: Editora Edgard Blucher, 1999.

ZADEH, Lofti Asker. Fuzzy Sets. **Information and Control,** v. 8, p. 338-353, 1965.

#### **Anexo 1**

| <b>FORNECEDOR</b>            | <b>PRECO</b>                   | <b>PONTUALIDADE</b>                                | <b>FLEXIBILIDADE</b>                                    | COMUNICAÇÃO                   | <b>QUALIDADE</b>       |
|------------------------------|--------------------------------|----------------------------------------------------|---------------------------------------------------------|-------------------------------|------------------------|
| F1                           | B                              | R                                                  | ${\bf R}$                                               | $\mathbf{RE}$                 | $\mathbf{MB}$          |
| F2                           | $\, {\bf B}$                   | $\mathbf{RE}$                                      | $\mathbf{RE}$                                           | RE                            | $\, {\bf B}$           |
| F3                           | ${\bf R}$                      | ${\bf R}$<br>$\mathbf{RE}$                         | ${\bf R}$<br>RE                                         | $\mathbb{R}\mathbb{E}$        | ${\bf R}$<br>MB        |
| F <sub>4</sub><br>${\bf F5}$ | ${\mathbb R}$<br>$\, {\bf B}$  | $\mathbf{RE}$                                      | $\mathbf{RE}$                                           | $\mathsf{RE}$<br>$\, {\bf B}$ | $\, {\bf B}$           |
| ${\bf F7}$                   | $\mathbb{R}\mathcal{E}$        | ${\bf R}$                                          | ${\bf R}$                                               | RE                            | <b>MB</b>              |
| F8                           | $\, {\bf B}$                   | $\, {\bf B}$                                       | $\overline{B}$                                          | ${\rm MB}$                    | MB                     |
| ${\bf F9}$                   | $\, {\bf B}$                   | $\, {\bf B}$                                       | $\mathbb{R}\mathbb{E}$                                  | $\, {\bf B}$                  | MB                     |
| F10                          | ${\mathbb R}$                  | RE                                                 | ${\bf R}$                                               | RE                            | MB                     |
| F11<br>F12                   | ${\mathbb R}$<br>$\mathbf{RE}$ | R<br>$\, {\bf B}$                                  | ${\bf R}$<br>$\, {\bf B}$                               | RE<br>B                       | MB<br>MB               |
| F14                          | $\, {\bf B}$                   | B                                                  |                                                         |                               | MB                     |
| F15                          | $\mathbf{RE}$                  | $\, {\bf B}$                                       | $\begin{array}{c} \mathbf{B} \\ \mathbf{B} \end{array}$ | $\frac{B}{B}$                 | MB                     |
| <b>F16</b>                   | ${\bf R}$                      | $\mathbb{R}\mathcal{E}$                            | $\mathbf{RE}$                                           | B                             | MB                     |
| <b>F17</b>                   | <b>MR</b>                      | $\, {\bf B}$                                       | $\mathsf{RE}$                                           | $\mathbf{B}$                  | MB                     |
| <b>F18</b>                   | <b>MR</b>                      | $\mathbf{RE}$                                      | $\mathbf{RE}$                                           | $\, {\bf B}$                  | MB                     |
| <b>F19</b><br>F20            | $\mathbb R$<br>${\mathbb R}$   | $\, {\bf B}$<br>$\mathbf{RE}$                      | $\, {\bf B}$<br>RE                                      | MR                            | MB<br><b>MB</b>        |
| F21                          | $\, {\bf B}$                   | $\, {\bf B}$                                       | $\, {\bf B}$                                            | B<br>B                        | MB                     |
| F22                          | $\, {\bf B}$                   | $\mathbf{RE}$                                      | $\mathbb{R}\mathbb{E}$                                  | B                             | MB                     |
| F23                          | $\, {\bf B}$                   | $\, {\bf B}$                                       | $\, {\bf B}$                                            | $\overline{B}$                | <b>MB</b>              |
| F <sub>24</sub>              | RE                             | MB                                                 | $\, {\bf B}$                                            | ${\rm MB}$                    | MB                     |
| F25                          | $\, {\bf B}$                   | $\, {\bf B}$                                       | $\, {\bf B}$                                            | $\, {\bf B}$                  | MB                     |
| F26<br>F <sub>27</sub>       | RE<br>$\mathbb R$              | ${\bf R}$<br>${\bf R}$                             | ${\bf R}$<br>${\bf R}$                                  | RE<br>B                       | <b>MB</b><br>MB        |
| <b>F28</b>                   | $\, {\bf B}$                   | $\, {\bf B}$                                       | $\, {\bf B}$                                            | $\, {\bf B}$                  | MB                     |
| F <sub>29</sub>              | RE                             | B                                                  | $\mathbf{B}$                                            | $\, {\bf B}$                  | MB                     |
| <b>F30</b>                   | $\mathbf{RE}$                  | B                                                  | B                                                       | RE                            | $\, {\bf B}$           |
| <b>F31</b>                   | $\, {\bf B}$                   | B                                                  | $\, {\bf B}$                                            | $\, {\bf B}$                  | MB                     |
| <b>F32</b>                   | $\, {\bf B}$                   | $\, {\bf B}$                                       | $\ensuremath{\mathsf{MR}}\xspace$                       | RE                            | MB                     |
| F33<br>F34                   | $\mathbf{RE}$<br>MB            | R<br>$\, {\bf B}$                                  | $\mathbf{RE}$<br>$\, {\bf B}$                           | RE<br>$\, {\bf B}$            | MB<br>MB               |
| F35                          | $\, {\bf B}$                   | MB                                                 | $\, {\bf B}$                                            | MB                            | MB                     |
| F36                          | ${\mathbb R}$                  | $\mathbf{RE}$                                      | $\mathbb{R}\mathbb{E}$                                  | B                             | MB                     |
| F37                          | $\, {\bf B}$                   | RE                                                 | $\mathbf{RE}$                                           | B                             | MB                     |
| <b>F38</b>                   | ${\mathbb R}$                  | $\mathbb{R}\mathbb{E}$                             | $\mathbf{RE}$                                           | $\, {\bf B}$                  | <b>MB</b>              |
| F39                          | $\, {\bf B}$                   | $\, {\bf B}$                                       | $\, {\bf B}$                                            | $\, {\bf B}$                  | MB                     |
| F40<br>F41                   | ${\mathbb R}$<br>RE            | $\mathbf{RE}$<br>$\ensuremath{\mathsf{MR}}\xspace$ | $\mathbf{RE}$<br>$\ensuremath{\mathsf{MR}}\xspace$      | $\, {\bf B}$<br>R             | MB<br><b>MB</b>        |
| F42                          | $\mathbb{R}\mathcal{E}$        | $\, {\bf B}$                                       | $\, {\bf B}$                                            | B                             | MB                     |
| F43                          | RE                             | ${\mathbb R}$                                      | ${\bf R}$                                               | $\, {\bf B}$                  | <b>MB</b>              |
| F44                          | $\mathbf{RE}$                  | $\, {\bf B}$                                       | $\, {\bf B}$                                            | B                             | $\, {\bf B}$           |
| F45                          | $\mathbb{R}\mathcal{E}$        | $\mathbb{R}\mathcal{E}$                            | $\mathbb{R}\mathbb{E}$                                  | B                             | MB                     |
| F46<br><b>F48</b>            | $\, {\bf B}$<br>${\mathbb R}$  | $\, {\bf B}$<br>${\bf R}$                          | $\, {\bf B}$<br>${\bf R}$                               | $\overline{B}$<br>RE          | <b>MB</b><br>MB        |
| F49                          | $\mathbb R$                    | ${\bf R}$                                          | ${\bf R}$                                               | RE                            | MB                     |
| <b>F50</b>                   | RE                             | $\, {\bf B}$                                       | $\, {\bf B}$                                            | MB                            | MB                     |
| <b>F51</b>                   | $\, {\bf B}$                   | B                                                  | $\, {\bf B}$                                            | B                             | MB                     |
| F52                          | $\, {\bf B}$                   | B                                                  | $\, {\bf B}$                                            | $\, {\bf B}$                  | MB                     |
| F54                          | RE                             | $\, {\bf B}$                                       | $\, {\bf B}$                                            | B                             | MB                     |
| F55<br><b>F56</b>            | $\, {\bf B}$<br>$\, {\bf B}$   | $\mathbf{RE}$<br>$\mathbf{RE}$                     | $\mathbb{R}\mathbb{E}$<br>$\mathbf{RE}$                 | B<br>B                        | MB<br>MB               |
| F57                          | $\, {\bf B}$                   | $\, {\bf B}$                                       | $\, {\bf B}$                                            | B                             | <b>MB</b>              |
| <b>F58</b>                   | RE                             | B                                                  | $\, {\bf B}$                                            | $\, {\bf B}$                  | <b>MB</b>              |
| F59                          | B                              | В                                                  | B                                                       | B                             | MB                     |
| <b>F60</b>                   | $\mathbf{RE}$                  | RE                                                 | ${\mathbb R}$                                           | $\, {\bf B}$                  | <b>MB</b>              |
| <b>F61</b>                   | $\, {\bf B}$                   | $\, {\bf B}$                                       | $\, {\bf B}$                                            | $\, {\bf B}$                  | $\mathbf{MB}$          |
| F62<br>F63                   | RE<br>$\, {\bf B}$             | R<br>$\, {\bf B}$                                  | ${\mathbb R}$<br>$\, {\bf B}$                           | RE<br>$\, {\bf B}$            | <b>MB</b><br><b>MB</b> |
| F64                          | ${\mathbb R}$                  | RE                                                 | RE                                                      | $\, {\bf B}$                  | MB                     |
| F65                          | ${\mathbb R}$                  | $\, {\bf B}$                                       | $\mathbf{RE}$                                           | $\, {\bf B}$                  | <b>MB</b>              |
| F66                          | ${\mathbb R}$                  | R                                                  | ${\mathbb R}$                                           | RE                            | B                      |
| F67                          | RE                             | B                                                  | $\, {\bf B}$                                            | $\, {\bf B}$                  | MB                     |
| <b>F68</b>                   | $\, {\bf B}$                   | B                                                  | $\, {\bf B}$                                            | $\, {\bf B}$                  | MB                     |
| F69<br>F70                   | ${\mathbb R}$<br>$\, {\bf B}$  | B<br>B                                             | $\, {\bf B}$<br>$\, {\bf B}$                            | $\, {\bf B}$<br>$\, {\bf B}$  | MB<br><b>MB</b>        |
| F71                          | $\mathbf{RE}$                  | $\, {\bf B}$                                       | $\, {\bf B}$                                            | B                             | <b>MB</b>              |
| F72                          | $\, {\bf B}$                   | RE                                                 | $\, {\bf B}$                                            | $\, {\bf B}$                  | <b>MB</b>              |
| F73                          | RE                             | R                                                  | $\mathbf{RE}$                                           | $\, {\bf B}$                  | <b>MB</b>              |
| F74                          | MB                             | B                                                  | $\, {\bf B}$                                            | B                             | <b>MB</b>              |
| F75                          | ${\bf R}$                      | B                                                  | $\, {\bf B}$                                            | $\, {\bf B}$                  | MB                     |
| F76<br>F77                   | $\, {\bf B}$<br>$\, {\bf B}$   | $\, {\bf B}$<br>B                                  | $\, {\bf B}$<br>$\, {\bf B}$                            | $\, {\bf B}$<br>$\, {\bf B}$  | MB<br>8,5              |
|                              |                                |                                                    |                                                         |                               |                        |

Tabela 11 - Avaliação dos fornecedores

Fonte: os autores (2019)

#### **Anexo 2**

| Tabela $16$ – Ranking dos fornecedores |                 |         |                          |                   |                   |
|----------------------------------------|-----------------|---------|--------------------------|-------------------|-------------------|
| CLASSIFICAÇÃO FORNECEDOR               |                 |         | DESEMPENHO CLASSIFICAÇÃO | <b>FORNECEDOR</b> | <b>DESEMPENHO</b> |
| 1 <sup>0</sup>                         | F35             | 0,66536 | $39^\circ$               | F44               | 0,57412           |
| $2^{\circ}$                            | F34             | 0,65363 | $40^{\circ}$             | F69               | 0,56080           |
|                                        | F74             | 0,65363 |                          | F75               | 0,56080           |
| $4^{\circ}$                            | F <sub>8</sub>  | 0,64800 | $42^{\circ}$             | F <sub>5</sub>    | 0,55339           |
| $5^{\circ}$                            | F24             | 0,63120 | $43^{\circ}$             | F30               | 0,54647           |
| $6^{\circ}$                            | F14             | 0,63086 | $44^{\circ}$             | F45               | 0,5414            |
|                                        | F21             | 0,63086 | $45^{\circ}$             | F65               | 0,53297           |
|                                        | F23             | 0,63086 | $46^{\circ}$             | F2                | 0,52524           |
|                                        | F25             | 0,63086 | $47^\circ$               | F32               | 0,52123           |
|                                        | F28             | 0,63086 | $48^{\circ}$             | F60               | 0,51128           |
|                                        | F31             | 0,63086 |                          | F73               | 0,51128           |
|                                        | F39             | 0,63086 | $50^{\circ}$             | F16               | 0,50463           |
|                                        | F46             | 0,63086 |                          | F20               | 0,50463           |
|                                        | F51             | 0,63086 |                          | F36               | 0,50463           |
|                                        | F52             | 0,63086 |                          | F38               | 0,50463           |
|                                        | F59             | 0,63086 |                          | F40               | 0,50463           |
|                                        | F61             | 0,63086 |                          | F64               | 0,50463           |
|                                        | F63             | 0,63086 | $56^{\circ}$             | F17               | 0,50454           |
|                                        | F68             | 0,63086 | $57^\circ$               | F1                | 0,48786           |
|                                        | F70             | 0,63086 | $58^{\circ}$             | F33               | 0,48237           |
|                                        | F76             | 0,63086 | $59^\circ$               | F43               | 0,48094           |
|                                        | F77             | 0,63086 | $60^{\circ}$             | F19               | 0,47747           |
| $24^{\circ}$                           | F50             | 0,61394 | $61^{\circ}$             | F18               | 0,47578           |
| $25^{\circ}$                           | F <sub>9</sub>  | 0,60387 | $62^{\circ}$             | F4                | 0,47575           |
|                                        | F72             | 0,60387 | $63^{\circ}$             | F7                | 0,45164           |
| $27^{\circ}$                           | F12             | 0,59690 |                          | F26               | 0,45164           |
|                                        | F15             | 0,59690 |                          | F62               | 0,45164           |
|                                        | F <sub>29</sub> | 0,59690 | $66^{\circ}$             | F10               | 0,44511           |
|                                        | F42             | 0,59690 | $67^\circ$               | F27               | 0,44389           |
|                                        | F54             | 0,59690 | $68^{\circ}$             | F11               | 0,41423           |
|                                        | F58             | 0,59690 |                          | F48               | 0,41423           |
|                                        | F67             | 0,59690 |                          | F49               | 0,41423           |
|                                        | F71             | 0,59690 | $71^{\circ}$             | F66               | 0,39099           |
| $35^{\circ}$                           | F22             | 0,57639 | $72^{\circ}$             | F41               | 0,36658           |
|                                        | F37             | 0,57639 | $73^{\circ}$             | F3                | 0,31620           |
|                                        | F55             | 0,57639 |                          |                   |                   |
|                                        | F56             | 0,57639 |                          |                   |                   |

Tabela 16 – *Ranking* dos fornecedores

Fonte: os autores (2019)

**Comparativo de desempenho entre** *softwares* **para minimizar a exposição ao ruído ocupacional utilizando PCV**

> **Déborah Aparecida Souza dos Reis Jorge von Atzingen dos Reis Marcus Antonio Viana Duarte**

> > DOI: 10.47573/aya.88580.2.8.4

**71**

**Resumo:** O objetivo deste trabalho é apresentar um sistema de otimização desenvolvido para minimizar a exposição ao ruído ocupacional em uma planta de geração e distribuição de energia e consequentemente evitar a ocorrência da PAIRO - Perda Auditiva Induzida por Ruído. Para tal, implementou-se o PCV - Problema do Caixeiro Viajante. A planta industrial de geração e distribuição de energia conta com 11 equipamentos distribuídos em um único piso. O funcionário deve fazer a rotina de inspeção passando em todos os 11 equipamentos que representam os nós da rota. As distâncias entre os equipamentos vistoriados são as arestas dos grafos do roteamento. Para realizar uma avaliação de desempenho entre os softwares utilizouse os pacotes de otimização GUROBI - *Gu Rothberg Bixby* e o LINGO - *Linear, Interactive, and General Optimizer*. Pelos resultados obtidos, pode-se observar que o software LINGO demanda em média 13 vezes mais tempo computacional comparado ao otimizador GUROBI. Dessa forma, o otimizador GUROBI é mais indicado para o uso em plantas industriais de maior porte, ou seja, com mais equipamentos e pisos e o *software* LINGO é mais apropriado para fins didáticos, como aulas acadêmicas. Nos testes, foram otimizadas as variáveis TWA - *Time Weighted Average*, distância total percorri.

**Palavras-chave:** PAIRO. PCV. Segurança do Trabalho. GUROBI.

#### **INTRODUÇÃO**

O objetivo deste trabalho é apresentar um sistema de otimização desenvolvido para minimizar a exposição ao ruído ocupacional em uma planta de geração e distribuição de energia e consequentemente evitar a ocorrência da PAIRO - Perda Auditiva Induzida por Ruído. Optou-se por realizar a implementação em dois softwares diferentes para comparar o desempenho de ambos e as possibilidades de aplicação, seja no meio acadêmico para ensino ou em fábricas com mais postos de trabalho de inspeção e maior complexidade, como por exemplo pisos múltiplos e, consequentemente, maior quantidade de dados.

A Consolidação das Leis do Trabalho no Brasil, Portaria 3.214, NR-15 apresenta os limites de exposição ao ruído para trabalhadores brasileiros com o objetivo de protegê-los de danos auditivos. Na NR-15, as causas da PAIRO são descritas como exposição prolongada a ruídos acima de 85 dB por um período de 8 horas por dia. Os sintomas apresentados pelos funcionários são as dificuldades de audição. Como medida para prevenção, a Portaria prevê o uso de proteção auditiva coletiva e, ou individual, redução da jornada de trabalho, criação de pausas regulares, mudança de função e uso de equipamentos menos ruidosos. A NR-15 dispõe os
conceitos de ruído contínuo ou intermitente (85 dB) e o ruído de impacto (120 dB). No caso de ocorrência destes, a lei prevê um adicional de insalubridade de 20% do salário-mínimo a ser pago ao funcionário, pois, esta insalubridade é caracterizada como de grau médio. A NR-7 da mesma portaria estabelece os exames obrigatórios audiométricos admissionais, periódicos e demissionais.

A Norma de Higiene Ocupacional, NHO 01 de 2001 da FUNDACENTRO, consiste de procedimentos para avaliação da exposição ocupacional ao ruído. A FUNDACENTRO é um instituto de pesquisa que realiza estudos sobre segurança, higiene e medicina do trabalho, vinculado ao Ministério do Trabalho. Nesta norma, é apresentado o conceito de nível de exposição, com o objetivo de quantificar e caracterizar a exposição ocupacional, denominada dose, ao ruído contínuo ou intermitente. Além disso, existe a alternativa de uso de medidores integradores e de leituras instantâneas.

No entanto, observa-se uma preocupação posterior à ocorrência da PAIRO. Dessa forma, há uma lacuna no que se refere-se à um sistema de predição para a PAIRO. Esta pesquisa foi desenvolvida com o intuito de realizar uma previsão e simulação do grau de exposição do funcionário antes da exposição real por meio dos algoritmos criados. Para tal, implementou-se o PCV - Problema do Caixeiro Viajante.

#### **PROBLEMA DO CAIXEIRO VIAJANTE**

O PCV (Problema do Caixeiro Viajante) pode ser definido como um veículo que deve visitar todas as cidades e retornar à origem, passando uma única vez em cada cidade e minimizando a distância percorrida de acordo com Costa (2011). A Equação 1.1 representa a função objetivo a ser minimizada, na qual são os valores de dose, na planta industrial que o funcionário ficará exposto ao se deslocar entre o equipamento i e o equipamento j, e é uma variável de decisão binária que recebe o valor 1 caso o funcionário se desloque entre o equipamento i e o equipamento j ou 0 caso contrário. O ato do funcionário se deslocar entre os diversos equipamentos será considerado a rota a ser percorrida. A dosimetria é um ramo da ciência acústica que objetiva identificar e qualificar a magnitude do risco físico ruído como potencial causa de doença ocupacional. Dessa forma, utiliza-se os valores de cada ponto que faz parte

da rota de trabalho do funcionário para o cálculo da dose. A dose é uma ponderação entre o tempo de exposição e o tempo permitido de exposição para aquele nível de ruído sem ocasionar danos à saúde ocupacional, conforme Multee (2019).

$$
min \sum_{i=1}^{n} \sum_{j=1}^{n} r_{ij} x_{ij}
$$
\n(1.1)

A restrição imposta pela Equação 1.2 garante que o funcionário vá ao equipamento j somente uma vez em cada rota percorrida.

$$
\sum_{i=1}^{n} x_{ij} = 1 \quad \forall j \tag{1.2}
$$

A restrição presente na Equação 1.3 impõe que o funcionário deixe somente uma vez o equipamento i em cada rota.

$$
\sum_{j=1}^{n} x_{ij} = 1 \qquad \forall i \tag{1.3}
$$

As restrições das Equações 1.4 e 1.5 funcionam em conjunto para evitar a formação de sub-rotas. Uma sub-rota seria uma rota na qual o funcionário não inspeciona todos os equipamentos da fábrica antes de retornar ao ponto inicial. Define-se fluxo como o ato ou efeito de fluir, de se movimentar de forma contínua e tráfego contínuo de funcionários. A variável de decisão representa o fluxo entre os equipamentos i e j, o fluxo entra em um nó j (equipamento j) deve ser uma unidade maior do que o fluxo que sai do mesmo nó j. Desta forma, o funcionário deve deixar uma unidade de fluxo em cada equipamento visitado permitindo que o modelo matemático diferencie os equipamentos inspecionados dos não inspecionados. O fluxo máximo é limitado ao número máximo de nós para evitar que o funcionário possa percorrer alguma sub-rota utilizando o fluxo excedente.

$$
\sum_{i=1}^{n} f_{ij} - \sum_{i=1}^{n} f_{ji} = 1 \qquad \forall j \, com \, j \neq 1
$$
\n
$$
f_{ij} \leq (\vert n \delta s \vert - 1) x_{ij} \qquad \forall i, j \tag{1.5}
$$

A Equação 1.6 é uma restrição que garante que o x seja binário e o fluxo seja inteiro e não negativo.

$$
x_{ij} \in 0,1 \quad \forall i,j
$$
  
\n
$$
f_{ij} \in \mathbb{Z} \quad \forall i,j
$$
  
\n
$$
f_{ij} \geq 0 \quad \forall i,j
$$
\n(1.6)

Conforme Gerges (2000), o som pode ser definido como flutuações de pressão em um meio compressível. Porém, não são todas as flutuações de pressão que são audíveis ao ouvido humano. Dessa forma, somente ocorrerá a sensação de som quando a amplitude destas flutuações e a frequência com que elas se repetem estiver dentro da faixa de 20 Hz a 20 kHz. As ondas que se encontram acima e abaixo desta faixa são denominadas, respectivamente, ondas ultrassônicas e ondas infrassônicas.

O som é parte da vida cotidiana das pessoas. No entanto, existem sons que são desagradáveis e indesejáveis. Estes sons são definidos como ruído. O efeito do ruído no indivíduo depende da amplitude, frequência, duração e também da atitude do indivíduo perante ele. Segundo Rao (2011), a amplitude de vibração é o deslocamento máximo de um corpo vibrante de sua posição de equilíbrio.

A Figura 1 ilustra o conceito de amplitude de vibração de uma onda, no caso denotado pela letra A. A frequência é o número de ciclos por unidade de tempo. A duração é o tempo no qual ocorre as flutuações de pressão em um meio compressível e caso, estejam na faixa de 20 Hz a 20 kHz serão audíveis pelo ouvido humano.

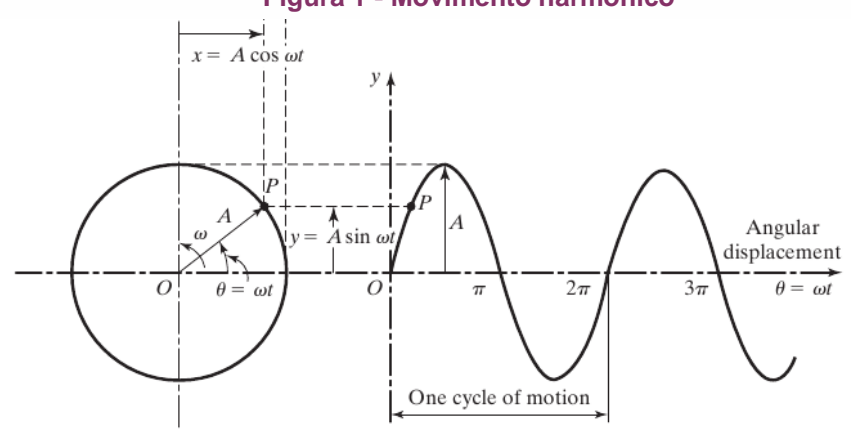

**Figura 1 - Movimento harmônico**

**Fonte: Adaptado de Rao (2011)**

Para Mello (1999), o som pode ser definido como uma sensação prazerosa como a música ou fala e deve estar numa faixa de frequência captável pelo ouvido humano, ou seja, entre 20 e 20 kHz. Dessa forma, o som é definido como a variação de pressão atmosférica dentro dos limites de amplitude e bandas de frequência aos quais o aparelho auditivo humano percebe conforme Gerges (2000).

Por outro lado, (Almeida; Russo; Santos, 1995) apresenta a definição de ruído pela ABNT, Associação Brasileira de Normas Técnicas, ano 1.978, como um fenômeno acústico dissonante, aperiódico e indesejável. Assim, trata-se de uma mistura de sons, cujas frequências são diferentes entre si por valor inferior à discriminação em frequências da orelha. Como o ruído é uma onda aperiódica, tornase difícil prever a forma da onda em um intervalo de tempo.

A norma ISO 2.204/1.973, *International Standard Organization*, apresenta uma classificação dos ruídos conforme a variação de seu nível de intensidade com o tempo da forma descrita a seguir. Os ruídos contínuos apresentam variações de níveis desprezíveis no período de coleta. Os ruídos intermitentes apresentam variação contínua de nível de um valor apreciável durante o período de coleta. Por outro lado, os ruídos de impacto ocorrem em picos de energia acústica, cuja duração é inferior a 1 segundo. Conforme Russo (1993) exemplos de ruído de impacto são as explosões. Estes são considerados um dos tipos de ruído mais nocivos à saúde. A variação chega a 100 dB para o ruído de impacto.

O ruído pode ocasionar perda auditiva de duas formas diferentes conforme Mello (1999), isto é, a perda auditiva por exposição aguda e a perda auditiva por exposição crônica.

A perda auditiva por exposição aguda é denominada trauma acústico. Neste caso, ocorre uma perda auditiva de instalação súbita, ocasionada por ruído repentino e de grande intensidade. Ruídos repentinos e de grande intensidade podem ser causados por uma explosão, conforme Saliba (2008).

Por outro lado, a perda auditiva por exposição crônica pode ser subdividida em perda auditiva temporária e perda auditiva permanente. A perda auditiva temporária ocorre depois da exposição a ruído intenso durante um curto intervalo de tempo. O ruído que ocasiona uma perda temporária, é capaz de ocasionar uma perda permanente.

A perda auditiva permanente refere-se a exposição repetida ao ruído excessivo, o que gera ao longo de anos, uma perda auditiva irreversível. Como a perda auditiva permanente é um processo lento e progressivo, a pessoa apresenta percepção da perda somente quando as lesões estão em nível avançado segundo Saliba (2008).

Fernandes (2002) relata os efeitos dos ruídos sob dois aspectos, o fator conforto e o fator perda auditiva. A análise sob o fator conforto é realizada por meio da Norma Brasileira NBR 10.152, ABNT NB-95. Esta norma apresenta os níveis recomendados de ruído. Dessa forma, é possível avaliar o ruído por meio das curvas NC, Noise Criterion, ou pela medição do ruído em dB(a).

Como as pessoas possuem sensibilidade diferente a um determinado nível de ruído, não é possível determinar um valor do ruído em dB(a) a partir do qual exista a perda auditiva. Por outro lado, a NBR 7.731 cita que os critérios para avaliação do risco auditivo encontram-se disponíveis nas normas ISO R 1.999, ISO R 1.996, ISO R 532. No entanto, essas normas internacionais não são utilizadas pelas empresas no Brasil.

A Consolidação das Leis do Trabalho no Brasil, Portaria 3.214, NR-15 apresenta os limites de exposição ao ruído para trabalhadores brasileiros com o objetivo de protegê-los de danos auditivos. Na NR-15, as causas da PAIRO são descritas como exposição prolongada a ruídos acima de 85 dB por um período de 8 horas por dia. Os sintomas apresentados pelos funcionários são as dificuldades de audição. Como medida para prevenção, a Portaria prevê o uso de proteção auditiva coletiva e, ou individual, redução da jornada de trabalho, criação de pausas regulares, mudança de função e uso de equipamentos menos ruidosos. A NR-15 dispõe os conceitos de ruído contínuo ou intermitente (85 dB) e o ruído de impacto (120 dB). No caso de ocorrência destes, a lei prevê um adicional de insalubridade de 20% do salário-mínimo a ser pago ao funcionário, pois, esta insalubridade é caracterizada como de grau médio. A NR-7 da mesma portaria estabelece os exames obrigatórios audiométricos admissionais, periódicos e demissionais. Dessa forma, a NR 15 apresenta uma tabela com a máxima exposição permissível diária para ruídos contínuos.

Segundo Gerges (2000), a exposição a níveis diferentes de ruído é considerada adequada conforme os limites previstos pela portaria Brasileira 3.214 de 08 de junho de 1.978, caso o valor da Dose Diária de Ruído – D não exceda a unidade.

### **PLANTA INDUSTRIAL DE GERAÇÃO E DISTRIBUIÇÃO DE ENERGIA**

A planta industrial de geração e distribuição de energia conta com 11 equipamentos distribuídos em um único piso conforme Figura 2. O funcionário deve fazer a rotina de inspeção passando em todos os 11 equipamentos que representam os nós da rota. As distâncias entre os equipamentos vistoriados são as arestas dos grafos do roteamento.

Para simulação computacional, utilizou-se um computador no sistema operacional Ubuntu 18.04 LTS 64 bits, memória RAM de 4 GB, processador Intel® Core i5-5200U CPU @ 2.20 GHz x 4. Assim, desenvolveu-se um modelo computacional em C++ para a otimização de roteamento de funcionário por meio do PCV (Problema do Caixeiro Viajante) no ambiente GUROBI e também no *software* LINGO.

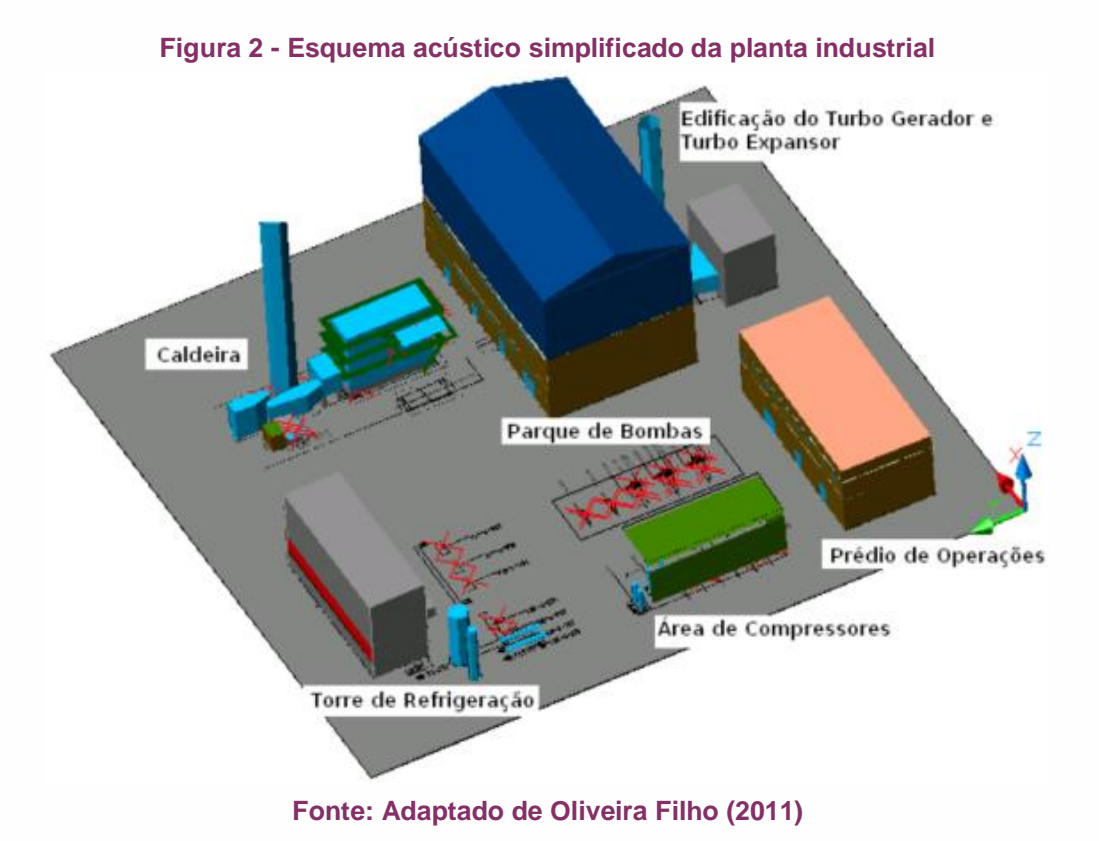

É possível observar na Figura 3 o modelo de *layout* da área estudada. Neste modelo, os círculos correspondem ao campo de ação do funcionário ao realizar manobras e manutenção de máquinas, as linhas vermelhas são os caminhos normalmente utilizados passando por todas as máquinas e a linha azul o caminho de retorno ao biombo de operação, cruzando a planta industrial. A área da malha da Figura 3 é de 1x1 metro quadrado.

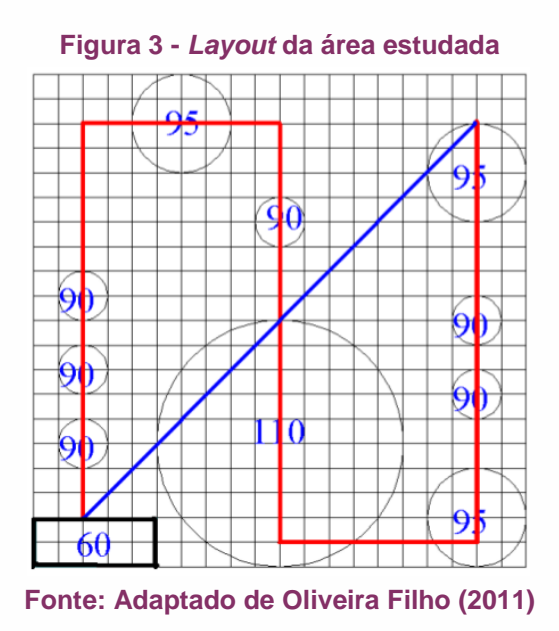

Dessa forma, a área da malha estava composta por um biombo de operação (60 dB(A) de exposição máxima ao ruído), 6 moto bombas (90 dB(A) a 1 m de distância), 3 moto compressores (95 dB(A) a 1 m de distância) e 1 turbo expansor (110 dB(A) a 1 m de distância).

### **CONCLUSÕES E DISCUSSÃO DE RESULTADOS**

Para realizar uma avaliação de desempenho entre softwares utilizou-se o otimizador GUROBI e o LINGO. Na Tabela 1, pode-se observar os resultados obtidos para a instância 1 de testes referente a otimização do TWA - *Time Weighted Average*, que representa o nível de ruído equivalente para uma dada jornada de trabalho.

Pela análise da Tabela 1, pode-se concluir que as soluções encontradas por ambos os *softwares* são iguais. No entanto, o *software* LINGO demanda 13 vezes mais tempo de processamento comparado ao *software* GUROBI. Esses resultados indicam que o *software* LINGO possui aplicabilidades limitadas a problemas de

pequenas dimensões, ou seja, não seria viável a sua aplicação a uma planta industrial de grande porte com vários pisos, por exemplo. Por outro lado, o GUROBI apresenta um tempo computacional 13 vezes menor para realizar as mesmas tarefas de otimização, ou seja, o *software* GUROBI poderia ser utilizado para uma planta industrial de grande porte.

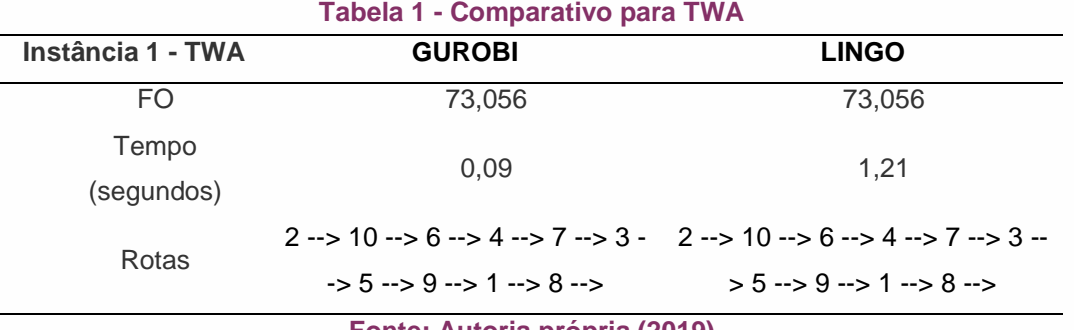

**Fonte: Autoria própria (2019)**

Na Tabela 2, pode-se observar os resultados obtidos para a instância 2 de testes referente a otimização da distância total percorrida.

De forma análoga aos resultados da instância 1, observa-se que foram encontrados os mesmos resultados para ambos os *softwares*. No entanto, nota-se um maior custo computacional realizado pelo *software* LINGO. O *software* LINGO demandou mais de 8 vezes o tempo demandado pelo GUROBI para resolver o mesmo problema.

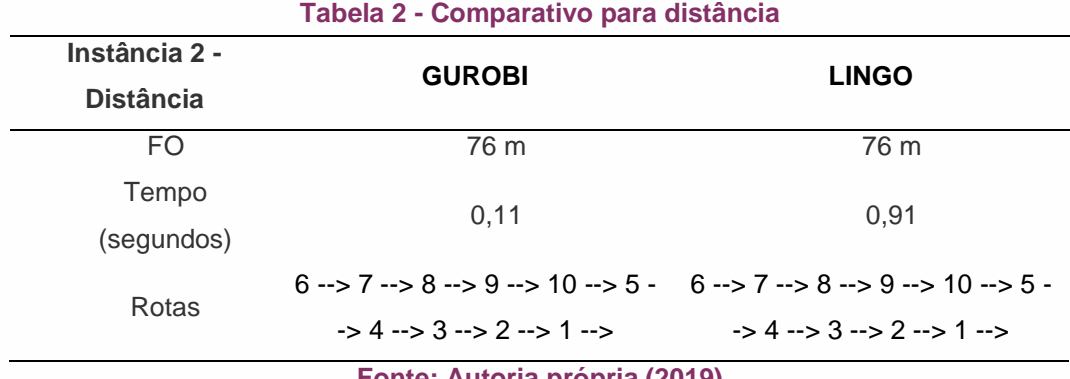

**Fonte: Autoria própria (2019)**

Na Tabela 3, pode-se observar os resultados obtidos para a instância 3 de testes referente a otimização da dosimetria, com os valores de TWA para as doses encontradas.

Conforme mencionado anteriormente, nos testes da instância 3 ocorre a mesma diferenciação entre os *softwares* testados. O LINGO demanda maior custo

computacional com um tempo mais de 10 vezes maior comparado ao tempo de resposta do GUROBI.

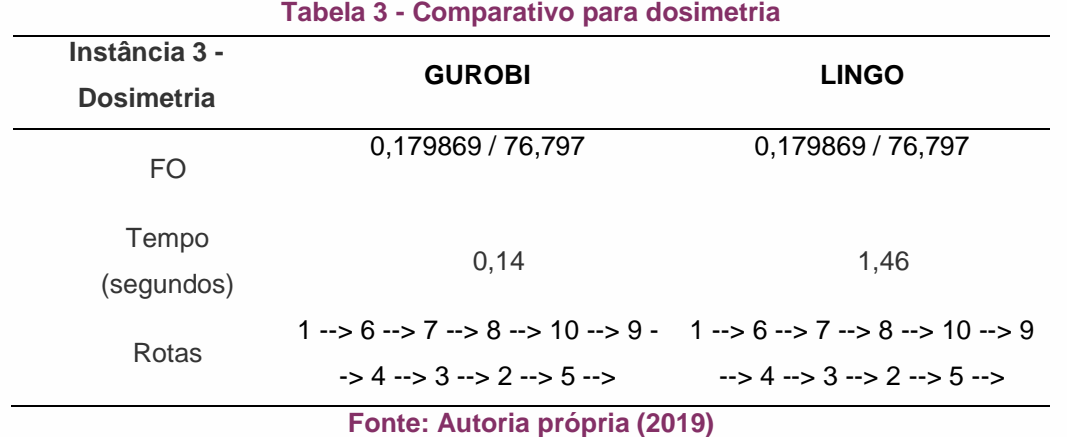

Dessa forma, pelos resultados obtidos, pode-se observar que o *software* LINGO demanda em média 13 vezes mais tempo computacional comparado ao otimizador GUROBI. Dessa forma, o otimizador GUROBI é mais indicado para o uso em plantas industriais de maior porte, ou seja, com mais equipamentos e pisos e o *software* LINGO é mais apropriado para fins didáticos, como aulas acadêmicas. Nos testes, foram otimizadas as variáveis TWA - *Time Weighted Average*, distância total percorrida e a dosimetria, doses às quais o funcionário está exposto na rota.

Como continuidade desta pesquisa, propõe-se a modelagem do problema como um PRV - Problema de Roteamento de Veículos, considerando objetivos múltiplos simultaneamente e mais de um funcionário para a realização da inspeção nas máquinas da fábrica estudada.

### **AGRADECIMENTOS**

Agradeço ao Conselho Nacional de Desenvolvimento Científico e Tecnológico – CNPq e à Coordenação de Aperfeiçoamento de Pessoal de Nível Superior – CAPES – Brasil.

### **REFERÊNCIAS**

ALMEIDA, Katia; RUSSO, Ieda Chaves Pacheco; SANTOS, Teresa Maria. **Aplicação do Mascaramento em Audiologia.** São Paulo: Lovise, 1995, 55p.

BRASIL. Ministério do Trabalho. Portaria nº 3.214, de 8 de junho de 1978. Aprova as normas regulamentadoras – NR – do Capítulo V, Título II, da **Consolidação das Leis do Trabalho**, relativas a Segurança e Medicina do Trabalho. Diário Oficial da União, Poder Executivo, Brasília, DF, jun. 1978.

COSTA, Polyanna Possani. **Teoria de Grafos e Suas Aplicações.** Rio Claro – SP, Universidade Estadual Paulista Júlio de Mesquita Filho, 2011, 79 p. Dissertação de Mestrado.

FERNANDES, João Cândido. **Acústica e Ruídos.** Apostila do Departamento de Engenharia Mecânica da UNESP. Bauru, São Paulo, 2002.

GERGES, Samir Nagi Yousri. **Ruído Fundamentos e Controle.** NR: Florianópolis, 2000.

INTERNATIONAL Standards Organization (1973). ISO 2204 – **Acoustic** – Guide to the measurement of airborne acoustical noise and evaluation of its effects on man. Geneve, Switzerland.

INTERNATIONAL Standards Organization (1990). ISO 1999 – **Acoustics** – Determination of occupational noise exposure and estimation of noise-induced hearing impairment . Geneve, Switzerland, 17 p.

INTERNATIONAL Standards Organization (1996). ISO 9613 – **Acoustic** – Attenuation of sound during propagation outdoors . Geneve, Switzerland, 24 p.

MELLO, Angela. **Alerta ao Ruído Ocupacional.** 1999. Monografia de Especialização em Audiologia Clínica – Centro de Especialização em Fonoaudiologia, Porto Alegre.

MULTEE, Plano de Prevenção de Riscos Ambientais. **Dosimetria de Ruído.** 2019. Disponível em: <http://www.multee.com.br/servicos-de-engenharia/seguranca-dotrabalho/agentes-fisicos/dosimetria-de-ruido/>. Acesso em 06 Mar. 2019.

NH01. Norma de Higiene Ocupacional da **Fundacentro**. 2001. Disponível em: <http://www.fundacentro.gov.br/biblioteca/normas-de-higieneocupacional/publicacao/detalhe/2012/9/nho-01-procedimento-tecnico-avaliacao-daexposicao-ocupacional-ao-ruido>. Acesso em 04 Mar. 2019.

OLIVEIRA FILHO, Ricardo Humberto. **Uma Metodologia para a Avaliação Virtual da Dose de Exposição ao Ruído no Ambiente de Trabalho.** Uberlândia – MG, Universidade Federal de Uberlândia, Faculdade de Engenharia Mecânica, 2011, 186 p. Tese de Doutorado.

RAO, Singiresu. **Mechanical Vibrations.** Miami: Prentice Hall. 2011. 1105 p. Fifth edition. RUSSO, Ieda Chaves Pacheco; SANTOS, Teresa Maria. **A prática da Audiologia Clínica.**  São Paulo: Cortez, 1993. 253 p.

SALIBA, Tuffi Messias. **Manual prático de avaliação e controle do ruído.** São Paulo, 2008.

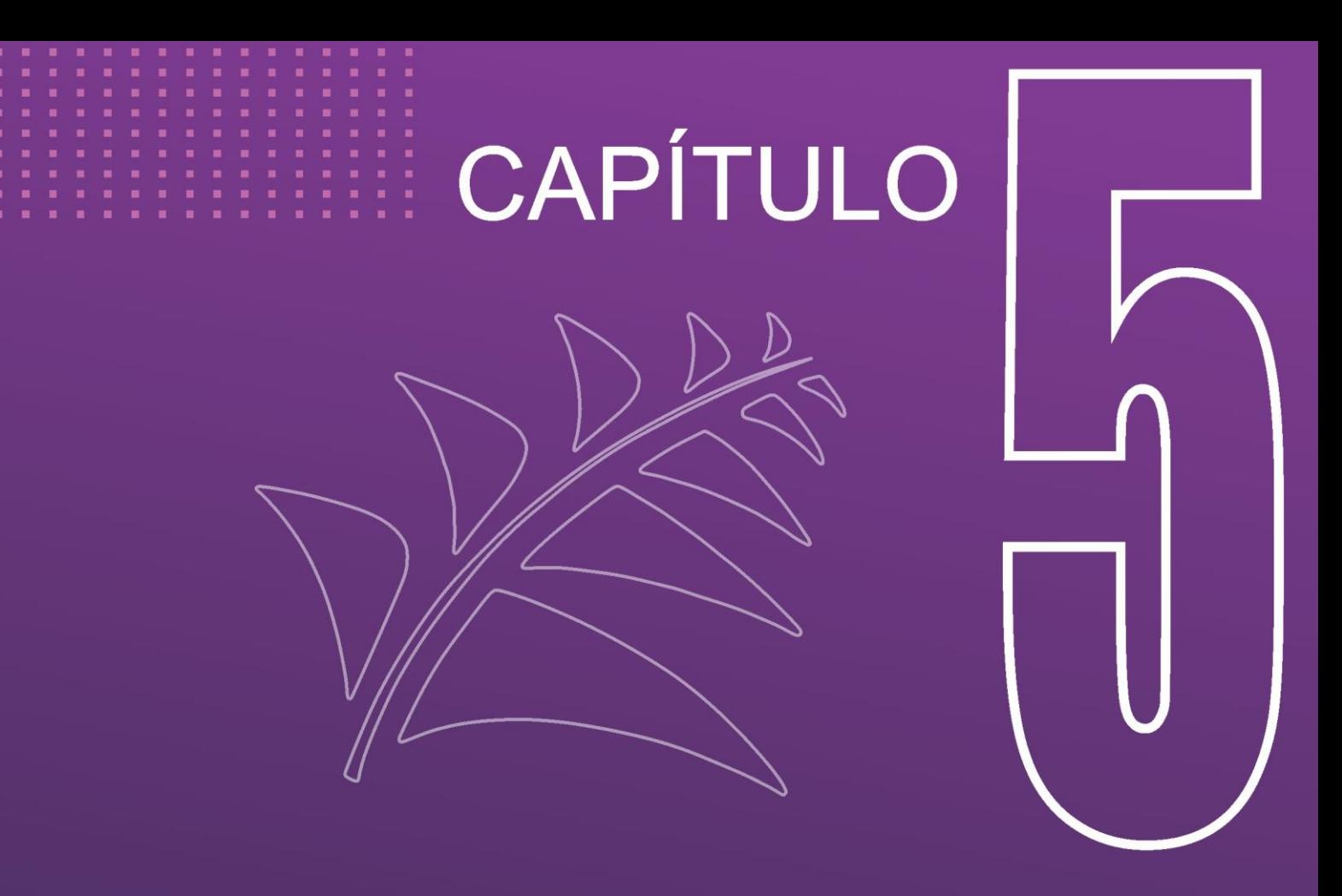

### **Um sistema de controle integrado aplicado a compressores de gás natural**

**Dário Eler Silva Mário Mestria** *Instituto Federal do Espírito Santo (IFES)*

DOI: 10.47573/aya.88580.2.8.5

**83**

**Resumo:** Alinhado com os esforços para o alcance do Objetivo de Desenvolvimento Sustentável (ODS) de número 9, item 4, definido pela Organização das Nações Unidas (ONU) (Que preconiza a atualização tecnológica das indústrias para o alcance de uma maior eficiência energética), este trabalho propõe a substituição dos sistemas Controle de Capacidade e Controle Antisurge de um sistema de compressão de Gás Natural por um único Sistema de Controle Integrado, por meio da utilização o algoritmo de controle *Nonlinear Model Predictive Control* - Controle Preditivo do Modelo Não Linear (NMPC). Com isso, espera-se atingir uma economia no consumo de energia elétrica por meio da redução drástica da recirculação de gás e manutenção da vida útil do equipamento por meio da redução da exposição do sistema de compressão à ocorrência sistemática de Surge, de pequenas intensidade e duração de tempo, propiciada pelas limitações dos algoritmos de controle PI quando controlando sistemas não lineares.

**Palavras-chave**: Sistemas de compressão. Antisurge. Controle Preditivo do Modelo Não Linear. Sustentabilidade.

### **INTRODUÇÃO**

A utilização de compressores centrífugos em processos de tratamento de Gás Natural é essencial, pois os compressores fornecem ao fluido a energia necessária para atender as necessidades do processo (TORRISI *et al.*, 2017). Entretanto, é importante o sistema de compressão seja dimensionado exclusivamente para o processo no qual será inserido, uma vez que esse tipo de compressor apresenta limitações operacionais. Para que não atinja essas limitações operacionais, um sistema de compressão deve possuir sistemas de controle automático de Vazão e Segurança, chamados Controle de Capacidade e Controle *Antisurge* respectivamente, que atendam a rígidas especificações de desempenho e Segurança. O esquema de um sistema de compressão de Gás Natural é mostrado na Figura 1, onde é possível identificar o sentido de fluxo do gás, que é da direita para a esquerda. Na linha de entrada de gás no compressor estão instalados a Válvula de Carga, o transmissor Pressão na Sucção ( $P_{\rm s}$ ) e o transmissor Vazão na Sucção ( $F_{\rm s}$ ). O transmissor Pressão da Descarga  $(P_d)$ , fica instalado na linha da descarga de gás do compressor. Logo depois do transmissor  $P_d$ , existe uma linha de derivação de fluxo de gás, onde está instalada a Válvula *Antisurge*. Durante a atuação da Válvula *Antisurge*, o excesso de gás é desviado para um ponto inicial do processo para que ele possa ser tratado. O Controle de Capacidade controla a Vazão de gás através do compressor atuando na

Válvula de Carga, utilizando o valor medido pelo transmissor  $F_s$  para rastrear a referência de controle. O Controle *Antisurge* previne que o compressor atinja as suas limitações operacionais atuando na Válvula *Antisurge*, utilizando os valores medidos pelos transmissores  $F_s$ ,  $P_d$  e  $P_s$  no cálculo do ponto de operação do compressor (CAMPOS; TEIXEIRA, 2010).

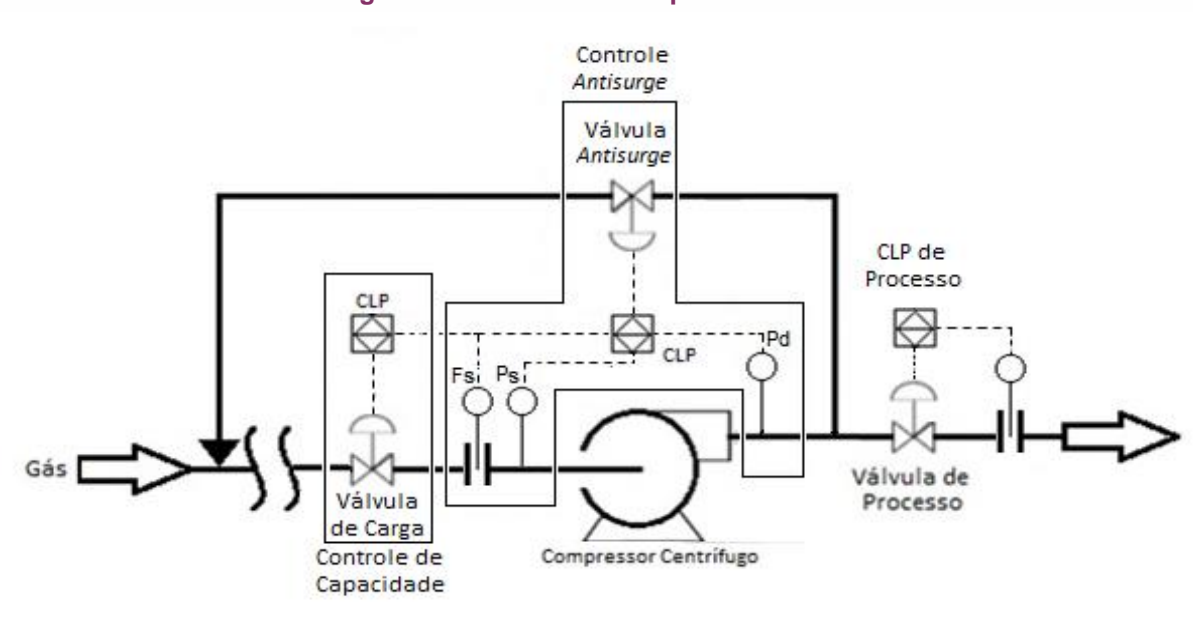

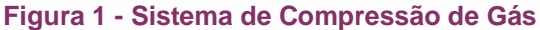

**Fonte: os autores**

### **Justificativa operacional**

Uma das limitações operacionais de um compressor centrífugo é característica de baixas taxas de fluxo através de compressores dinâmicos, denominada Surge. Devido ao pequeno intervalo de tempo de transição entre o ponto de operação e ponto de ocorrência do Surge (SEMLITSCH; MIHĂESCU, 2016), é necessária a utilização de sistemas de controle automático, chamados Sistemas *Antisurge*, que sejam capazes de garantir a segurança operacional ao processo de maneira autônoma (CAMPOS; TEIXEIRA, 2010).

### **Justificativa de manutenção**

O Controle de Capacidade e o Controle *Antisurge* são dois controles automáticos independentes que são implementados utilizando um algoritmo de controle, chamado de Controlador Proporcional - Integral (PI), amplamente difundido na indústria (CAMPOS; TEIXEIRA, 2010). Porém, o Controlador PI não atende a todas as Especificações de Desempenho quando operando fora da região de operação delimitada no projeto (TORRISI et al., 2017). Isso possibilita a ocorrência sistemática de Surge de curta duração de tempo, que podem causar desde danos irreversíveis até a inutilização definitiva do equipamento (SEMLITSCH; MIHĂESCU, 2016).

### **Justificativa de custo**

A indisponibilidade de um sistema de compressão de gás, dependendo de sua função no processo, pode acarretar na paralização da operação de uma planta de processamento de Gás Natural. Numa unidade de processamento de Gás Natural que processa 4,3 milhões de metros cúbicos por dia, a perda de faturamento diária por indisponibilidade da planta é da ordem de 1 milhão de reais.

### **OBJETIVO**

### **Objetivo geral**

Implementar um sistema integrado para o controle de um sistema de compressão de Gás Natural em um Controlador Lógico Programável (CLP) industrial, utilizando o algoritmo de otimização Nonlinear Model Predictive Control – Controle Preditivo do Modelo Não Linear (NMPC).

### **Objetivos específicos**

- ⎯ Simular a resposta de um mesmo sistema, com função de transferência conhecida, ao utilizar os algoritmos de controle NMPC e PI com anti-saturação como controladores do sistema;
- ⎯ Calcular os parâmetros para avaliação de Desempenho dos controladores.
- ⎯ Comparar o desempenho dos Controladores;
- ⎯ Sugerir propostas de melhorias no sistema atual.

### **REFERENCIAL TEÓRICO**

### **Sistemas de compressão de gás natural**

A principal função de um sistema de compressão é fornecer ao Gás Natural a energia necessária para manter ou uma vazão ou uma pressão constante para o processo. Esses sistemas são amplamente utilizados na extração, no processamento e na distribuição do Gás Natural. São formados por moto-compressores, válvulas de controle e sistemas de controle automático. Os moto-compressores são máquinas que desenvolvem grande potência e consomem uma grande quantidade de energia elétrica. Por isso, a operação otimizada do sistema de compressão deve ser desejada e alcançada de forma a obter a redução de custos de processamento do Gás Natural.

Em sistemas de compressão com a função de manter uma vazão constante para o processo são utilizados compressores do tipo Dinâmico, que são caracterizados por não possuírem separação física entre a sucção e a descarga do compressor. Esse tipo de compressor possui limitações operacionais e devem ser projetados exclusivamente para o processo onde serão aplicados (CAMPOS; TEIXEIRA, 2010).

#### **Mapa de desempenho de um compressor**

Usualmente, o comportamento de um compressor é representado através de um gráfico chamado de Mapa de Desempenho. Ele é fornecido pelo fabricante e é expresso em função de *Polytropic Head* ( $HP$ ) e a Vazão Volumétrica ( $Q<sub>v</sub>$ ) pelo compressor. O  $HP$  é a quantidade de trabalho necessária para a compressão de uma quantidade de massa de gás. A  $Q_v$  é a vazão volumétrica que flui através da máquina. Conforme as manipulações matemáticas, e considerações, propostas por Batson (1996) no cálculo do  $HP$  e da  $Q<sub>v</sub>$ , torna-se possível a implementação de um sistema de proteção da máquina com apenas três transmissores industriais: Pressão na Sucção  $(P_s)$ , Pressão na Descarga  $(P_d)$  e Pressão Diferencial (DP). Outra grande vantagem da utilização do Mapa de Desempenho em função dos parâmetros reduzidos é um menor esforço computacional no cálculo do ponto de operação da máquina e de demais variáveis utilizadas na proteção da máquina. A Figura 2 mostra um Mapa de Desempenho de um compressor genérico. A curvas  $N_1$  e  $N_2$  representam o Desempenho nas velocidades máxima e mínima de funcionamento do compressor, respectivamente. A curva Limite de *Surge* (SL) delimita a região de operação estável compressor. A curva *Setpoint* (SCL) representa os pontos de menor vazão para a operação estável do sistema. Junto com a curva SL, a curva SCL delimita uma região chamada de Região de Recirculação que, no Controle *Antisurge*, é utilizada para absorver as incertezas do modelo e garantir o tempo suficiente para que o sistema possa intervir no processo (CAMPOS; TEIXEIRA, 2010).

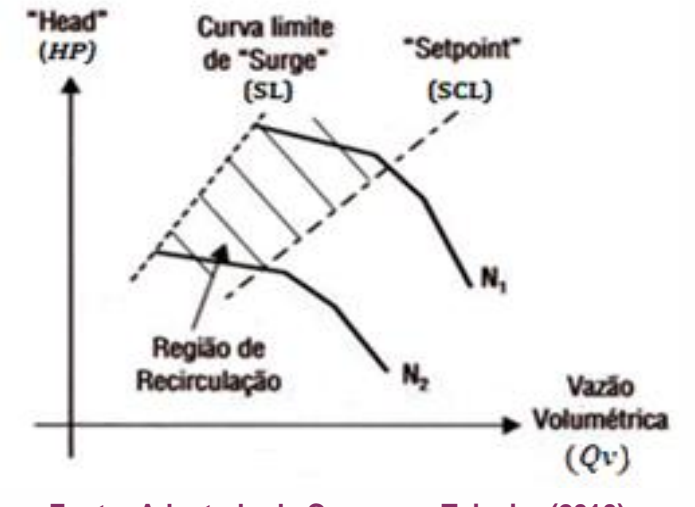

**Figura 2 - Mapa de Desempenho de um sistema de compressão genérico**

**Fonte: Adaptado de Campos e Teixeira (2010)**

#### **Fenômeno Surge**

Surge é um fenômeno crítico que ocorre em compressores dinâmicos, sendo o Surge o responsável por uma das principais limitações operacionais de um compressor dinâmico. De acordo com Semlitsh e Mihăescu (2016), o fenômeno Surge ocorre quando há a combinação de baixa rotação do compressor com altas cargas, como em acelerações rápidas da máquina ou variações bruscas de demanda de gás. Para cada velocidade do compressor existe um valor de vazão mínima, abaixo do qual o compressor não pode ser operado numa condição estável, chamado de Limite de Surge. Este ponto de operação é alcançado quando o gás não atinge uma pressão suficiente para superar a pressão na descarga do compressor, logo, o fluxo é invertido. Os sinais da ocorrência do *surge* no compressor são: vibração excessiva do rotor do compressor, mudanças bruscas no deslocamento axial, mudanças bruscas de carga e, em casos severos, produz sons audíveis.

O Ciclo de Surge, representado na Figura 3, ocorre da seguinte forma:

- ⎯ O compressor está operando no ponto de projeto ou ponto A;
- ⎯ Se a pressão de sucção é mantida constante e pressão de descarga é elevada, a taxa de fluxo cai e o ponto de operação passa para B, que é o ponto de vazão mínima ou Limite de Surge;

- ⎯ Neste ponto o gás não tem velocidade suficiente para superar o aumento da pressão, logo o gás é temporariamente armazenado no volume da descarga, sendo incapacitado de descarregar. Com isso, a possibilidade de estabilização do sistema se dá por meio do ponto de operação caminhar para o ponto C, ocasionando uma vazão ou fluxo reverso no compressor;
- ⎯ O fluxo reverso é suficiente para fazer cair a pressão na descarga, logo o ponto de operação passa para o ponto D, retornando o fluxo positivo;
- ⎯ No ponto D, a vazão é insuficiente para provocar um aumento na pressão de descarga, logo o ponto de operação passa para E aumentando o fluxo o compressor;
- ⎯ Com o aumento da pressão, a vazão volta a diminuir e o ponto de operação começa a percorrer a curva de desempenho do compressor novamente cruzando o ponto A, completando o ciclo do fenômeno. A duração de um ciclo de surge varia entre 0,33 a 3 segundos (SEMLITSCH; MIHĂESCU, 2016).

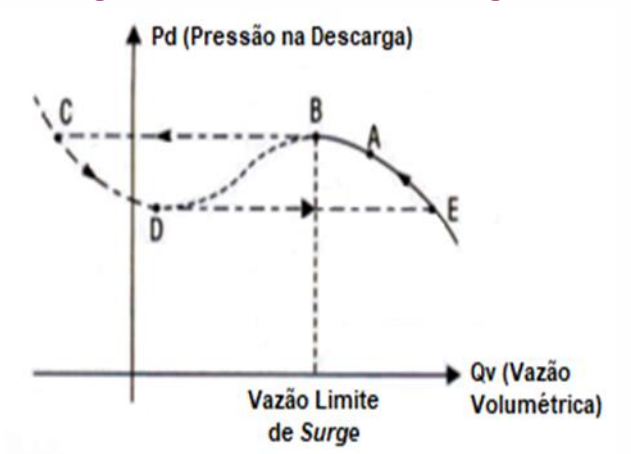

**Figura 3 - Ciclo do fenômeno Surge**

**Fonte: Adaptado de Campos e Teixeira (2010)**

A ocorrência descontrolada do *Surge* pode acarretar sérios problemas mecânicos ao compressor, como danos aos mancais, aos impelidores, ao eixo e, principalmente, aos selos mecânicos do compressor, reduzindo a vida útil do equipamento e diminuindo consideravelmente a eficiência do compressor. Surges progressivos podem resultar em uma completa destruição do compressor (SEMLITSCH; MIHĂESCU, 2016).

### **Algoritmo de controle proporcional – integral - derivativo (pid)**

A difusão dos controles PID está na sua aplicabilidade geral à maioria dos sistemas de controle. Em particular, quando o modelo matemático da planta não é conhecido e, portanto, métodos de projeto analítico não podem ser utilizados, controles PID se mostram os mais úteis. Na área de sistemas de controle de processos, sabe-se que os esquemas básicos de controle PID e os controles PID modificados provaram sua utilidade conferindo um controle satisfatório, embora em muitas situações eles possam não proporcionar um controle ótimo (OGATA, 2003).

Se um modelo matemático da planta pode ser obtido, então é possível aplicar várias técnicas de projeto de controladores na determinação dos parâmetros que atenderão às especificações do regime transitório e do regime permanente do sistema de malha fechada. Contudo, se a planta for muito complexa, de modo que seu modelo matemático não possa ser obtido facilmente, então a abordagem analítica do projeto do controlador PID não será possível. Temos então de recorrer a abordagens experimentais de sintonia de controladores PID (OGATA, 2003).

#### **Algoritmo de controle preditivo do modelo não linear**

O *Nonlinear Model Predictive Control* - Controle Preditivo do Modelo Não Linear (NMPC) é um algoritmo de que vem ganhando espaço na indústria nas últimas duas décadas. A possibilidade de regulação de processos multivariáveis lineares e não lineares com restrições é o principal motivo dessa ampliação do uso desse controle (GROS *et al*., 2016). Um controle convencional utiliza uma lei de controle previamente calculada enquanto que o controlador preditivo baseia-se explicitamente no modelo do processo para calcular, em tempo real, o comportamento futuro da planta (DE SANTANA; BIM; AMARAL, 2008).

#### **Avaliação de desempenho de controladores**

De acordo com Ogata (2003), as características de resposta transitória de um sistema é avaliada através dos parâmetros Tempo de Atraso ( $t_d$ ), Tempo de Subida ( $t_r$ ), Tempo de Pico ( $t_p$ ), Máximo Sobressinal ( $M_p$ ) e Tempo de Acomodação ( $t_s$ ). O Tempo de Atraso  $(t_d)$  corresponde ao tempo que a variável de processo atinge 50% do valor da variação do se*tpoint*. Já o Tempo de Subida ( $t_r$ ) representa o tempo em que o processo leva para ir de 10% até 90% da variação do *setpoint*. O Tempo de Pico ( $t_p$ ) representa o instante de tempo no qual a resposta do sistema tem o seu maior valor. O parâmetro Máximo Sobressinal  $(M_n)$  mede o quanto a resposta do sistema ultrapassa o valor desejado, em relação a variação de *setpoint*. O Tempo de Acomodação ( $t_s$ ) representa o instante de tempo em que o processo atinge o regime estacionário, ou seja, assume valores dentro de uma tolerância pré-definida.

#### **Controle de capacidade de compressores**

Um compressor centrífugo é inserido num processo com o objetivo de manter uma vazão constante para o processo. Para isso, sistemas de controle automáticos chamados Controle de Capacidade são incorporados aos Sistemas de Compressão. O Controle de Capacidade pode atuar na velocidade do motor, na abertura da válvula de entrada ou ainda no ângulo das pás da turbina do compressor para atingir o seu objetivo (CAMPOS; TEIXEIRA, 2010).

#### **Controle** *antisurge* **de compressores**

A ocorrência do fenômeno *Surge* em compressores centrífugos pode levá-los a danos irreversíveis (SEMLITSCH; MIHĂESCU, 2016). Portanto, para evitar os danos causados pelo fenômeno *Surge*, se faz necessária a implementação de sistemas de Segurança, chamados de Sistemas *Antisurge*. Os Sistemas *Antisurge* atuais são implementados com o algoritmo de controle chamado Controlador Proporcional-

Integral (PI), com anti-saturação da ação Integral do controlador. O objetivo do Controle *Antisurge* é garantir que o compressor opere com uma vazão mínima (Linha *Setpoint*) escolhida ligeiramente maior do que a vazão do ponto onde ocorre o *Surge*, conforme mostra a Figura 3. Essa diferença, chamada de folga, é necessária para que o Sistema *Antisurge* tenha tempo suficiente para agir no processo antes que o ponto de operação do compressor atinja o ponto de instabilidade. Essa folga também tem a finalidade de absorver as incertezas na localização exata do ponto de operação do compressor (CAMPOS; TEIXEIRA, 2010).

#### **METODOLOGIA**

Para a verificação do desempenho de um controlador NMPC, foi escolhido um sistema com função de transferência conhecida. O critério de escolha utilizado foi o tempo de resposta do sistema. Baseando-se na duração do fenômeno Surge de 0,33 a 3 segundos, conforme Semlitsch e Mihăescu (2016), um sistema com tempo de resposta próximo ao valor médio da faixa de valores foi escolhido. Com o auxílio de um simulador matemático, foram implementados os controladores PI e NMPC para esse mesmo sistema, a fim de coletar os dados para a avaliação de seus desempenhos, conforme descrito por OGATA (2003). O sistema escolhido foi um sistema que tem como função de transferência, no domínio da frequência, a Equação 1:

$$
\frac{v_s}{v_e} = \frac{1}{s+1} \tag{1}
$$

Onde:

 $v_e$ : Variável de entrada.

 $v_s$ : Variável de saída.

O Controlador PI foi sintonizado utilizando a própria ferramenta de sintonia de controladores do simulador, baseando-se na equação de transferência do sistema. Os parâmetros de sintonia escolhidos para o Controlador PI foram o Tempo de Resposta *Faster* (Mais rápida) e o Comportamento Transiente *Robust* (Robusta). O Controlador

NMPC foi criado com uma variável de Estado, uma variável de saída e uma variável de entrada, com o Tempo de Amostragem definido em 0,02 segundos. Foi utilizado um Detector de Erro baseado no método de Euller, com o Tempo de Amostragem definido em 0,01 segundos e número de passos do método definido como 20. No instante de tempo de simulação igual a 3 segundos, foi provocado um distúrbio em forma de degrau, com duração de 0,5 segundos, correspondente a 30% do valor da variável de processo.

Os dados da simulação foram registrados pelo simulador matemático e analisados seguindo a metodologia de avaliação de desempenho de controladores sugerida por OGATA (2003).

### **RESULTADOS**

A Tabela 1 apresenta os resultados da análise dos dados apresentados no Apêndice A - Resultados Numéricos da Simulação, onde pode-se visualizar os valores desses parâmetros avaliados e comparar o desempenho dos controladores:

| <b>Parâmetro</b>                          | <b>PID</b> | <b>NMPC</b> |
|-------------------------------------------|------------|-------------|
| Tempo de Atraso $(t_d: 50\%$ Valor final) | 0,04 s     | 0,06s       |
| Tempo de Subida $(t_r: 10 - 90\%)$        | 0,14 s     | 0,12 s      |
| Tempo de Pico $(t_p)$                     | 2,18s      | 0,22s       |
| Máximo sobressinal $(M_p)$                | 0,0%       | 0.0%        |
| Tempo de Acomodação $(t_s: \pm 2\%)$      | 2,16s      | 0,16s       |

**Tabela 1 - Característica de respostas transitórias PID e NMPC.**

**Fonte: Os autores**

Avaliando a resposta do sistema a uma variação na demanda, podemos concluir que na métrica Tempo de Atraso  $(t_d)$  o Controlador PI teve uma resposta aproximadamente 1,5 vezes mais rápida que o Controlador NMPC. Já na métrica Tempo de Subida  $(t_r)$ , o controlador NMPC apresentou uma velocidade aproximadamente 1,25 maior que o controlador PI. Quanto ao Tempo de Pico  $(t_p)$ , o Controlador NMPC teve um tempo quase 10 vezes menor que o tempo utilizado pelo

Controlador PI. Quanto ao Máximo Sobressinal  $(M_n)$ , que é responsável por ocasionar a recirculação de gás num Sistema *Antisurge*, tanto o Controlador PI quanto o controlador NMPC não apresentaram sobressinal. Adotando-se a margem de + 2% para a entrada em estado de regime, o Tempo de Acomodação ( $t_{\scriptscriptstyle S}$ ) apresentado pelo Controlador PI foi mais de 13 vezes maior que o tempo apresentado pelo controlador NMPC. Avaliando as respostas do sistema em relação ao distúrbio provocado no instante de simulação t = 3 segundos, pode-se considerar que foram semelhantes. Na ausência de distúrbio, ocorrida no instante de tempo de simulação t = 3,5 segundos, o controlador NMPC levou um tempo em torno de 0,14 segundos para retornar o sistema ao estado de regime estacionário, enquanto que o controlador PI levou um tempo em torno 0,64 segundos para atingir a mesma condição.

Com o desempenho apresentado, estima-se que um sistema de controle de sistema de compressão que utilize o Controlador NMPC possa utilizar uma menor região de recirculação em seu projeto, fazendo com que o equipamento opere numa região de maior rendimento elétrico e mecânico e, consequentemente, resultando na redução do consumo de energia elétrica pelo sistema de compressão. Estima-se também a redução drástica, ou até mesmo a eliminação, do consumo de energia elétrica utilizada na recirculação do gás devido a não existência de sobressinal ( $M_p =$ 0 %) na resposta do sistema controlado pelo algoritmo de controle NMPC.

#### **AGRADECIMENTOS**

Gostaria de agradecer à Coordenação de Aperfeiçoamento de Pessoal de Nível Superior (CAPES) pelo apoio no desenvolvimento deste trabalho.

### **REFERÊNCIAS**

CAMPOS, M. C. M. M. de; TEIXEIRA, H. C. G. **Controles Típicos de Equipamentos e**  Processos Industriais. 2<sup>ª</sup> ed. São Paulo: Blucher, 2010.

DE SANTANA, E. S.; BIM, E.; AMARAL, W. C. Algoritmo preditivo baseado em modelo aplicado ao controle de velocidade do motor de indução. **Controle y Automacao**, v. 19, n. 2, p. 155–164, 2008.

GROS, S. et al. From linear to nonlinear MPC: bridging the gap via the real-time iteration. **International Journal of Control**, v. 93, n. 1, p. 62–80, 2 jan. 2016. Disponível em: <https://www.tandfonline.com/doi/full/10.1080/00207179.2016.1222553>.

OGATA, K. Engenharia de Controle Moderno. 5<sup>a</sup> ed. São Paulo: Pearson Prentice Hall, 2003.

SEMLITSCH, B.; MIHĂESCU, M. Flow phenomena leading to surge in a centrifugal compressor. **Energy**, v. 103, p. 572–587, maio 2016. Disponível em: <https://linkinghub.elsevier.com/retrieve/pii/S0360544216302766>. Acesso em: 20 mar. 2019.

TORRISI, G. et al. Model Predictive Approaches for Active Surge Control in Centrifugal Compressors. **IEEE Transactions on Control Systems Technology**, v. 25, n. 6, p. 1947– 1960, nov. 2017. Disponível em: <http://ieeexplore.ieee.org/document/7833116/>. Acesso em: 29 mar. 2019.

# ÍNDICE REMISSIVO

#### $\overline{\mathsf{A}}$

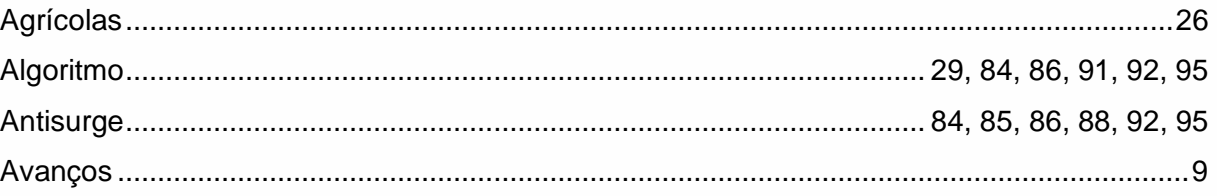

#### B

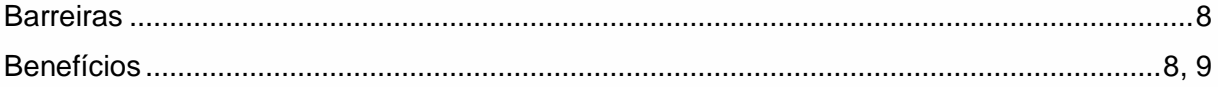

#### $\mathbf C$

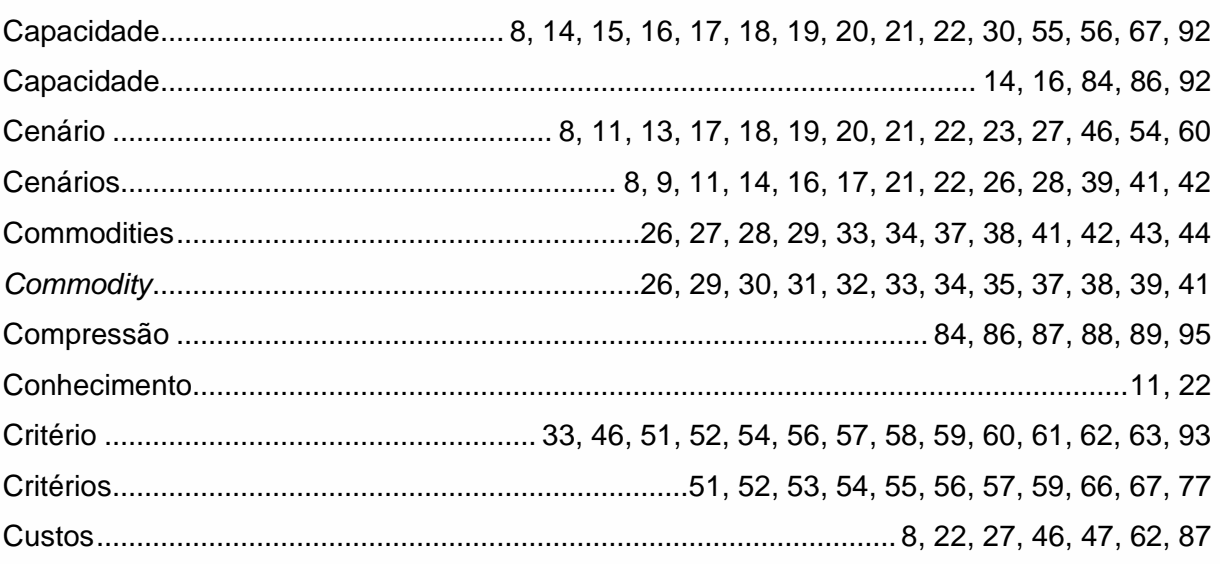

#### $\mathbf{D}$

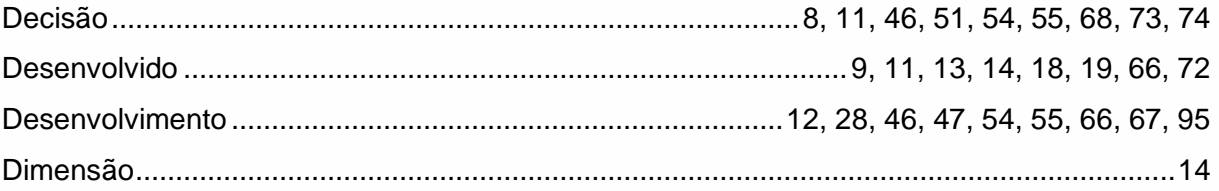

### E

Empresa.... 8, 11, 12, 13, 14, 15, 16, 17, 18, 20, 22, 46, 47, 51, 54, 55, 56, 57, 58, 59, 61, 62, 66, 67 Empresas 8.9.46.60.77

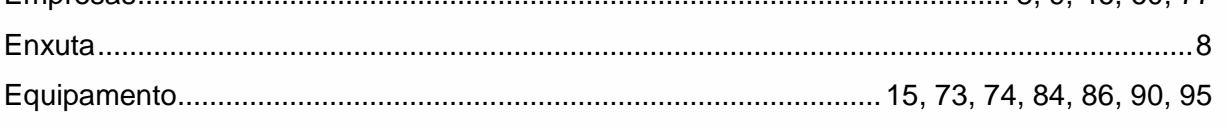

# ÍNDICE REMISSIVO

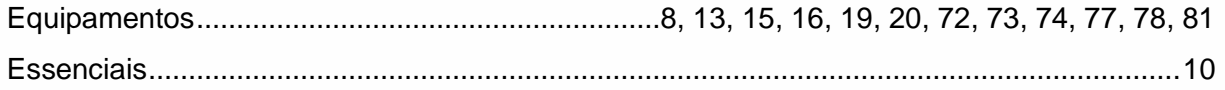

### F

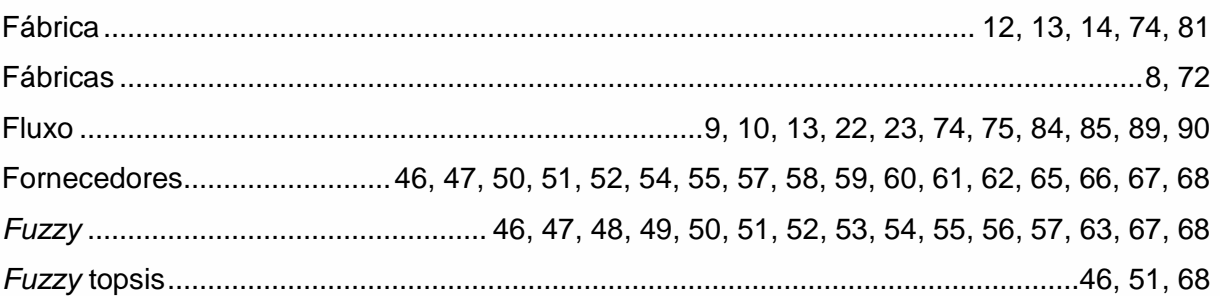

#### G

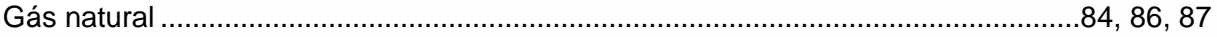

#### $\begin{array}{c} \hline \end{array}$

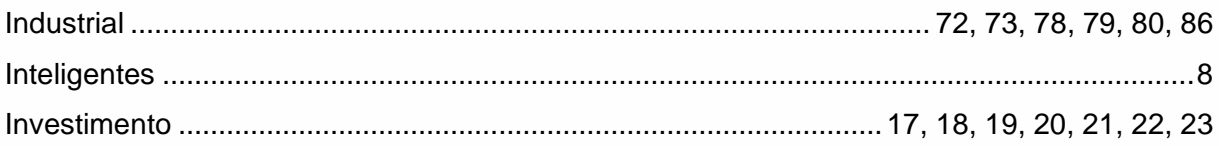

#### M

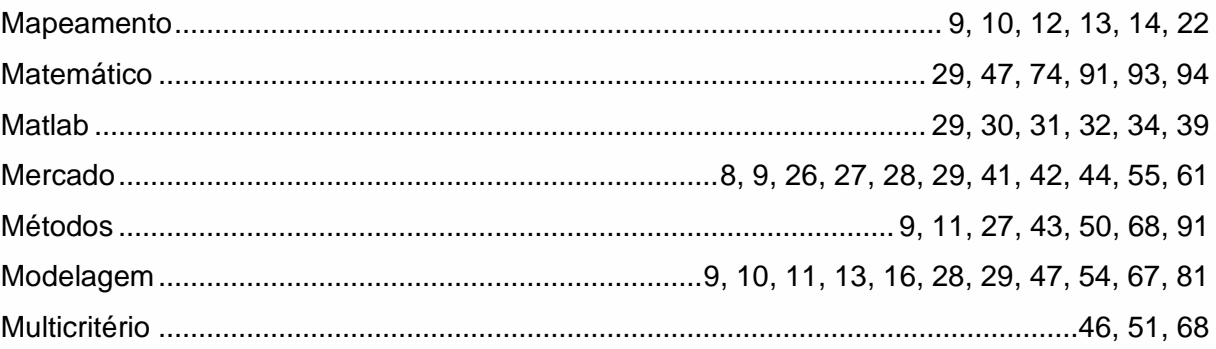

#### $\mathsf{P}$

:::::<br>:::::<br>:::::

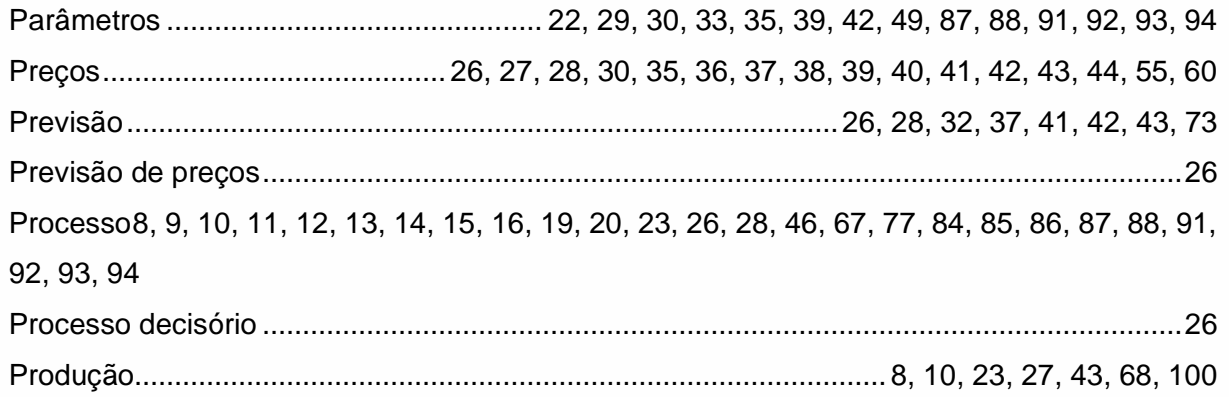

# ÍNDICE REMISSIVO

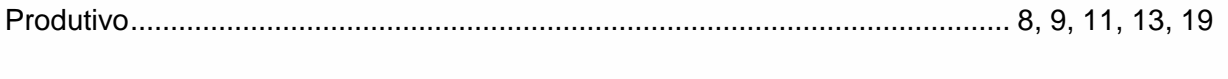

### $\mathsf{R}$

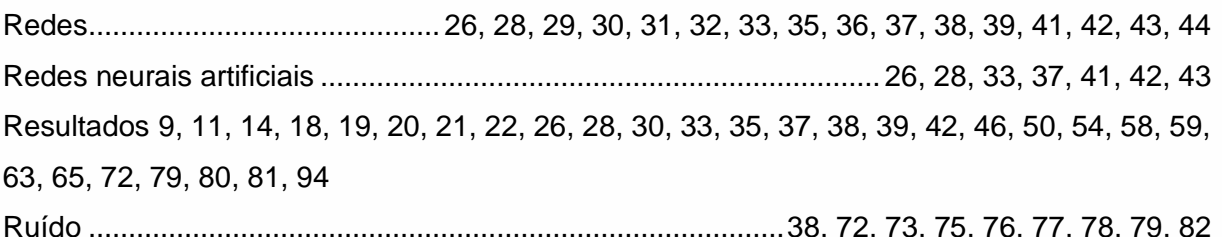

### S

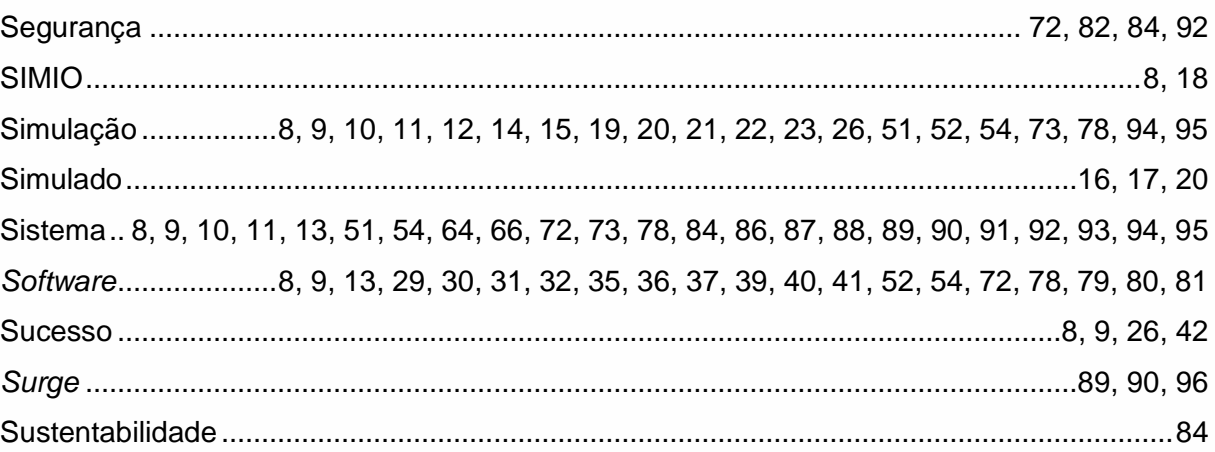

#### $\mathsf T$

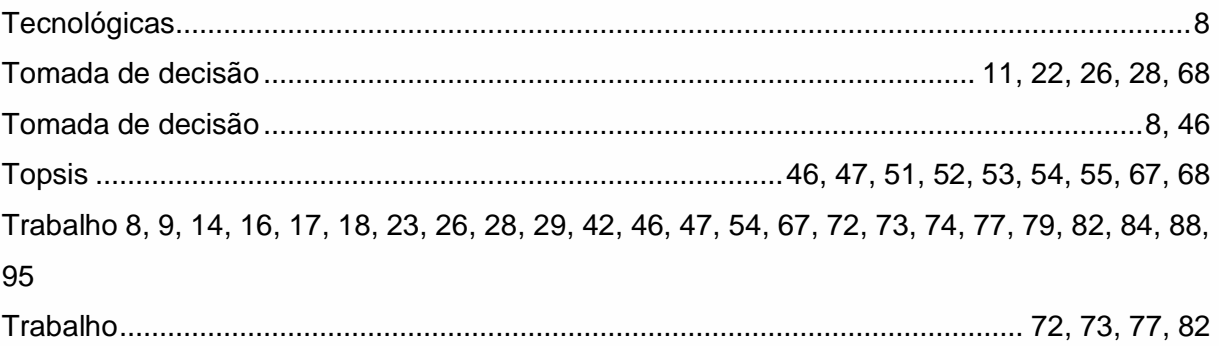

#### $\overline{\mathsf{v}}$

Variáveis ...............11, 22, 23, 28, 29, 30, 32, 34, 37, 44, 47, 50, 52, 54, 56, 57, 67, 72, 81, 88

### **ORGANIZADORA**

### **DAIANE MARIA DE GENARO CHIROLI**

Graduada em Engenharia de Produção - Confecção Industrial pela Universidade Estadual de Maringá (2004). Especialista em Engenharia de Produção com ênfase em Logística pela Faculdade Paranaense - FACCAR (2006). Mestre em Engenharia Urbana pela Universidade Estadual de Maringá (2011). Doutora em Engenharia de Produção pela Universidade Federal de Santa Catarina. É docente do Departamento Acadêmico de Engenharia Têxtil da Universidade Tecnológica Federal do Paraná campus Apucarana. É líder do Grupo de Pesquisa Gestão da Logística Humanitária, Urbana e de Desastres, e participa do Grupos em Gestão de Transferência de Tecnologia - GTT.

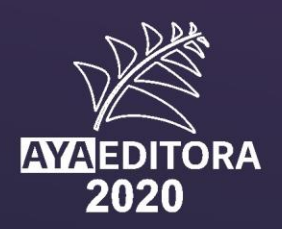